UNIVERSIDAD NACIONAL DE LOJA

ÁREA DE LA EDUCACIÓN, EL ARTE Y LA COMUNICACIÓN

## **CARRERA DE INFORMÁTICA EDUCATIVA**

# **TÍTULO:**

"CONSTRUCCIÓN DE UN CURSO VIRTUAL EN MOODLE PARA APOYAR EL PROCESO DE ENSEÑANZA APRENDIZAJE DE LA REDACCIÓN DE DOCUMENTOS DE USO COMÚN EN LA ASIGNATURA DE EXPRESIÓN ORAL Y ESCRITA PARA LOS ALUMNOS DE SEGUNDO CICLO DE LA CARRERA DE EDUCACIÓN BÁSICA DEL ÁREA DE LA EDUCACIÓN, EL ARTE Y LA COMUNICACIÓN DE LA UNIVERSIDAD NACIONAL DE LOJA, PERÍODO  $2015."$ 

> Tesis previa a la obtención del grado de Licenciada en Ciencias de la Educación mención Informática Educativa.

## **AUTORA:**

Jessica Andrea Guayanay Acaro

### **DIRECTORA:**

Ec. Sonia Uquillas Vallejo, Mg.Sc.

**LOJA – ECUADOR**

## **CERTIFICACIÓN**

Ec. Sonia Uquillas Vallejo, Mg. Sc.

DOCENTE DE LA CARRERA DE INFORMÁTICA EDUCATIVA DE LA UNIVERSIDAD NACIONAL DE LOJA

#### CERTIFICA:

Haber dirigido, asesorado, revisado, orientado con pertinencia y rigurosidad científica en todas sus partes, en concordancia con el mandato del Art. 139 del Reglamento de Régimen Académico de la Universidad Nacional de Loja, el desarrollo de la Tesis de Licenciatura Ciencias de la Educación, mención Informática Educativa, titulada: en "CONSTRUCCIÓN DE UN CURSO VIRTUAL EN MOODLE PARA APOYAR EL PROCESO DE ENSEÑANZA APRENDIZAJE DE LA REDACCIÓN DE DOCUMENTOS DE USO COMÚN EN LA ASIGNATURA DE EXPRESIÓN ORAL Y ESCRITA PARA LOS ALUMNOS DE SEGUNDO CICLO DE LA CARRERA DE EDUCACIÓN BÁSICA DEL ÁREA DE LA EDUCACIÓN, EL ARTE Y LA COMUNICACIÓN DE LA UNIVERSIDAD NACIONAL DE LOJA, PERÍODO 2015.", de la autoría de la postulante Jessica Andrea Guayanay Acaro. En consecuencia, el informe reúne los requisitos, formales y reglamentarios, autorizo su presentación y sustentación ante el tribunal de grado que se designe para el efecto.

Loja, Agosto 2015

5010 Maxillo del 2

**DIRECTORA DE TESIS** 

## **AUTORÍA**

Yo, Jessica Andrea Guayanay Acaro, declaro ser autora del presente trabajo de tesis y eximo expresamente a la Universidad Nacional de Loja y a sus representantes jurídicos de posibles reclamos o acciones legales por el contenido de la misma.

Adicionalmente acepto y autorizo a la Universidad Nacional de Loja, la publicación de mi tesis en el repositorio Institucional - Biblioteca virtual.

**AUTORA:** Jessica Andrea Guayanay Acaro FIRMA: CÉDULA: 1105281552

FECHA: Loja, enero de 2016

## **CARTA DE AUTORIZACIÓN DE TESIS POR PARTE DE LA AUTORA PARA LA CONSULTA, REPRODUCCIÓN PARCIAL O TOTAL Y PUBLICACIÓN ELECTRÓNICA DEL TEXTO COMPLETO.**

Yo Jessica Andrea Guayanay Acaro, declaro ser autora, de la tesis titulada "CONSTRUCCIÓN DE UN CURSO VIRTUAL EN MOODLE PARA APOYAR EL PROCESO DE ENSEÑANZA APRENDIZAJE DE LA REDACCIÓN DE DOCUMENTOS DE USO COMÚN EN LA ASIGNATURA DE EXPRESIÓN ORAL Y ESCRITA PARA LOS ALUMNOS DE SEGUNDO CICLO DE LA CARRERA DE EDUCACIÓN BÁSICA DEL ÁREA DE LA EDUCACIÓN. EL ARTE Y LA COMUNICACIÓN DE LA UNIVERSIDAD NACIONAL DE LOJA, PERÍODO 2015.", como requisito para optar al grado de: Licenciada en Ciencias de la Educación mención Informática Educativa., autorizo al Sistema Bibliotecario de la Universidad Nacional de Loja para que con fines académicos, muestre al mundo la producción intelectual de la Universidad, a través de la visibilidad de su contenido de la siguiente manera en el Repositorio Digital Institucional:

Los usuarios puedan consultar el contenido de este trabajo en el RDI, en las redes de información del país y del exterior, con las cuales tenga convenio la Universidad.

La Universidad Nacional de Loja, no se responsabiliza por el plagio o copia de la tesis que realice un tercero.

Para constancia de esta autorización, en la ciudad de Loja, a los 19 días del mes de enero del dos mil dieciséis, firma la autora.

 $\sqrt{1000}$ Firma:

Autora: Jessica Andrea Guayanay Acaro

Número de cédula: 1105281552

Dirección: Loja, Menfis Bajo Cdla la Policía entre Itapuá e Ipacaray.

Correo electrónico: jessikguayanay@gmail.com

Teléfono: 072326331

Celular: 0979720760

#### **DATOS COMPLEMENTARIOS**

Director de Tesis: Ec. Sonia Uquillas Vallejo, Mg. Sc. Presidente: Lic. Johnny Héctor Sánchez Landín Primer Vocal: Dra. Catalina Sophia Loaiza Rodríguez Segundo Vocal: Ing. Majhy Cumanda Chuquirima Conza

## **AGRADECIMIENTO**

Agradezco a Dios por darme la fortaleza para continuar con mis estudios y emprender el camino hacia el éxito, a mis queridos padres por darme el ánimo de seguir adelante, a mis apreciados suegros por tenderme su mano durante mis estudios, a mi esposo e hijo por su cariño brindado por tener esa paciencia y comprensión en momentos difíciles y saber reanimarme a seguir adelante dejando atrás los obstáculos.

A las autoridades de la Universidad Nacional de Loja por haberme permitido formar y educar en sus aulas, a mi directora de tesis Economista Sonia Uquillas por orientarme y guiarme a realizar este proyecto.

#### **Jessica Andrea Guayanay Acaro**

### **DEDICATORIA**

Con todo cariño y amor dedico el presente trabajo de tesis a las personas que más quiero importantes en mi vida que supieron estar a mi lado de una u otra manera en especial a mis queridos padres María Serafina Acaro Reyes y Serbio Guayanay Vicente que día a día pusieron todos sus esfuerzos y energías por verme triunfar y ser una buena persona, a mis hermanas(os) quienes me brindaron su apoyo incondicional para culminar mis estudios.

A mi esposo Juan Andrés Carpio Toledo y a mi hijo Jack Andrés Carpio Guayanay por su paciencia y comprensión, por sus sacrificios para que yo llegara a cumplir con uno mis sueño, además ellos han sido mi fuente de inspiración en todo momento para que luche constantemente hasta cumplir mis metas anheladas.

De la misma manera a mis apreciados suegros Nancy Toledo y Jorge Carpio por su apoyo incondicional ya que sin su ayuda no hubiese sido posible culminar con mis estudios.

#### **Jessica Andrea Guayanay Acaro**

# **MATRIZ DE ÁMBITO GEOGRÁFICO**

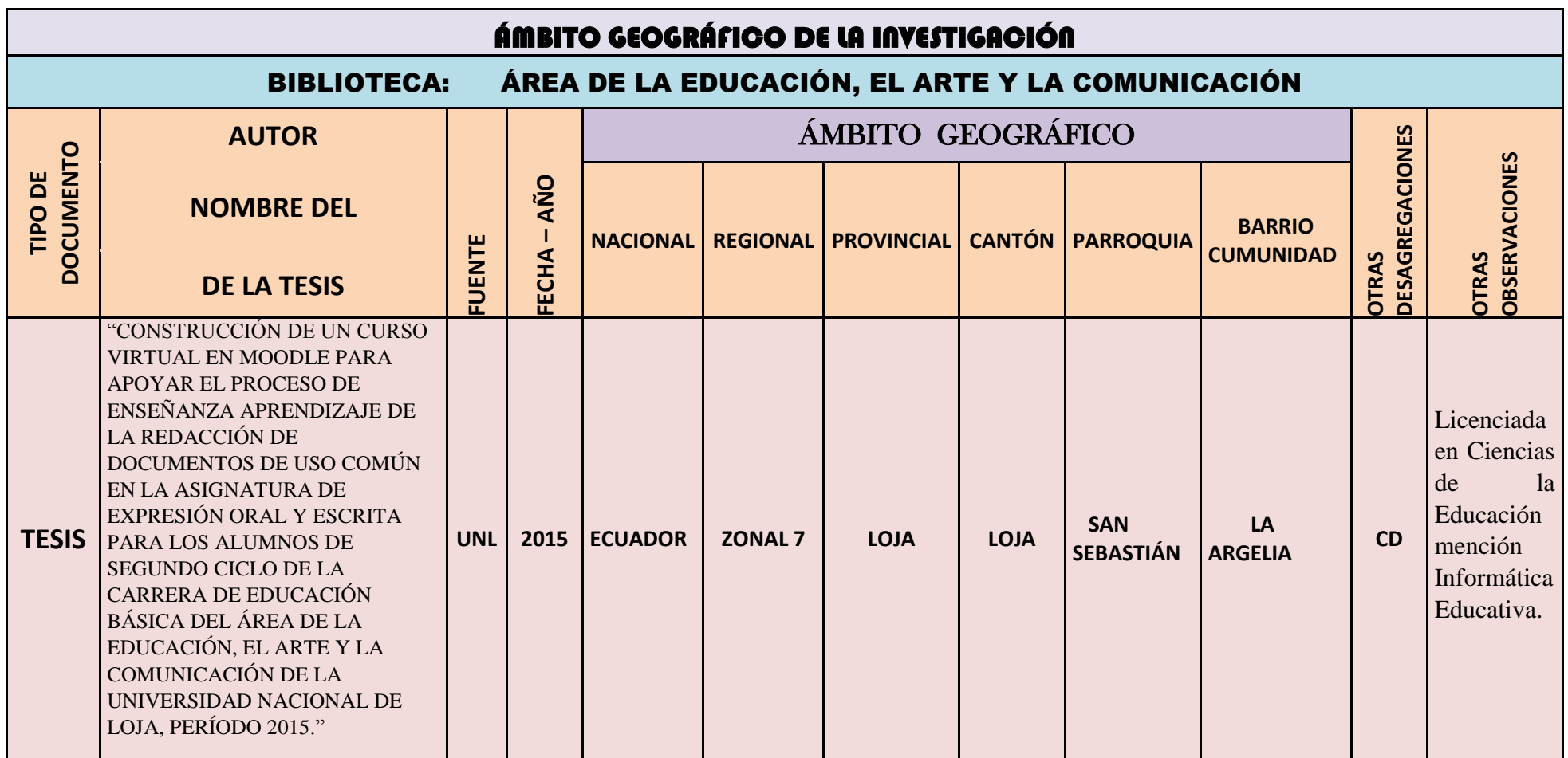

## **MAPA GEOGRÁFICO Y CROQUIS**

## **UBICACIÓN GEOGRÁFICA DEL CANTÓN DE LOJA**

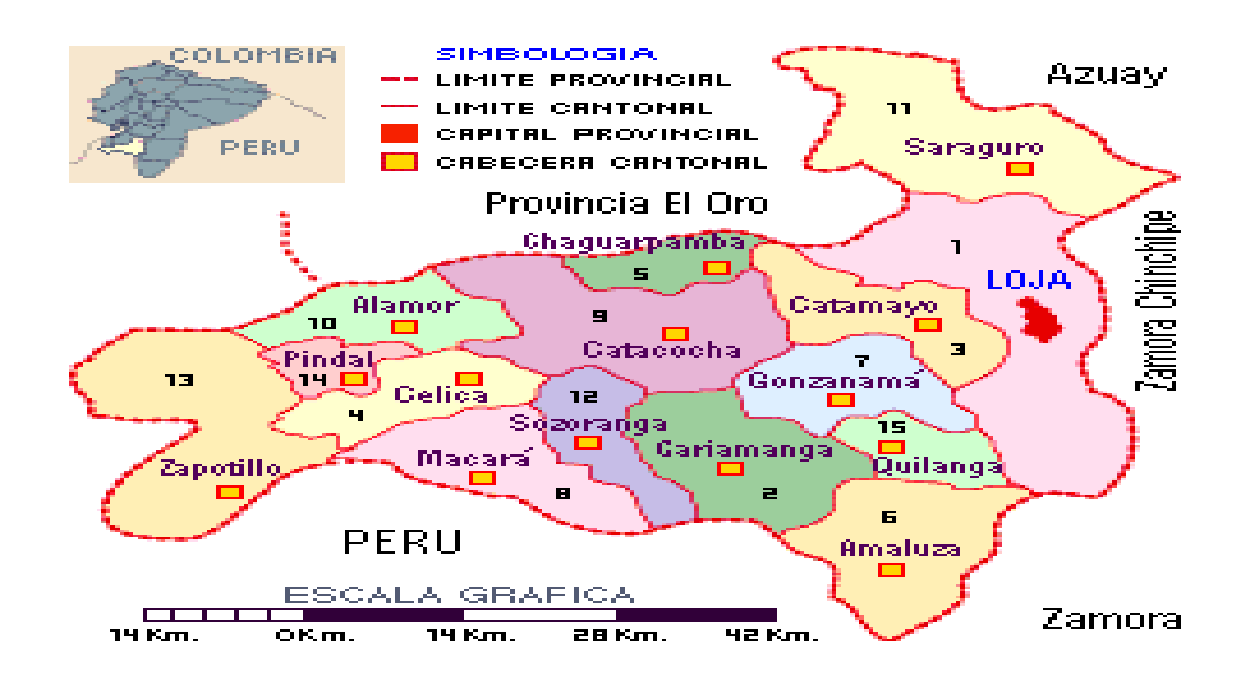

## **CROQUIS DE LA INVESTIGACIÓN CARRERA DE EDUCACIÓN BÁSICA DE LA UNIVERSIDAD NACIONAL DE LOJA**

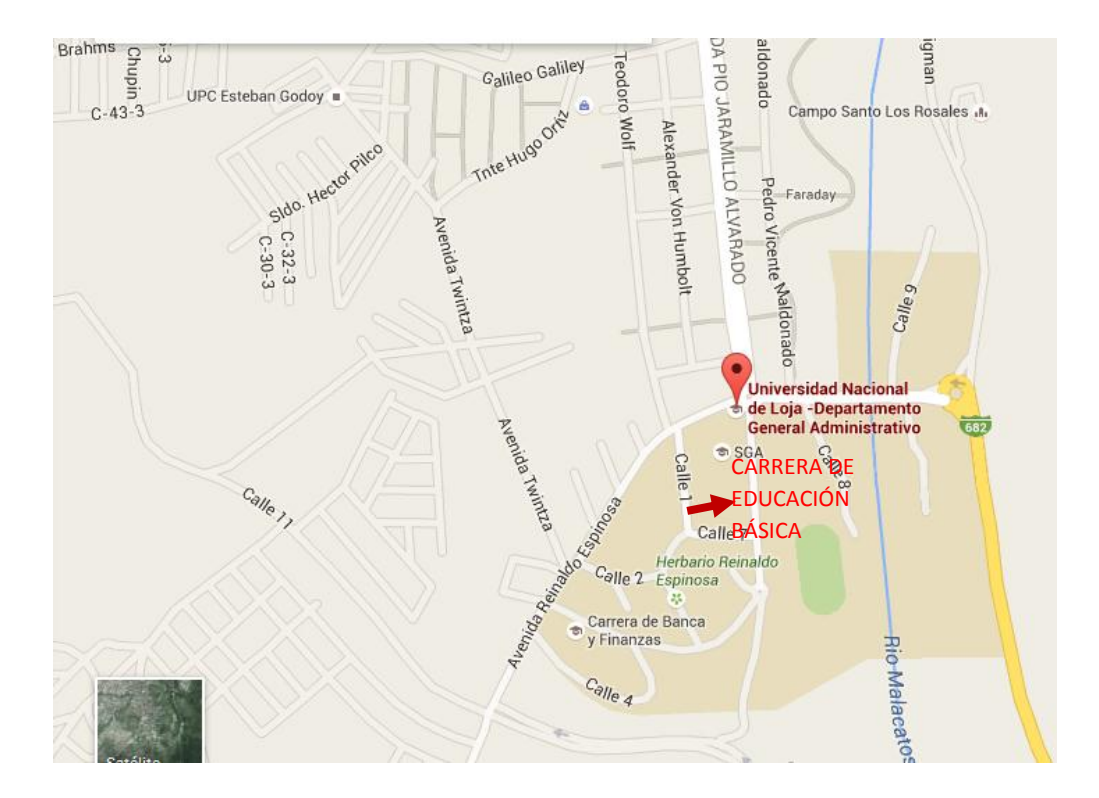

## **ESQUEMA DE CONTENIDOS**

- i. PORTADA
- ii. CERTIFICACIÓN
- iii. AUTORÍA
- iv. CARTA DE AUTORIZACIÓN
- v. AGRADECIMIENTO
- vi. DEDICATORIA
- vii. MATRIZ DE ÁMBITO GEOGRÁFICO
- viii. MAPA GEOGRÁFICO Y CROQUIS
- ix. ESQUEMA DE CONTENIDOS
	- a. TÍTULO
	- b. RESUMEN (CASTELLANO E INGLÉS) SUMMARY
	- c. INTRODUCCIÓN
	- d. REVISIÓN DE LITERATURA
	- e. MATERIALES Y MÉTODOS
	- f. RESULTADOS
	- g. DISCUSIÓN
	- h. CONCLUSIONES
	- i. RECOMENDACIONES
	- j. BIBLIOGRAFÍA
	- k. ANEXOS
		- PROYECTO DE TESIS
		- OTROS ANEXOS

**a. TÍTULO:**

**"CONSTRUCCIÓN DE UN CURSO VIRTUAL EN MOODLE PARA APOYAR EL PROCESO DE ENSEÑANZA APRENDIZAJE DE LA REDACCIÓN DE DOCUMENTOS DE USO COMÚN EN LA ASIGNATURA DE EXPRESIÓN ORAL Y ESCRITA PARA LOS ALUMNOS DE SEGUNDO CICLO DE LA CARRERA DE EDUCACIÓN BÁSICA DEL ÁREA DE LA EDUCACIÓN, EL ARTE Y LA COMUNICACIÓN DE LA UNIVERSIDAD NACIONAL DE LOJA, PERÍODO 2015."**

### **b. RESUMEN**

La presente investigación parte de los problemas que tienen los alumnos de segundo ciclo de la carrera de Educación Básica en la redacción de documentos de uso común, de tal manera cuando necesitan hacer un trámite ellos acuden a otras personas para solicitar ayuda en la redacción de un oficio o solicitud.

Para contribuir en la solución de este problema, se propuso construir un Curso Virtual en Moodle que sirva como apoyo al proceso de enseñanza aprendizaje de la redacción de documentos de uso común en la asignatura de expresión oral y escrita, para los alumnos de segundo ciclo de la carrera de Educación Básica del Área de la Educación, el Arte y la Comunicación de la Universidad Nacional de Loja, y para llevar de forma ordenada el desarrollo del recurso didáctico se utilizó de la metodología Cascada.

En la primera fase, para determinar las dificultades que existen en la redacción de documentos de uso común se realizó una prueba diagnóstica, en la que se evidenció que la mayor parte de los estudiantes tiene dificultades para elaborar la solicitud, actas; además el docente manifestó en una entrevista que se debe agregar el oficio. De acuerdo a las dificultades detectadas y a estos criterios se implementó el Curso Virtual con estos contenidos el oficio, la solicitud, la carta, el certificado, el acta y el currículo vitae. Cada uno de estos temas incluye enlaces ortográficos, enlaces con video sobre la redacción de estos documentos, ejercicios y tareas.

Finalmente, se procedió a la socialización y validación del Curso Virtual con los estudiantes y docente, para su validación se aplicó una ficha de evaluación de los aspectos pedagógicos, didácticos, tecnológicos y una valoración global cuyos resultados indican que el entorno virtual cumple con estas características.

En conclusión, el Curso Virtual implementado constituye un recurso didáctico que contribuirá al mejoramiento del proceso enseñanza-aprendizaje en la redacción de documentos de uso común.

### **SUMMARY**

This research of the difficulties students in second cycle of Basic Education career in drafting documents in common use, so when they need to do a procedure come to ask other people to help them draft a trade or application.

To help solve this problem, it was proposed to build an online course Moodle to serve as support for the process of teaching-learning of drafting documents common use in the signature of oral and written expression, for students in second cycle Basic Education career of the Area of Education, Art and Communication of the National University of Loja and to bring orderly development of the didactic resource we used the "Cascada" methodology.

In the first phase, to determine the difficulties in drafting documents commonly used diagnostic test in which it was shown that the majority of students have difficulties in preparing the application, proceedings; teachers also said in an interview to be added the office. According to the problems encountered and these criteria, the Online Course certificate containing the office, applications, the minutes and curriculum vitae was implemented. Each of these topics include orographic links, video link on the drafting go these documents, exercises and homework.

Finally, we proceeded to the socialization and validation of the Virtual Course with students and teachers for validation an evaluation form of pedagogical, didactic, technological and an overall assessment whose results indicate that the virtual environment meets these characteristics was applied.

In conclusion the implemented Online Course is an educational resource that will contribute to improving the teaching – learning process in drafting documents commonly used.

## **c. INTRODUCCIÓN**

En la actualidad las Tecnologías de la Información y la Comunicación (TIC) son un conjunto de medios tecnológicos que se han convertido en el objeto esencial para la educación ya que nos ofrecen diversidad de recursos de apoyo para el proceso de enseñanza aprendizaje.

El presente trabajo se realizó con el propósito de brindar apoyo a los alumnos de segundo ciclo de la carrera de Educación Básica en las dificultades de redacción de documentos de uso común, ya que los alumnos cuando necesitan redactar un documento acuden a otras personas para que les ayuden.

Por este problema existente se planteó la construcción del Curso Virtual para apoyar el proceso de enseñanza aprendizaje en la redacción de documentos de uso común, como una opción distinta para el aprendizaje.

Este trabajo de investigación fue factible realizar porque se dispone de la formación necesaria para desarrollar proyectos informáticos encaminados a excelentes resultados mediante el uso de estrategias didácticas adecuadas, además se dispone de los recursos tecnológicos y materiales necesarios, y se contó con el apoyo de las autoridades de la carrera de Educación Básica y en especial de el docente que imparte la asignatura de Expresión Oral y Escrita.

La construcción del Curso Virtual es importante ante todo porque es una herramienta innovadora que apoya el aprendizaje en la redacción de documentos comúnmente usados, de tal manera con esta herramienta los estudiantes refuerzan sus conocimientos a través de las indicaciones de las partes o elementos que se debe tomar en cuenta al redactar un documento y con los formatos indicados.

El presente trabajo investigativo se desarrolló utilizando el método científico y la metodología Cascada, por ende se utilizó los siguientes materiales computadora, internet, Software Libre Moodle, flash Memory, impresora, cámara, proyector, cuestionario. Se inició con la construcción del marco teórico, sobre esta fundamentación se elaboró los instrumentos para la recolección de datos para el análisis de los requisitos, luego de haber analizado los datos se procedió al diseño del recurso didáctico, se continuó con el desarrollo del mismo y la respectiva validación del Curso Virtual.

Por ende, se ha cumplido con el objetivo general que era la construcción de un Curso Virtual en Moodle que sirva como apoyo al proceso de enseñanza aprendizaje de la redacción de documentos de uso común en la asignatura de Expresión Oral y Escrita, para los alumnos de segundo ciclo de la carrera de Educación Básica del Área de la Educación, el Arte y la Comunicación de la Universidad Nacional de Loja, este objetivo se cumplió con el apoyo de la metodología Cascada que sirvió para llevar en orden y secuencia la construcción de esta herramienta, además se empleó la plataforma Moodle para la construcción del Curso Virtual.

De igual forma se ha cumplido con los objetivos específicos. Así el primer objetivo fue determinar las dificultades que existen en la redacción de documentos de uso común, en la asignatura de Expresión Oral y Escrita para los alumnos de segundo ciclo de la carrera de Educación Básica, este objetivo se cumplió con la aplicación de una prueba diagnóstica a los alumnos en donde se evidenció que los alumnos tienen varias dificultades en la redacción de documentos de uso común.

Con respecto al segundo objetivo: Establecer los contenidos y actividades que deben incluirse en el curso virtual para fortalecer la redacción de documentos de uso común, este se cumplió a través del diseño fue aquí donde se estableció todos los recursos que contiene el Curso Virtual.

El tercer objetivo se refiere a: Implementar el Curso Virtual Moodle y evaluar sus beneficios, a este objetivo también se lo cumplió con éxito ya que una vez terminado dicho recurso se procedió a la socialización donde se trabajó con el docente y los alumnos luego se aplicó una ficha de validación en la cual se obtuvo resultados positivos.

En conclusión la construcción del Curso Virtual como apoyo al proceso de enseñanza aprendizaje de la redacción de documentos de uso común en la asignatura de Expresión Oral y Escrita para los estudiantes de segundo ciclo de la carrera de Educación Básica, constituye un recurso didáctico interactivo, innovador, de fácil manejo, que responde a las necesidades del docente y estudiantes.

## **d. REVISIÓN DE LITERATURA**

## **EDUCACIÓN**

La educación puede definirse como el proceso de socialización de los individuos. Al educarse, una persona asimila y aprende conocimientos. La educación también implica una concienciación cultural y conductual, donde las nuevas generaciones adquieren los modos de ser de generaciones anteriores.

La educación es un fenómeno que nos concierne a todos desde que nacemos a través de ella se adquieren competencias, habilidades y se promueve un desarrollo personal que tendrá como finalidad una mejor integración en la sociedad.

#### **La educación en la sociedad del conocimiento**

El mundo actual, está inmerso en la sociedad del conocimiento, lo cual es necesario la productividad, la innovación y el capital intelectual para hacer frente a la lucha a los grandes cambios venideros. El capital humano surge de la combinación y movilización, por parte del ser humano, de sus destrezas, conocimientos, capacidades (Terrazas & Silva, 2013).

La sociedad del conocimiento se explica por la institucionalización de mecanismos reflexivos en todos los ámbitos de la sociedad, modificando las formas de producción de conocimiento y aprendizaje, que dejan de ser una simple aplicación de saber transmitido y se convierte en el descubrimiento y en la producción de un nuevo saber. Investigar, innovar, tratar y compartir información, se han convertido en operaciones habituales en la sociedad actual (Garcia, 2012) .

Según García & Ruiz (2013) la sociedad del conocimiento se caracteriza por: a) Considerar a la información como algo más que la mera acumulación de datos, hay que ponerlos en movimiento para que estos sean efectivos y útiles para la sociedad. b) La producción de nuevos conocimientos es asumida por gran parte de la sociedad. c) El conocimiento se democratiza no se queda entre los miembros de una institución. Se crea un espacio público para la circulación del saber. Precisamente es el espacio ideal para que esto ocurra.

La sociedad del conocimiento se identifica por la educación y la formación de personas como eje fundamental del desarrollo humano, esto se logra a través cambios tecnológicos y económicos estrechamente relacionados con las TIC; en el ámbito de planificación de la educación y formación, en si lo que se busca es personas mejor educadas, preparadas y decididas para insertarse en los proceso y mejorar sus niveles de vida.

#### **Educomunicación**

La Educomunicación es un campo de estudios teórico-práctico implica la interrelación de dos campos de estudios la educación y la comunicación basada en el diálogo, la participación y la autogestión que no requiere sólo de tecnologías sino de un cambio de actitudes y de concepciones pedagógicas y comunicativas (Silva & Torres, 2013).

Barbas (2012) manifiesta que la Educomunicación tiene como finalidad la construcción y creación combinada a través del intercambio simbólico y el flujo de significados. Esto admite pensar, en primer lugar, la naturaleza colaborativa y participativa de la Educomunicación; en segundo lugar, sus posibilidades creativas y transformadoras y, en tercer lugar, los medios y códigos a través de los que se establece el proceso educomunicativo.

#### **Naturaleza colaborativa y participativa de la Educomunicación.**

La educomunicación hace hincapié en la participación colaborativa de los participantes a través de la puesta en acción de su capacidad para el diálogo. Este modelo resalta el carácter democrático de la educación-comunicación donde las intervenciones de los participantes deben situarse en planos equilibrados.

#### **Posibilidades creativas y transformadoras de la educomunicación.**

Con la educomunicación se busca la construcción de conocimientos usando la creatividad para así alcanzar grandes cambios que colaboren a la transformación de la sociedad, el proceso educomunicativo es el medio a través del cual hombres y mujeres, transforman la realidad en la que están inmersos.

#### **El uso de los medios en el proceso educomunicativo.**

Los códigos lingüísticos, que nos permiten expresarnos a través del lenguaje verbal, son los medios en la relación entre pensamiento y mundo, una vez compartidos y socializados, convierten a la comunicación como auténtico diálogo entre individuos y sociedad. La Educomunicación se concibe como el término de mediación o intermediación.

La Educomunicación solamente se puede entender en un contexto de cambio cultural, revolucionario, dialógico, que nunca se acaba, dialéctico, global, interactivo, que adquiere su pleno sentido en la educación popular, en la que comunicadores/educadores y receptores/alumnos, enseñan y aprenden al mismo tiempo, pues son alternativamente emisores y receptores.

De tal manera la Educomunicación busca la construcción del conocimiento a través de la comunicación y el dialogo es decir se busca tener facilidad de comunicación cuando expresemos una idea sea aprendida y comprendida inmediatamente por nuestros escuchas.

### **PEDAGOGÍA**

La palabra pedagogía se origina en el griego antiguo paidagogós. Este término estaba compuesto por paidos (niño) y gogía (conducir o llevar). Por lo tanto, se hace referencia al esclavo que llevaba a los niños a la escuela (Romero, 2009).

Según Celi (2012) existen varios criterios, pero la pedagogía puede ser definida como el conjunto de normas, principios y leyes que regulan el hecho educativo. Es por tanto una ciencia de carácter psicosocial que tiene por objeto el estudio de la educación con el fin de conocerla, analizarla y perfeccionarla y así contribuir en la solución de los problemas educativos.

El objeto de la pedagogía es el campo de reflexión y formalización científica de la pedagogía, extenso y complicado puede ser objetivado, dicho campo pertenece a la formación y la teoría de la formación del hombre y la mujer en su contextualizacion histórica cultural y social (Frabboni, & Pinto, 2008).

La pedagogía se enmarca en la formación integral del ser humano en sus aspectos físico, psicológico, moral y social, a través del proceso de enseñanza aprendizaje, es decir fijados los objetivos, establecer los [contenidos conceptuales,](http://educacion.laguia2000.com/ensenanza/contenidos-conceptuales) [procedimentales](http://educacion.laguia2000.com/ensenanza/contenidos-procedimentales) y [actitudinales](http://educacion.laguia2000.com/ensenanza/contenidos-actitudinales) que se deben incluir en el currículo, de las estrategias para transmitir o descubrir la información, y de la relación docente-alumno, alumno-alumno, alumno, escuela y comunidad (Finguermann, 2011) .

La pedagogía es el camino para regular el proceso educativo proponiendo estrategias para lograr la transformación del ser humano a través de la formación en conocimientos y por ende conseguir el crecimiento intelectual de autonomía cognitiva y afectiva.

#### **Principales enfoques de la Pedagogía**

Según Terreiro (2012) se ha aportado con los enfoques pedagógicos para fundamentar los procesos de enseñanza aprendizaje entre ellos:

#### **Conductismo.**

El conductismo es una corriente de la psicología inaugurada por John B. Watson que defiende el empleo de procedimientos estrictamente experimentales para estudiar el comportamiento observable (la conducta) y niega toda posibilidad de utilizar los métodos subjetivos para el aprendizaje (Torres, 2011) .

El conductismo centra la atención en el estudio descriptivo de la conducta y de su determinante externo: el ambiente. Entiende por conducta el comportamiento observable, mesurable y cuantificable que muestra el sujeto ante los estímulos del medio.

El paradigma conductista funciona con éxito cuando se trata de adquirir conocimientos memorísticos que supongan niveles primarios de comprensión. Sin embargo, dicha repetición no garantiza que se vaya a asimilar la nueva conducta, solo su ejecución, desconoce cuándo deberá hacerlo y no podrá aplicar estos conocimientos al resto de conocimientos adquiridos previamente.

#### **Humanismo.**

El modelo pedagógico humanista aborda los aspectos de enseñanza-aprendizaje, la pedagogía y la didáctica de la educación Virtual con base en las experiencias recopiladas y en las teorías de enseñanza aprendizaje, del diseño intruccional y de la psicología de la educación, que permitieron la formulación del modelo, el cual incorpora todas las fases de desarrollo de los programas de formación virtual (Esquivel , 2011) .

Se justifica ante las posiciones tecnocráticas y economicistas, que reducen el acto de enseñar y educar a la mera trasmisión de información dar clases, impartir conocimientos, y de posturas autoritarias que conciben al alumno como un simple deposito que hay que atiborrar de datos y exigir su reproducción al pie de la letra.

#### **Cognitivo.**

En este paradigma predomina la inteligencia, la creatividad, el pensamiento crítico y reflexivo, consecuentemente el modelo de enseñanza-aprendizaje se basa en procesos, donde el sujeto que aprende actúa como un procesador capaz de dar significación y sentido a lo aprendido. El modelo se subordina al aprendizaje del alumno ya que este posee un potencial de aprendizaje que se desarrolla por medio de la interacción Profesor –Alumno.

El currículo en este paradigma es abierto y flexible, lo que permite que el Profesor desde una visión crítica, creadora y contextualizada elabore el diseño curricular que va a utilizar en este paradigma la evaluación está orientada a valorar los procesos y los productos, será preferentemente formativa y criterial.

#### **Socio histórico.**

Es conocido también como paradigma sociocultural o histórico, fue desarrollado por Lev Vigotsky. Este paradigma se fundamenta en la relación que existe entre el sujeto, objeto entre el contexto sociocultural, que pasa a desempeñar un papel muy importante en el desarrollo del sujeto (Ardina, 2011).

El paradigma sociocultural constituye una síntesis integradora y coherente de los conocimientos científicos sobre el desarrollo humano y del papel de la educación y las condiciones sociales de vida en el desarrollo de nuevas generaciones.

Este paradigma relaciona los procesos psicológicos, fundamentales los superiores, y los procesos socioculturales, concediéndoles a la educación y a la enseñanza una función directiva en cuanto al desarrollo humano.

En el modelo socialista se tiene como objetivo principal educar para el desarrollo máximo y multifacético de las capacidades e intereses del individuo; en donde la enseñanza depende del contenido y método de la ciencia y del nivel de desarrollo y diferencias individuales del estudiante.

#### **Constructivismo.**

El constructivismo trata de responder como se adquiere el conocimiento considerando a este no en su acepción estrecha (como información), sino también en cuanto a capacidades, habilidades, hábitos y métodos, procedimientos y técnicas y, por que no actitudes, valores y convicciones.

El constructivismo se plantea el desarrollo personal poniendo de relieve la actividad mental constructivista, actividad reconstructiva del sujeto, para lo cual insiste en lograr un aprendizaje significativo mediante la creación previa de situaciones de aprendizaje por parte del maestro que permite a los alumnos una actividad mental y social que favorece su desarrollo.

#### **Enfoque pedagógico constructivista**

Se acepta al constructivismo como una postura educativa que surge en oposición al positivismo del conductismo y el procesamiento de la información; además, se basa en la construcción interna, propia del individuo (Castillo, 2008).

Dicha forma de ver el constructivismo es justificada desde la perspectiva del uso de las tecnologías de información y comunicación para la construcción del conocimiento mediante acciones y experiencias que el alumno aprecia sobre la realidad.

El constructivismo pretende el desarrollo personal a través del descubrimiento y la construcción del conocimiento permitiendo la obtención de un aprendizaje significativo, el cual tiene en sus efectos positivos el poder ser transferido a otras situaciones, lo que no suele ocurrir con los conocimientos, simplemente incorporados por repetición y memoria.

Tanto el enfoque sociocultural como el constructivismo hoy en día son de trascendental importancia porque lo que se busca en estos paradigmas es constatar las influencias escolares y socioculturales que en el aprendizaje influyen y además indican que el alumno es quien desempeña un papel activo en el proceso del aprendizaje.

#### **Proceso de enseñanza aprendizaje.**

El proceso de enseñanza aprendizaje (PEA) es la organización y orientación de la actividad cognitiva e incluye, por lo tanto, la actividad del profesor (enseñar) y la del educando (aprender) con el propósito fundamental de contribuir a la formación integral de la personalidad del alumno (Fernández, 2012) .

Un PEA, debe buscar básicamente alumnos críticos (que sepan pensar) y libres que sepan valorar para tomar decisiones y orientar su vida de acuerdo con lo que descubren que es valioso (Montes , 2008).

Es el conjunto de pasos sistemáticamente ordenados que tienen como propósito brindar los instrumentos teórico-prácticos que le permitan al ser humano desarrollar y perfeccionar hábitos, actitudes, aptitudes y conocimientos que se apliquen en el desempeño eficiente en sus actividades diarias (Barranco, 2010).

El éxito parar alcanzar el PEA está en la selección de medios adecuados a cada situación de aprendizaje y el diseño de buenas mediaciones educativas que consideren todos los elementos contextuales, resultan siempre factores clave para la comunicación de los objetivos que se pretenden. Por lo tanto el profesor y el alumno tienen que cumplir grandes roles en el PEA.

 El profesor planifica actividades para los estudiantes en el marco de una estrategia didáctica que pretende la obtención de determinados objetivos educativos.

Los estudiantes buscan alcanzar determinados aprendizajes a partir de las indicaciones del profesor mediante la interacción con los recursos formativos que tienen a su alcance.

## **DIDÁCTICA**

 La palabra didáctica se deriva del griego didaskein: enseñar y tékne: arte, entonces, se puede decir que es el arte de enseñar; como arte, la didáctica depende mucho de la habilidad para enseñar, de la intuición del maestro o maestra para darse a entender mejor con sus alumnos (Martínez, 2014).

Ciencia de la educación que estudia e interviene en el proceso de enseñanza aprendizaje con el fin de obtener la formación intelectual del hombre (Mallart , 2011).

La didáctica es una disciplina pedagógica aplicada, que estudia y desarrolla los PEA con el objetivo de conseguir que los profesionales de la educación construyan modelos oportunos y apliquen las prácticas creativas y lleven a cabo proyectos adecuados para que las personas aprendan y desempeñen sus competencias en coherencia con sus planes vitales y las complejas realidades sociales (Medina & Salvador, 2009).

 La didáctica es importante en el proceso educativo debido a que es un punto clave para alcanzar los objetivos propuestos, haciendo el PEA más eficaz, dinámico, constructivo y significativo, tanto para el estudiante como para el docente. Además por medio de ella se puede desarrollar la creatividad tomando en cuenta todas las herramientas para alcanzar las metas de manera eficiente (Lara, 2013).

La didáctica para que tenga un sentido común en la educación debe responder a las siguientes preguntas: para qué formar a los estudiantes y qué mejora profesional necesita el profesorado, quiénes son nuestros estudiantes y cómo aprenden, qué hemos de enseñar y qué implica la actualización del saber y especialmente cómo realizar la tarea de enseñanza.

De tal manera la didáctica es esencial para el desarrollo de una educación de calidad porque es aquí donde el docente detecta y toma en cuenta los diversos aspectos que contiene la educación y así a través de diferentes procedimientos y estrategias busca dar solución a los problemas que se presentan en el PEA, para lograr alumnos con aprendizajes de calidad que contribuyan al desarrollo de la sociedad.

#### **La didáctica desde enfoques innovadores**

La didáctica desde enfoques innovadores significa que el sistema educativo debe someterse a los cambios innovadores que se vienen dando como el uso de las nuevas tecnologías por parte de los profesores para promover y desarrollar las potencialidades que tienen los nuevos medios para propiciar aprendizajes de más calidad a beneficio del alumnado.

Se pretende promover y difundir en los diferentes niveles del sistema educativo la inserción de las TIC en educación para el logro de aprendizajes significativos, fomentando la necesidad de un cambio en las metodologías tradicionales de enseñanza, esto nos ayudará a estudiar tanto de manera individual como en grupo, de forma que el alumno "avance por sí mismo" y aprenda a trabajar en equipo. (Fernández, 2011).

Para que la didáctica tenga éxito es necesario la formación entusiasta del profesorado para que lideren el cambio. Además es importan que la institución les facilite el acceso a una formación inicial y permanente adecuada para trabajar en este nuevo contexto.

#### **Importancia de los recursos didácticos en el proceso de enseñanza aprendizaje**

Permiten aproximar al alumno a la realidad de lo que se trata de enseñar ofreciéndole una noción más exacta de los hechos o fenómenos estudiados. Ayudan a motivar la clase, facilitan la percepción y la comprensión de loa hechos y conceptos, contribuyen a la fijación del aprendizaje a través de la impresión más viva y sugestiva que puede provocar esta herramienta, dan la oportunidad para que se manifiesten las aptitudes y el desarrollo de habilidades específicas (Pitti, 2009).

Los recursos didácticos son de gran importancia porque ayudan a expresar de manera clara y sencilla algún tema específico, logrando que el educando puede adquirir una adecuada percepción de lo que se le desea transmitir.

# **LAS NUEVAS TECNOLOGÍAS DE LA INFORMACIÓN Y LA COMUNICACIÓN EN LA EDUCACIÓN**

#### **Las tecnologías de la información y la comunicación**

Las Nuevas Tecnologías de la Información y de la Comunicación es uno de los factores más influyentes en el desarrollo de la sociedad. El uso de las TIC va más allá del simple uso es un valioso recurso que permite llevar a cabo un proceso educativo centrado en el aprendizaje del alumno está encaminado a la producción académica, investigativa y por ende científica, produciéndose así ambientes colaborativos (Solis, 2014).

Las TIC son un conjunto de [servicios,](http://www.monografias.com/trabajos14/verific-servicios/verific-servicios.shtml) [redes,](http://www.monografias.com/Computacion/Redes/) [software](http://www.monografias.com/Computacion/Software/) y aparatos que tienen como fin mejorar de la [calidad de vida](http://www.monografias.com/trabajos15/calidad-de-vida/calidad-de-vida.shtml) de las personas dentro de un entorno, y que se integran a un [sistema](http://www.monografias.com/trabajos11/teosis/teosis.shtml) de información interconectado y complementario. Esta [innovación](http://www.monografias.com/trabajos34/innovacion-y-competitividad/innovacion-y-competitividad.shtml) servirá para romper las barreras que existen entre cada uno de ellos (Ayala, 2011).

Las TIC son el nuevo conjunto de herramientas, soportes y canales para el tratamiento y el acceso la información. Su característica más visible es su forma innovadora y su influencia más notable se establece en el cambio tecnológico, educativo y cultural (Varcárcel , 2011).

El elemento más representativo de las TIC es sin duda el ordenador y más específicamente internet, esta herramienta supone un salto cualitativo de gran magnitud, cambiando y redefiniendo los modos de conocer y relacionarse del hombre.

La inserción de las TIC es importante porque a través de ellas se da una cercanía entre el ser humano y la tecnología, hoy en día es muy importante estar a la vanguardia en cuanto a tecnología y aplicaciones para así poder tener un mejoramiento de las competencias educacionales en todos sus ámbitos.

Como características de las TIC menciona Contreras (2012), las siguientes:

Permiten la interacción de sus usuarios, posibilitan que dejemos de seres pectadores pasivos, para actuar como participantes.

Las TIC nos proveen instantaneidad es decir nos permiten recibir información en buenas condiciones técnicas en un espacio de tiempo muy reducido, casi de manera instantánea.

Permiten desempeñar diversas funciones, un videodisco transmite informaciones por medio de imágenes y textos y la videoconferencia puede dar espacio para la interacción entre los usuarios.

Las TIC son consideradas como tecnologías colaborativas, es por el hecho de que posibilitan el trabajo en equipo, es decir, varias personas en distintos roles pueden trabajar para lograr la consecución de una determinada meta común.

Las TIC penetran en todos los sectores sociales, sean los culturales, económicos o industriales; afectan al modo de producción, distribución y consumo de los bienes materiales, culturales y sociales.

Las nuevas tecnologías facilitan la construcción del [aprendizaje,](http://es.wikipedia.org/wiki/Aprendizaje) el desarrollo de habilidades y distintas formas de aprender de los alumnos. De tal manera poder afrontar los retos y desafíos educativos; los aprendices no sólo necesitan de conocimientos significativos, sino también, una gran capacidad para aplicarlos eficazmente en la solución de problemas

#### **Desarrollo de las TIC.**

En el origen de las diferentes políticas educativas TIC no hay una única motivación, el punto de partida es la reforma educativa la mejora de la calidad del PEA, la actualización de las prácticas docentes mediante el uso de metodologías adaptadas al contexto en el que vivimos, la necesidad de formar ciudadanos en competencias adecuadas al contexto productivo y la laboral de las sociedades (Valverde, 2011).

Los datos más recientes revelan que la utilización de Internet sigue aumentando regularmente, (3,3% los países desarrollados, 8,7% los países en desarrollo). El número de usuarios de Internet en los países en desarrollo se ha duplicado en cinco años (2009-2014), y dos de cada tres personas conectadas en línea actualmente viven en países en desarrollo (Unión Internacional de Telecomunicaciones, 2014).

Entre los avances tecnológicos tenemos:

**Cursos Virtuales:** Es un espacio académico virtual donde permite interactuar de cualquier lugar entre varias personas.

**El robot trabajador**: la más reciente creación de Rodney Brooks facilita la interacción entre humanos y robots como compañeros de trabajo.

**Impresión 3D:** Es el proceso por el cual como producto final se obtiene un modelo u objeto volumétrico y tangible de lo que se diseña.

**Realidad Aumentada:** es el término que se usa para definir una visión a través de un dispositivo tecnológico, directa o indirecta, de un entorno físico del mundo real

**Realidad Virtual:** Es el mundo virtual generado por ordenador (o sistemas informáticos) en el que el usuario tiene la sensación de estar en el interior de este mundo

**Energía solar ultra-eficiente**: con la nanotecnología se podrá duplicar la eficacia de una célula solar, lo cual revolucionará la energía renovable.

#### **Tipos.**

Gutiérrez, Torres, Rodríguez, Duque, Abreu & Viña (2012) indican que las TIC se dividen en 2 tipos de TIC.

#### *a) Mass Media.*

Son los medios de comunicación recibidos paralelamente por una gran audiencia, equivalente al concepto sociológico de masas o al concepto comunicativo de público.

La finalidad de estos medios de comunicación podría ser, según la fórmula acuñada específicamente para la televisión, formar, informar y entretener al público que tiene acceso a ellos. Atendiendo a los intereses que defienden, buscan el beneficio económico del empresario o grupo empresarial que los dirige, habitualmente concentrado en grandes grupos de comunicación multimedia, e influir en su público ideológicamente y mediante la publicidad. Los medios de comunicación de masas son sólo instrumentos de la comunicación de masas y no el acto comunicativo en sí.

Las tecnologías Mass Media se clasifica de la siguiente manera:

Escritos: Revistas, Folletos, Libros.

Eléctricos: Televisor, La radio, Computadores.

#### *b) Multimedia.*

El término multimedia se utiliza para referirse a cualquier objeto o sistema que utiliza múltiples medios de expresión (físicos o digitales) para presentar o comunicar información. De allí la expresión «multimedios». Los medios pueden ser variados, desde texto e imágenes, hasta animación, sonido, video, etc.

Se habla de multimedia interactiva cuando el usuario tiene libre control sobre la presentación de los contenidos, acerca de qué es lo que desea ver y cuando; a diferencia de una presentación lineal, en la que es forzado a visualizar contenido en un orden predeterminado.

Dentro de los multimedia tememos:

a) Informática (Multimedia Off Line) como lo son los cds, cintas de video, cds educativos b) Telemática (Internet Multimedia on line) también conocido como Multimedia On line, todo lo relacionado con internet: Aulas virtuales, entornos, chats, correo electrónico.

#### **Las TIC en la educación**

Se ha confirmado que las TIC constituyen un fenómeno social de gran trascendencia que ha transformado la vida de millones de personas, también se ha reconocido que su impacto en la educación difiere de sus potencialidades para apoyar y conseguir aprendizajes significativos.

La inclusión de las TIC en la educación abre muchas posibilidades, pero también plantea nuevas exigencias. Uno de los desafíos más importantes se refiere a la tarea docente. Las nuevas exigencias a la profesión docente demandan que sean precisamente los profesores los responsables de la alfabetización tecnológica de sus estudiantes y del dominio de una diversidad de competencias requeridas en el contexto de las demandas de la sociedad del conocimiento (Organización de Estados Iberoamericanos, 2013).

Los sistemas de educación tradicionales han sido impactados por las TIC, herramientas que apoyan el aprendizaje a través de la creación de nuevas metodologías de enseñanza soportadas por la informática y las comunicaciones, lo cual ha dado lugar a nuevos enfoques didácticos (Capacho, 2011).

#### **Uso de las Tic en la educación.**

El cambio de los medios de enseñanza y de las metodologías, por consiguiente ha transformado los procesos de enseñanza aprendizaje buscando siempre aprendizajes flexibles y otorgando un alto grado de participación al alumno en su proceso de aprendizaje.

Se deben usar las TIC para aprender y para enseñar, es decir el aprendizaje de cualquier materia o habilidad se puede facilitar mediante estas herramientas y, en particular mediante Internet, aplicando las técnicas adecuadas las TIC ayudan a los estudiantes a tener tipos más positivos de motivación para el aprendizaje y ofrecen medios a través de los cuales los estudiantes pueden visualizar con éxito y mejorar su aprendizaje (Eugenia, 2011).

#### **Recomendaciones para su aprovechamiento.**

Para que el uso de las TIC sea fructífero hay que tener en cuenta una serie de principios y normas por ejemplo cambiar los métodos rutinarios por otros más ágiles para alcanzar las metas educativas estos cambios ayudan a guiar no solo a quienes reciban la formación o los conocimientos, sino también a [aquellos encargados de dirigir al grupo](http://www.ceplaredo.educantabria.es/asesorias/tic/39703625-decalogo-sobre-el-buen-uso-de-las-tic) es decir a los docentes.

El aprovechamiento de estos recursos tecnológicos favorece la adquisición de habilidades muy útiles para los alumnos en el futuro, pero sobre todo, se atienden las necesidades específicas de cada uno, para esto el alumno debe ser consiente al momento que hace uso de las TIC debe aprovecharlas para apoyar el crecimiento intelectual y fortalecer los aprendizajes, trabajar en grupo y colaborar con otros miembros de equipos de trabajo para que así obtenga buenos resultados de aprendizaje.

#### **CURSO VIRTUAL**

Un curso virtual es un marco en el cual los distintos protagonistas del proceso (profesores y alumnos) pueden interactuar entre sí de forma instantánea, en cualquier momento, desde cualquier lugar (Capacho, 2011) .

En la actualidad, la educación en línea está convirtiéndose en una opción accesible para realizar estudios de bachillerato, universitarios y de especialización o posgrado para aquellas personas que por su ubicación geográfica o por cuestiones laborales les resulta muy difícil acudir a una institución presencial, además de ser una estrategia educativa
basada en la aplicación de tecnología al aprendizaje sin limitación del lugar, tiempo, ocupación o edad de los estudiantes (Carrión , 2011).

Un curso en línea se fundamenta en el proceso de enseñanza-aprendizaje de tipo de interactivo, en el que el estudiante puede interactuar y comunicarse con el profesor y compañeros del curso, así como acceder al contenido mediante charlas, debates, exámenes, lecciones, entre otros, a través del internet.

Según la Corporación Tecnológica del Ecuador (2012) e-learning viene de las palabras Electrónic Learning, el cual describe la utilización de herramientas tecnológicas y multimedia en un proceso de aprendizaje que lleva al estudiante a la retención y asimilación de los contenidos expuestos. Suele ser entendido también como un método de enseñanza virtual que sólo engloba la formación no presencial.

E-learning es una forma de educación y capacitación que se realiza por medio de redes de comunicación como Internet o Intranet utiliza para ello las herramientas tales como páginas web, correo electrónico, foros de discusión, mensajería instantánea, plataformas de formación (Santiago, Trabaldo, Kamijo & Fernández, 2015).

#### **Características de e learning.**

Centro de Formación Permanente (2008) manifiesta que e learning ha contribuido a que la formación llegue a un mayor número de personas. Entre las características más destacadas están:

Desaparecen las barreras espacio-temporales**:** Los estudiantes pueden realizar un curso en su casa o lugar de trabajo, estando accesibles los contenidos cualquier día a cualquier hora, pudiendo de esta forma optimizar al máximo el tiempo dedicado a la formación.

Formación flexible: La diversidad de métodos y recursos empleados para llegar a un mejor entendimiento y aprendizaje.

El alumno es el centro de los procesos de enseñanza-aprendizaje y participa de manera activa en la construcción de sus conocimientos.

El profesor, pasa de ser un transmisor de contenidos a un tutor que orienta, guía, ayuda y facilita los procesos formativos.

Contenidos actualizados: Las novedades y recursos relacionados con el tema de estudio se pueden introducir de manera rápida en los contenidos, de forma que las enseñanzas estén totalmente actualizadas.

Comunicación constante entre los participantes, gracias a las herramientas que incorporan las plataformas e-Learning (foros, chat, correos, etc.).

### **Plataforma Moodle**

 La plataforma Moodle es un paquete de software informático de libre distribución, pone en manos del docente muchas herramientas necesarias para diseñar e implementar cursos virtuales de gran calidad.

Moodle es el acrónimo de la expresión inglesa Modular Object Oriented Dynamic Learning Evironment, que significa en castellano Entorno de Aprendizaje Dinámico Modular y Orientado a Objetos (Arratia, Galisteo, Pérez & Martín, 2009).

Moodle fue creado por Martin Dougiamas, quien fue administrador de WebCT en la Universidad Tecnológica de Curtan. Su diseño fue basado en las ideas del constructivismo, en Pedagogía, que afirman que el conocimiento se construye en la mente del estudiante, en lugar de ser transmitido sin cambios a partir de libros o enseñanzas, y en el aprendizaje colaborativo (Rodríguez & Concepción, 2008).

Moodle ha venido evolucionando desde 1999 y nuevas versiones siguen siendo producidas; este software es libre y es distribuido bajo los términos de la licencia GPL/ LINUX, pertenece a línea de código abierto (Open Source).

Es una aplicación web gratuita que los educadores pueden utilizar para crear sitios de aprendizaje efectivo en línea, teniendo como objetivo principal siempre facilitar a los educadores las mejores herramientas para gestionar y promover el aprendizaje.

La versión más reciente disponible para la descarga en el sitio web oficial de Moodle es la 2.8, la misma que requiere los siguientes componentes para su funcionamiento: PHP 5.6.8 MySQL 5.7 or MSSQL 2005 esta base de datos será soportado por Oracle versión 10.6.

Moodle se sustenta en los principios del constructivismo social, el cual se basa en la idea de que el conocimiento se va construyendo en el estudiante a partir de participación activa en el proceso de aprendizaje. Una de las utilidades principales de esta plataforma virtual es la interacción entre todos los participantes que hacen uso de ella, esto es entre estudiantes, entre profesores y entre alumnos y profesores.

### **Características**

Según Mompel (2008) la plataforma Moodle se basa en las siguientes características:

- Promueve una pedagogía constructivista social (colaboración, actividades, reflexión crítica, etc.).
- Su arquitectura y herramientas son apropiadas para clases en línea, así como también para complementar el aprendizaje presencial.
- Tiene una interfaz de navegador de tecnología sencilla, ligera, y compatible.
- La instalación es sencilla requiriendo una plataforma que soporte PHP y la disponibilidad de una base de datos.
- La mayoría de las áreas de introducción de texto (materiales, mensajes de los foros, entradas de los diarios, etc.) pueden ser editadas usando el editor HTML, tan sencillo como cualquier editor de texto.
- El docente principal tiene un control completo sobre todos los elementos del curso, incluyendo posibles restricciones a otros profesores.
- Se puede elegir entre varios formatos de curso tales como semanal, por temas o el formato social, basado en debates.

 Se ofrece una serie flexible de actividades del curso: Foros, Diarios, Cuestionarios, Recursos, Consultas, Encuestas, Tareas, Chats y Talleres.

La plataforma Moodle ofrece una numerosa colección de herramientas que la convierten en un instrumento versátil para la docencia.

Mensajes: Esta ficha muestra las aportaciones hechas por este usuario a los foros

Blog: sirven para que los participantes en un curso escriban y produzcan contenidos en un entorno público cuando lo deseen

Actividades: El bloque Actividades muestra todas las categorías de recursos y actividades que el profesorado ha utilizado en el curso.

Novedades: El bloque Novedades presenta las cabeceras de las últimas noticias o mensajes publicados por el profesor en el Foro de Noticias Siguiendo el hipervínculo más se accede al foro donde está publicada la noticia y se puede ver el mensaje completo. Calendario: se resalta la fecha actual. Podemos ver los meses anteriores o futuros haciendo clic en las flechas laterales del mes actual.

Glosario: Este recurso permite la creación de un glosario de términos, generado ya sea por los profesores o por los estudiantes.

Material: Por medio de esta opción, podemos acceder a la información que el profesor desea entregarnos. Pueden ser archivos Word, Power Point, Excel, Acrobat, etc., páginas editadas directamente en el aula virtual o páginas web externas que se agregan al curso.

Taller: Posibilita el trabajo en grupo con un gran número de opciones. Admite diversas formas de evaluar los proyectos ya sea por parte de los alumnos o por el docente. También coordina la recopilación y distribución de esas evaluaciones.

Tarea: Por medio de esta actividad el profesor asignará los trabajos a realizar. Los mismos deberán ser presentados en algún medio digital (en cualquier formato). Las tareas típicas incluyen ensayos, proyectos, fotografías, etc. Este módulo cuenta con capacidad de calificación.

Lecciones: Por medio de esta actividad podremos repasar conceptos que el tutor cree que son importantes y a medida que responda en forma correcta a las preguntas contenidas podremos avanzar por un camino u otro.

### **Herramientas para presentar actividades educativas en Moodle**

La variabilidad de Moodle permite incorporar algunas herramientas de contenidos, actividades colaborativas y objetivos de aprendizaje desarrollados a través de:

Prezi: Permite crear trabajos en una sola ventana y colocar efectos como zoom, formato a las letras, insertar imágenes, videos, etc.

**EdiLim:** Es un entorno para la creación de materiales educativos, el docente puede crear libros interactivos con actividades educativas que incluyen imágenes, videos en variados ejercicios.

**Adobe flash cs6:** Es un programa que se usa normalmente para crear animaciones para páginas de internet, aunque las posibilidades son muchas: crear dibujos animados, presentaciones multimedia, aplicaciones móviles o de escritorio, páginas web completas, juegos, crear interactividad, menús y navegación para la web.

**Adobe Photoshop cs6:** Esta herramienta considerada una de las mejores aplicaciones de edición de imágenes del mundo permite modificar imágenes digitalizadas, especialmente fotografías. También se utiliza para crear y editar imágenes (por ejemplo, logotipos) y gráficos. La forma, la luz, el color y el fondo son algunos de los aspectos que esta herramienta permite editar.

### **Curso virtual como recurso didáctico**

 Los cursos virtuales sirven como recurso didáctico por que permiten incorporar nuevas vías de interacción entre profesor y alumno Es decir, los cursos van a operar como instrumentos de mediación, en tanto van a ser el medio utilizado para procesar los aprendizajes de tal manera cada estudiante interactúa según sus oportunidades y estrategias para el aprendizaje tecnológicamente mediado.

Las clases dictadas de manera online tienen la ventaja de reducir los costos de materiales, libros y de transporte del estudiante además pueden interactuar con varias personas desde cualquier lugar y pedir ayuda para ir reforzando sus conocimientos a través de variadas experiencias vividas.

### **Metodología para elaborar el Curso virtual Moodle.**

La metodología que se empleará para el desarrollo del curso virtual es la Metodología en Cascada.

**Análisis de requisitos:** En esta fase se analizan las necesidades de los usuarios, los cuales serán tomados en cuenta para la construcción del curso virtual es decir las dificultades que tienen los alumnos de segundo ciclo de la carrera de educación básica en la redacción de documentos de uso común.

**Diseño***:* Son los análisis necesarios para saber que herramientas usar en la etapa de Codificación. Describe la estructura interna del curso virtual, se implantarán contenidos, actividades y herramientas de evaluación.

**Desarrollo:** La fase de Desarrollo es llevar a acciones del diseño que hemos elaborado previamente, es decir, aquí se realizará el alojamiento de todos los archivos que contendrá el curso virtual.

**Pruebas:** se comprueba que funciona correctamente y que cumple con los requisitos previamente establecidos en el análisis de los requerimientos, antes de ser entregado al usuario final.

**Implementación:** La fase de Implementación se lleva a cabo cuando se han superado las pruebas propuestas y se está seguro de la calidad y de la estabilidad de la aplicación, en este sentido, implementamos a los usuarios para que ejecuten el sistema y comprueben que funcione correctamente y si produce los resultados que realmente requieren.

**Mantenimiento:** La fase de Mantenimiento nace por consecuencia los sistemas de software sufren de entropía, esto es, que tienden a desordenarse y a desajustarse con el paso del tiempo y con el uso del mismo por lo cual frecuentemente hay que dar mantenimiento. Pero esta fase en este trabajo de investigación no se llevará acabado únicamente se dejará implementando el curso.

## **LA EDUCACIÓN SUPERIOR EN EL ECUADOR**

El sistema de Educación Superior ecuatoriano está conformado por las Universidades, Escuelas Politécnicas éstas pueden ser públicas financiadas por el estado, particulares cofinanciadas por el Estado y particulares autofinanciadas, y los institutos superiores técnicos, tecnológicos, pedagógicos de artes y los conservatorios superiores tanto públicos como particulares debidamente evaluados y acreditados conforme a la ley (Consejo Nacional de Evaluación y Acreditación de la Educación Superior del Ecuador, 2009).

El fin de la Educación Superior es de carácter humanista, cultural y científica constituye un derecho de las personas y un bien público social que, de conformidad con la Constitución de la República, responderá al interés público y no estará al servicio de intereses individuales y corporativos (Ley Orgánica de Educación Superior, 2012).

Uno de los retos que se plantea en la educación superior es aprender a aprender y aprender a emprender. No se educa para la vida, se educa durante toda la vida. Esto implica un gran desafío, trabajar paralelamente en una educación emprendedora y en una ética profesional basada en la solidaridad y en la pertinencia de los conocimientos.

El nuevo profesional requiere además de conocimientos y competencias que le permitan enfrentar el continuo y acelerado cambio un profundo compromiso ético con la sociedad que lo ha formado.

### **Reforma curricular de Educación Superior**

EI Estado garantizará la libertad de enseñanza, la libertad de cátedra en la educación superior, y el derecho de las personas de aprender en su propia lengua y ámbito cultural (Asamble Nacional de la República del Ecuador, 2008).

El Art. 26 de la Constitución de la República del Ecuador establece que la educación es un derecho de las personas a lo largo de su vida y un deber ineludible e inexcusable del Estado. Constituye un área prioritaria de la política pública y de la inversión estatal, garantía de la igualdad e inclusión social y condición indispensable para el buen vivir. Las personas, las familias y la sociedad tienen el derecho y la responsabilidad de participar en el proceso educativo.

El artículo 350 de la Constitución de la República establece que el sistema de educación superior tiene como finalidad la formación académica y profesional con visión científica y humanista; la investigación científica y tecnológica; la innovación, promoción, desarrollo y difusión de los saberes y las culturas; la construcción de soluciones para los problemas del país, en relación con los objetivos del régimen de desarrollo (Consejo de Educación Superior, 2012).

El Art. 356 de la Constitución de la República, entre otros principios establece que será gratuita la educación superior pública de tercer nivel, y que esta gratuidad está vinculada con la responsabilidad académica de las estudiantes y los estudiantes;

La Constitución de la República en su Art. 357 establece que el Estado garantizará el financiamiento de las instituciones públicas de educación superior, y que la distribución de estos recursos deberá basarse fundamentalmente en la calidad y otros criterios definidos en la ley.

En el 2010, cuando entró en vigencia la LOES, se debía ejecutar un plan para jubilar a los profesores e iniciar un proceso de formación doctoral de los maestros que no iban a retirarse antes del 2017.

El artículo 15 de la Ley Orgánica de Educación Superior, establece que los organismos que rigen el Sistema de Educación Superior son el Consejo de Educación Superior y el Consejo de Evaluación, Acreditación y Aseguramiento de la Calidad de la Educación Superior.

La Ley Orgánica de Educación Superior en su artículo 166 establece que el Consejo de Educación Superior, es el organismo de derecho público, con personería jurídica, con patrimonio propio, independencia administrativa, financiera y operativa, que tiene por objetivo la planificación, regulación y coordinación interna del Sistema de Educación Superior, y la relación entre sus distintos actores con la Función Ejecutiva y la sociedad ecuatoriana.

Es necesario dictar una nueva Ley Orgánica de Educación Superior que contribuya a la transformación de la sociedad, a su estructura social, productiva y ambiental, formando profesionales y académicos con capacidades y conocimientos que respondan a las necesidades del desarrollo nacional y a la construcción de ciudadanía:

El PEA como sistema integrado, constituye en el contexto escolar un proceso de interacción e intercomunicación de varios sujetos. Los elementos conceptuales básicos del aprendizaje y la enseñanza, con su estrecha relación, donde el educador debe dirigir los procesos cognitivos, afectivos y volitivos que se deben asimilar conformando las estrategias de enseñanza y aprendizaje (Lombillo, Valera & Rodríguez, 2011).

Existen diferentes clasificaciones de medios de enseñanza y aprendizaje, adoptar una u otra estará en dependencia de la posición que asuma el docente, siendo recomendable que seleccione aquellos medios, que permitan cumplimentar el objetivo y que a su vez garanticen la apropiación del contenido de enseñanza.

Método en grupos Método expositivo Método interactivo

Método por descubrimiento

39

#### **El uso de las TIC en las instituciones educativas del Ecuador**

Ecuador no es ajeno a las tendencias de la Sociedad de la Información, está dotando a las escuelas públicas de equipamiento de aulas de informática con acceso a internet y con miras al modelo tecnológico (Peña Herrera, 2011).

Las leyes que favorecen el uso de la TIC es la constitución, la reforma curricular DEL Ministerio de Educación.

Recientemente, Ecuador ha elaborado su primer documento base de estándares TIC en concordancia con la propuesta de estándares educativos que se lleva a cabo actualmente (Ministerio de Educación de Ecuador, 2012).

Un referente de alto significado es la proyección curricular en el empleo de las TIC dentro del proceso educativo, es decir de videos, televisión, computadoras, internet, aulas virtuales y otras alternativas para apoyar el PEA.

A nivel nacional existen 489 Infocentros Comunitarios y un MegaInfocentro, ubicado en la parroquia de Tumbaco, provincia de Pichincha. Este programa tiene una cobertura del 78% del total de cantones rurales del país, con lo que entregamos, como Gobierno, a la ciudadanía acceso a los servicios de TIC, de manera gratuita TELECOMUNICACIONES (2014).

Con la gobernación del Presidente Rafael Correa ha mejorado la calidad educativa en las escuelas públicas creando Infocentros que cuentan con una tecnología de primera calidad ya que su objetivo es la inserción de las TIC en todos los ámbitos educativos y su aprovechamiento para mejorar los aprendizajes.

# **Uso de Cursos Virtuales como recursos didácticos en la educación superior del Ecuador**

Actualmente los cursos virtuales están tomando posición como un recurso didáctico en la educación del Ecuador ya que se los utiliza para capacitar en diferentes ámbitos ya sean educativos u otros temas de interés, como ejemplos tenemos los siguientes temas:

"Aplicación de una aula virtual en Moodle, como apoyo didáctico para la asignatura de física y laboratorio del tercer año de bachillerato"

Diseño de una aula virtual como apoyo didáctico para el desarrollo de la comprensión oral para los estudiantes del centro universitario de idiomas.

"Uso de MOODLE entorno virtual de aprendizaje para la optimización de cursos en la FIIS UNAC"

"La plataforma Moodle y su influencia en la enseñanza del idioma Inglés a los estudiantes de segundo bachillerato A, B y D de la Unidad Educativa Juan León Mera "La Salle" de la ciudad de Ambato, provincia de Tungurahua".

Estudio y desarrollo de una plataforma virtual para los estudiantes de la carrera, que les permita recibir clases online a través de una video conferencia utilizando un aula a virtual.

### **Cursos Virtuales elaborados por las instituciones de Educación Superior.**

"El uso de las plataformas virtuales y su incidencia en el proceso enseñanza aprendizaje en los docentes de la facultad de ciencias humanas y de la educación de la universidad técnica de Ambato"

[Moodle básico docentes 2014](http://virtual.unach.edu.ec/course/view.php?id=278) de la Universidad Nacional del Chimborazo (UNACH)

La MED de la Universidad Nacional de Loja, implementó el campo virtual tomando como base la plataforma de Software libre Moodle que permite fundamentalmente realizar actividades.

Curso de capacitación y perfeccionamiento docente al magisterio Municipal Universidad Central del Ecuador

**Carrera de Educación Básica de la UNL**

**Datos generales de la carrera** 

**Denominación de la Carrera**: Educación Básica.

**Título que otorga la Carrera**: Licenciado/a en Ciencias de la Educación mención Educación Básica.

**Área del Conocimiento**: Educación.

**Sub-área del Conocimiento**: Formación de personal docente y Ciencias de la Educación.

**Nivel de Formación**: Tercer Nivel.

**Modalidad de Estudios**: Presencial.

**Duración de la Carrera**: Créditos 248; 4 años.

La Carrera de Educación Básica constituye una Subunidad Académica del Nivel de Pregrado del Área de la Educación, el Arte y la Comunicación de la Universidad Nacional de Loja, tiene partida de nacimiento en el año de 1980, con la denominación de Licenciatura en Educacion primaria (Comisión Académica de la Carrera, 2013).

### **Perfil de egreso (resultados del aprendizaje)**

Al terminar la carrera de Educación General Básica, el profesional estará en capacidad de:

Domina los conocimientos científicos de las asignaturas (campos del saber) que se imparten en la Educación General Básica.

Utiliza técnicamente los conocimientos y procedimientos de la tecnología, para mejorar la calidad de los aprendizajes en las áreas de la Educación General Básica.

Planifica, ejecuta y evalúa la macro y micro planificación curricular de las áreas de las asignaturas de la Educación General Básica, del país.

Aplica procedimientos metodológicos para el desarrollo de destrezas cognoscitivas, procedimentales y actitudinales.

Administra, gestiona y evalúa instituciones educativas públicas y privadas de Educación General Básica, con la aplicación de procesos dinámicos de gestión para lograr cambios innovadores.

Elabora, ejecuta y evalúa proyectos de investigación socioeducativa, orientados a la solución de problemas y al mejoramiento de la educación.

Promueve y practica el pensamiento crítico reflexivo, solidario y democrático en torno a los principios de los valores y el buen vivir con calidad y calidez.

**Plan curricular de la Carrera de Educación Básica de la Universidad Nacional de Loja.**

**Ciclo dos**

**Identificación del Ciclo:** FUNDAMENTOS DE LA FORMACIÓN DOCENTE PARA LA EDUCACIÓN BÁSICA

**Duración:** 496 Horas

**Créditos:** 31

**Campo Problemático que aborda el Ciclo**: La práctica docente en Educación Básica, aún está fundamentada en el tradicionalismo, debido a la falta, de comprensión y posicionamiento en sólidos fundamentos filosóficos, sociológicos, psicopedagógicos y didácticos, contestatarios, críticos y alternativos. Por lo que se hace indispensable la formación del nuevo docente, con fundamentos en la perspectiva filosófica dialéctico materialista, la sociología crítico -transformadora, la psicología histórico-cultural, la pedagogía marxista y la didáctica crítica, que guarden coherencia con el Sistema Académico Modular por Objetos de Transformación (SAMOT), como proyecto pedagógico, académico y educativo vigente en la Universidad Nacional de Loja, para

contribuir en la construcción de un discurso y práctica educativa, curricular y del proceso enseñanza-aprendizaje, innovadora, crítica, prepositiva, y transformadora; que permita entender, conocer, analizar, comprender y sistematizar las problemáticas del campo de la Educación Básica (Carrera de Educación Básica, 2013).

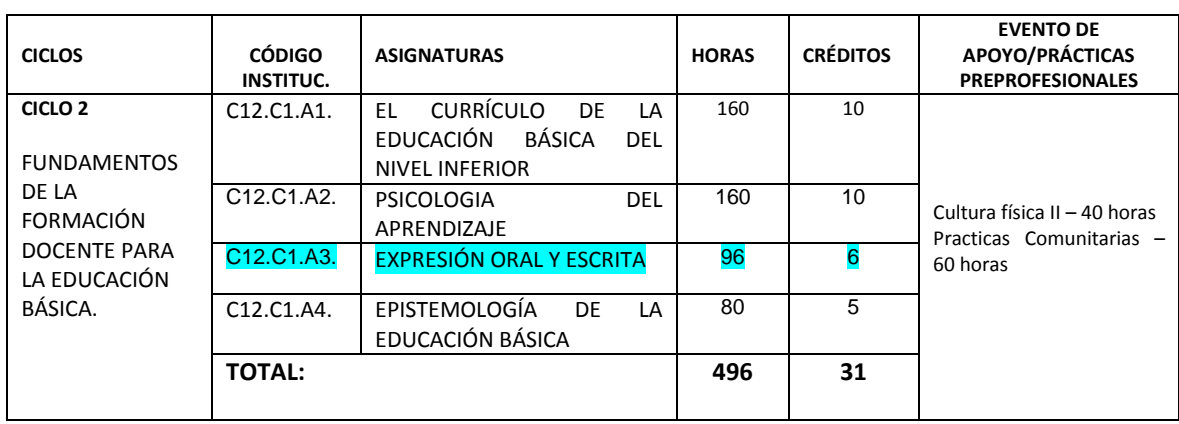

Estructura Currícular de la Carrera

#### **Expresión Oral y Escrita para los estudiantes de segundo ciclo**

Esta asignatura es propuesta en la Plan curricular de la carrera de Educación Básica con el propósito de preparar a los alumnos en normas ortográficas y redacción útil en sus vidas cotidianas y además para que desarrollen sus trabajos investigativos.

En esta asignatura se parte de la práctica de la lectura comprensiva, crítica, recreativa y creativa y del adecuado empleo de los métodos y técnicas propios del trabajo intelectual, los estudiantes del Área de la Educación, el Arte y la Comunicación (AEAC) y de la Universidad Nacional de Loja (UNL), desde el inicio de su formación profesional, vayan adquiriendo habilidades y destrezas para comunicarse, en forma oral y escrita, con propiedad, coherencia, precisión, claridad y fluidez, como pilares básicos de la comunicación interpersonal y, de esta manera, mediante la práctica permanente contribuir al desarrollo de las competencias comunicativas (Salazar, s.f.).

A continuacion se presenta parte del sílabo de la asignatura de Expresión Oral y Escrita correspondiente al periodo académico septiembre 2014 – febrero 2015 en la parte perteneciente de los contenidos referentes a los documentos de uso común.

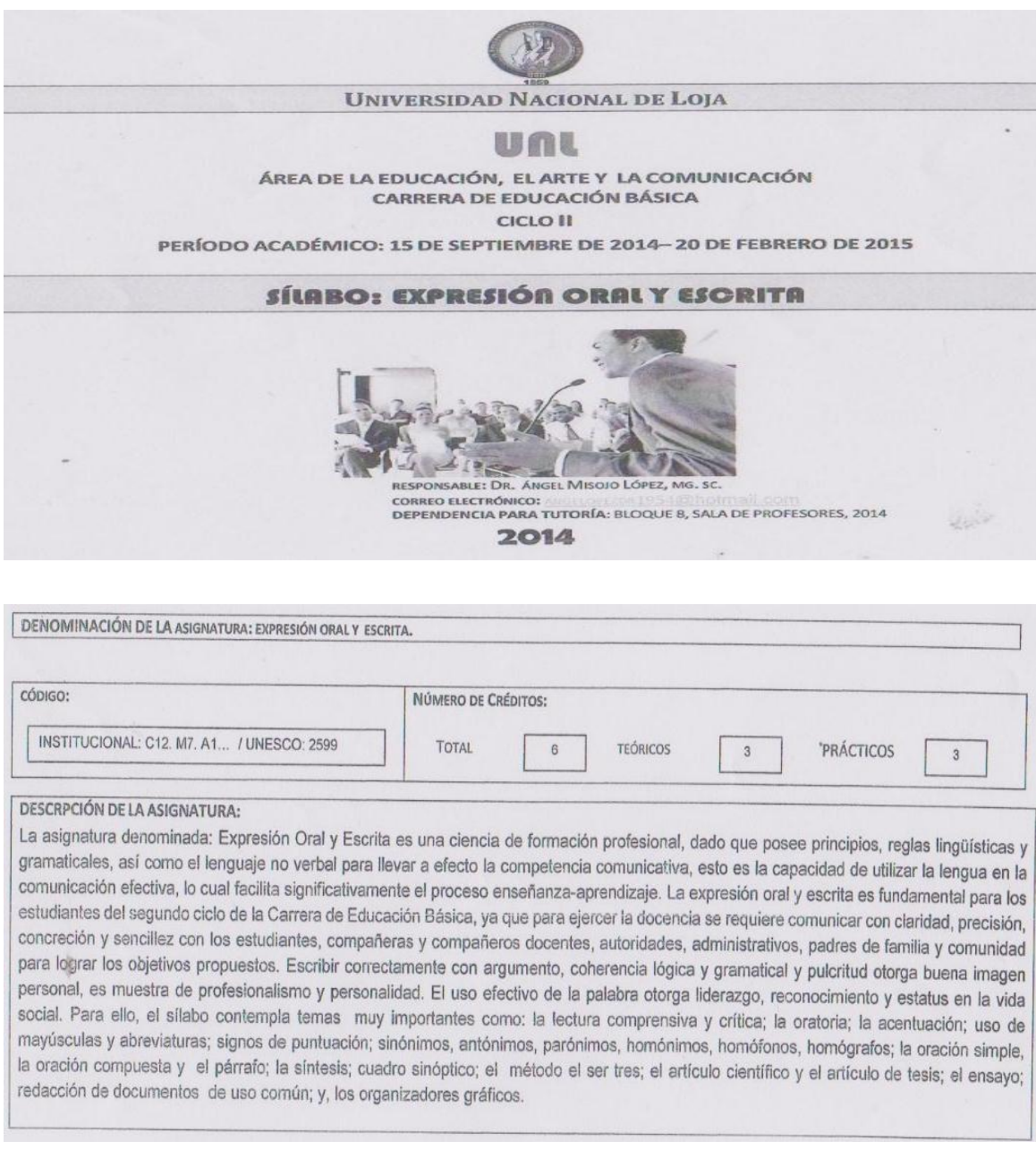

**OBJETIVOS DE LA ASIGNATURA:** 

\*Desarrollar las capacidades y talentos respecto a los conocimientos de las reglas linguísticas y gramaticales sobre expresión oral, para el efectivo desenvolvimiento en el proceso-enseñanza-aprendizaje en educación básica.

\*Conocer los fundamentos de la competencia comunicativa, para pronunciar un discurso en el aula de clase.

\*Comprender las reglas lingüísticas y gramaticales respecto de la expresión escrita, para utilizarlos en la redacción de tareas escritas y de documentos de uso común.

\*Desarrollar la capacidad de síntesis y concreción para representar las ideas científicas en organizadores gráficos.

\*Demostrar actitud para realizar los trabajos académicos de expresión oral y escrita con calidad en el contenido y pulcritud en la forma. \*Formar profesionales para la educación básica con pensamiento reflexivo, crítico y propositivo, y con compromiso ético-social, para que desarrolle una educación de calidad y calidez, en la perspectiva del buen vivir.

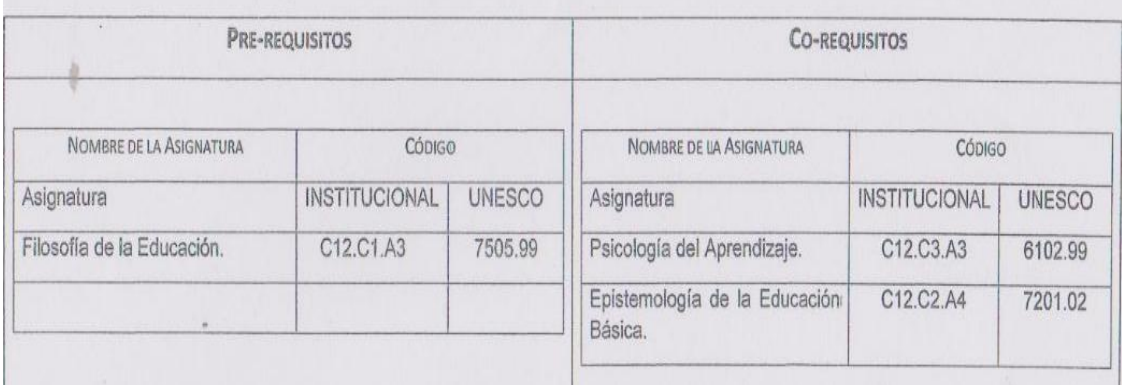

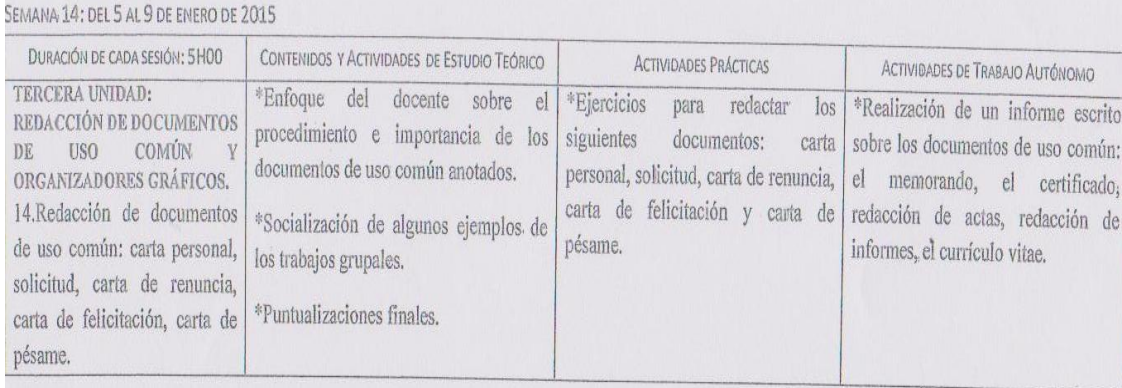

SEMANA 15: DEL 12 AL 16 DE ENERO DE 2015

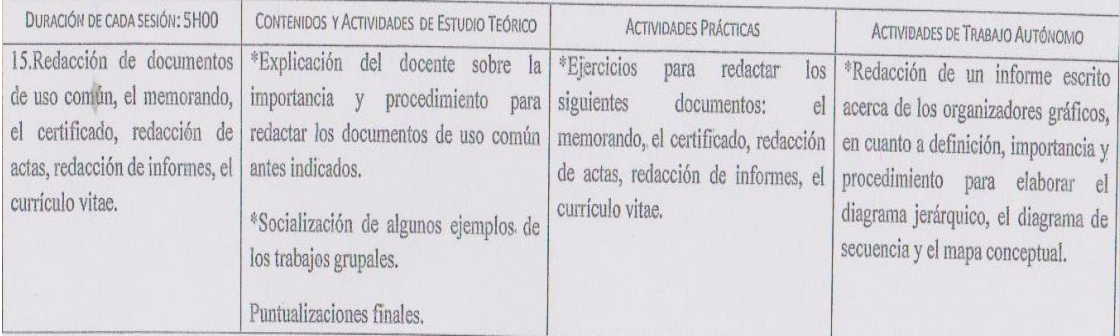

# **e. MATERIALES Y MÉTODOS**

### **Materiales**

Los materiales utilizados para la construcción del presente trabajo fueron:

Computadora Internet Software Libre Moodle Flash Memory Impresora Cámara Proyector Cuestionario

### **Métodos**

El presente trabajo investigativo se desarrolló utilizando el método científico se inició con la construcción del marco teórico, sobre esta fundamentación se elaboró los instrumentos para la recolección de datos para el análisis de los requisitos, luego de haber analizado los datos se procedió al diseño del recurso didáctico, se continua con el desarrollo del mismo y la respectiva validación del Curso Virtual.

Para la validación del Curso Virtual se aplicó una prueba diagnóstica a los alumnos, se sistematizó la información estadística y se analizó e interpretó los datos.

Finalmente se elaboró la discusión, conclusiones y recomendaciones dirigidas a los estudiantes y docente de segundo ciclo de la carrera de Educación Básica.

### **Técnicas**

Las técnicas empleadas para la recolección de información en el desarrollo de la investigación fueron las siguientes:

Prueba diagnóstica: Fue aplicada a los estudiantes a través de un cuestionario, con el fin de determinar las falencias de los estudiantes en el tema de redacción de documentos de uso común.

Entrevista: Se llevó a cabo un diálogo con el docente de la asignatura para recolectar información relacionada con los problemas de aprendizaje que tienen los estudiantes en el área de expresión oral y escrita.

Ficha de validación: Esta técnica permitió evaluar el correcto funcionamiento del Curso Virtual al momento de la presentación a los usuarios finales. Para ello se hizo uso de algunas variables sobre los aspectos pedagógicos y didácticos, aspectos tecnológicos y aspecto global.

### **Población**

En la presente investigación se trabajó con 23 alumnos y un docente los cuales colaboraron para la recolección de información y así elaborar la herramienta didáctica.

## **f. RESULTADOS**

En el presente trabajo investigativo que consiste en la construcción de un Curso Virtual que servirá como herramienta de innovación y apoyo al proceso de enseñanza aprendizaje de la asignatura de Expresión Oral y Escrita para los alumnos de segundo ciclo de la carrera de Educación Básica por tanto se obtuvieron los siguientes resultados que se presentan siguiendo las fases de la metodología Cascada que permitió trabajar de forma ordenada.

### **Análisis de requisitos**

Para cumplir con esta fase se aplicó una prueba diagnóstica a veintitrés estudiantes de segundo ciclo de la carrera de Educación Básica y una entrevista aplicada al docente, esta prueba sirvió para determinar cuáles eran las dificultades que tienen los estudiantes en la redacción de documentos de uso común y reforzarlas a través del Curso Virtual.

Para determinar los problemas existentes en los estudiantes se tomó el porcentaje mayor al 60% de desconocimiento o respuestas negativas, de acuerdo a estos resultados y la opinión del docente se decide implementar seis temas de redacción de uso común ya que estos ayudarán que los estudiantes refuercen sus conocimientos.

De tal manera a través de la prueba diagnóstica se obtuvo los siguientes resultados.

# **TABULACIÓN DE LA PRUEBA DIAGNÓSTICA APLICADA A LOS ALUMNOS DE SEGUNDO CICLO DE LA CARRERA DE EDUCACIÓN BÁSICA DE LA UNIVERSIDAD NACIONAL DE LOJA.**

**1. Para usted el tema de redacción de documentos de uso común en el taller de expresión oral y escrita le parece:**

**Tabla 1.** Opinión acerca de la redacción de documentos de uso común

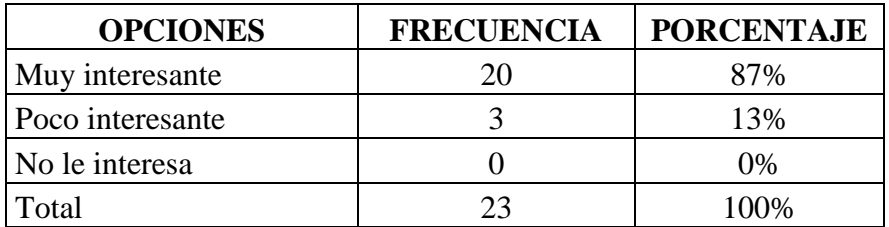

 **Fuente:** Prueba diagnóstica realizada a los estudiantes de segundo ciclo de la carrera de E.B. de la U.N.L.

**Autora:** Jessica Andrea Guayanay Acaro.

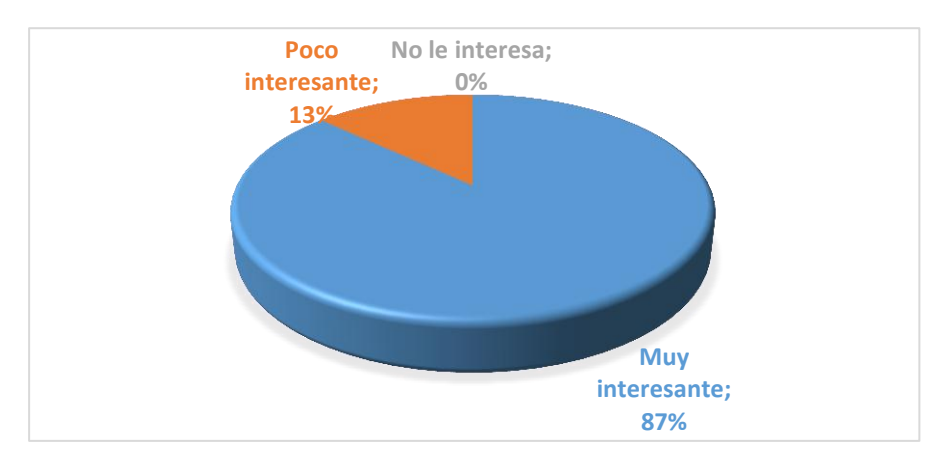

 **Gráfico 1.** Opinión acerca de la redacción de documentos de uso común

 **Fuente:** Tabla 1  **Autora:** Jessica Andrea Guayanay Acaro.

# **ANÁLISIS E INTERPRETACIÓN**

En la tabla y gráfico 1 se observa que el 87% de los estudiantes les parece muy interesante

el tema de redacción de documentos de uso común y al 13% poco interesante.

Como se puede observar, a la mayoría les parece muy interesante porque este tema les brinda información básica sobre la elaboración de documentos de uso común, así mismo manifiestan que este tema les ayuda para poder mejorar su redacción y estar preparados para cualquier ocasión.

### **2. ¿Sabe usted redactar una carta?**

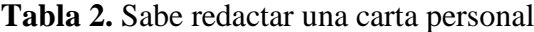

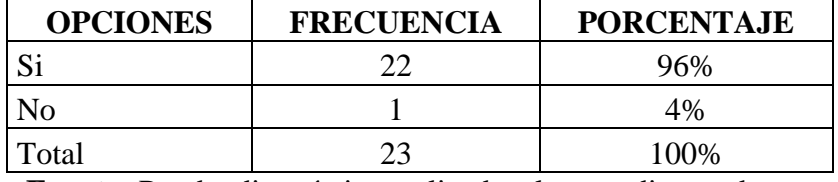

 **Fuente:** Prueba diagnóstica realizada a los estudiantes de segundo ciclo de la carrera de E.B. de la U.N.L. **Autora:** Jessica Andrea Guayanay Acaro.

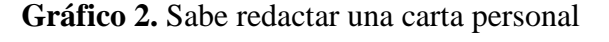

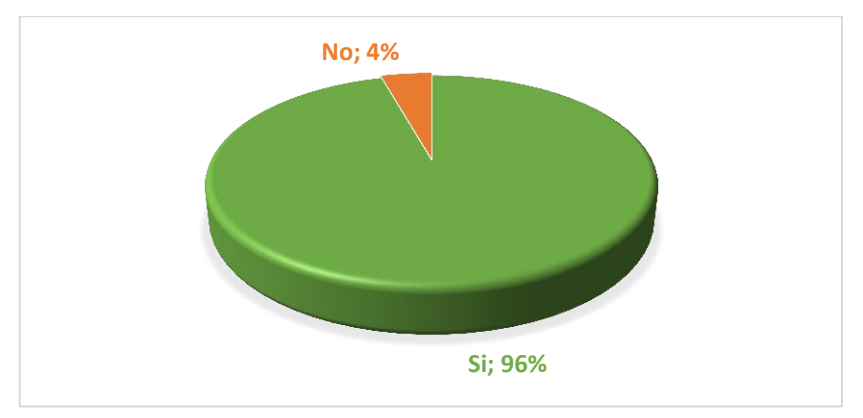

 **Fuente:** Tabla 2  **Autora:** Jessica Andrea Guayanay Acaro.

## **ANÁLISIS E INTERPRETACIÓN**

En la tabla y gráfico 2 se observa que el 96% de los estudiantes si saben redactar una carta

personal y el 4% no saben redactar una carta personal.

De tal manera los resultados nos muestran que la mayoría de los estudiantes consideran que si saben redactar una carta personal y un porcentaje mínimo señala que no sabe redactar una carta personal. Cabe señalar que este es un conocimiento básico que deben tener los estudiantes.

# **3. Si en la pregunta anterior contesta SI entonces ordene los elementos que contiene una carta personal.**

| <b>OPCIONES</b>  | <b>FRECUENCIA</b> | <b>PORCENTAJE</b> |
|------------------|-------------------|-------------------|
| orden correcto   |                   | 26%               |
| orden incorrecto | 17                | 74%               |
| Total            | つつ                | 100%              |

**Tabla 3.** Elementos de una carta personal

 **Fuente:** Prueba diagnóstica realizada a los estudiantes de segundo ciclo de la carrera de E.B. de la U.N.L. **Autora:** Jessica Andrea Guayanay Acaro.

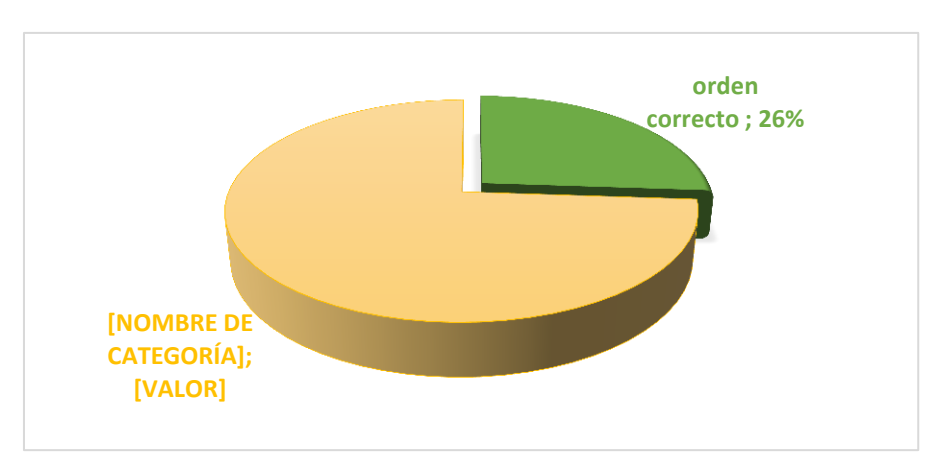

**Gráfico 3.** Elementos de una carta personal

 **Fuente:** Tabla 3  **Autora:** Jessica Andrea Guayanay Acaro.

# **ANÁLISIS E INTERPRETACIÓN**

En la tabla y gráfico 3 se observa que un 74% de los estudiantes no ordenan de manera correcta los elementos que contiene una carta personal y el 26% ordenan de manera correcta.

En tal sentido podemos afirmar que la mayor parte de los estudiantes no han ordenado de manera correcta los elementos que contiene una carta personal y algunos si lo han hecho de forma correcta; por ende esto nos deja como resultado no conocen bien los elementos que contiene una carta personal. En consecuencia este es un contenido que debería considerarse en el Curso Virtual.

### **4. Seleccione cuál de las siguientes opciones corresponde a la definición de solicitud.**

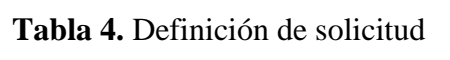

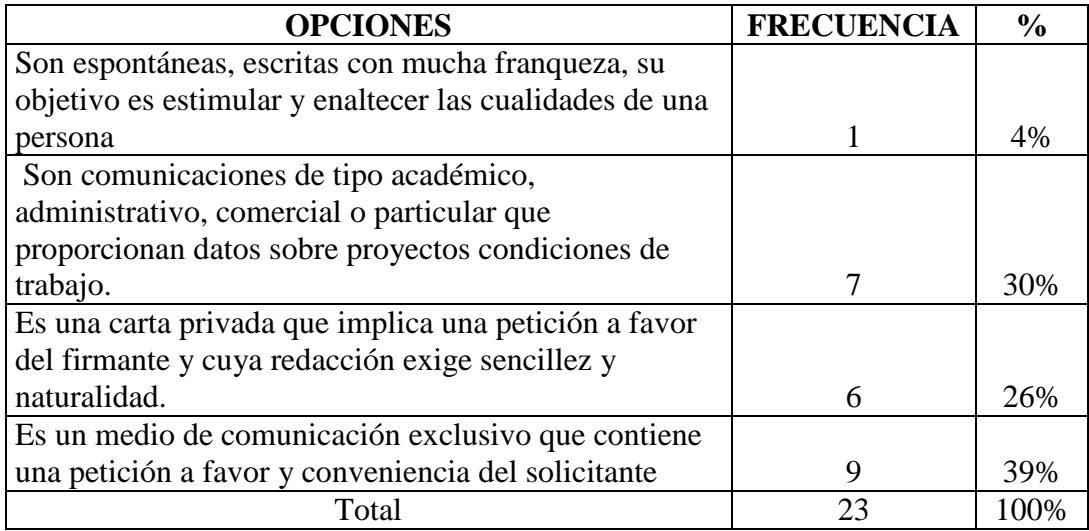

 **Fuente:** Prueba diagnóstica realizada a los estudiantes de segundo ciclo de la carrera de E.B. de la U.N.L. **Autora:** Jessica Andrea Guayanay Acaro.

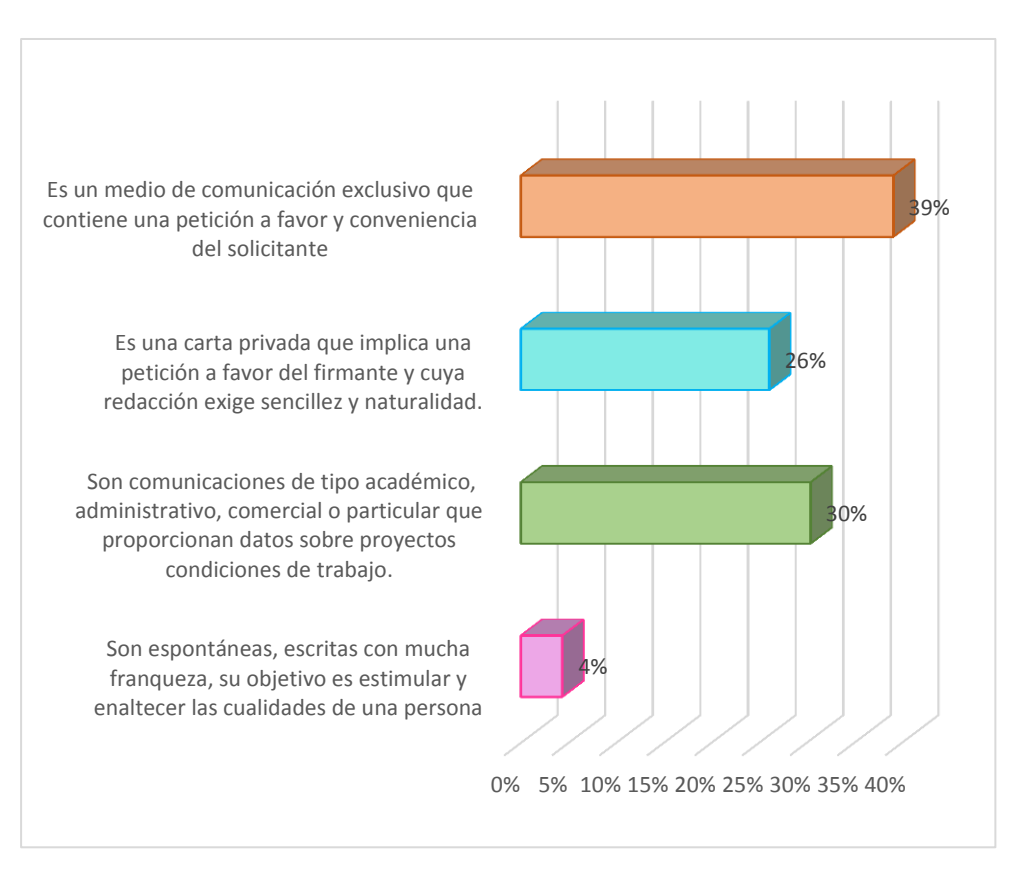

#### **Gráfico 4.** Definición de solicitud

**Fuente:** Tabla 4 **Autora:** Jessica Andrea Guayanay Acaro.

# **ANÁLISIS E INTERPRETACIÓN**

En la tabla y gráfico 4 se prueba que el 39% de los estudiantes seleccionan la opción 4 y el 30% seleccionan la opción 2, el 26% la opción 3 y el 4% la opción 1.

Los resultados obtenidos evidencian que el 74% de los estudiantes seleccionan de manera incorrecta la definición de solicitud y solo el 26% seleccionan la respuesta correcta; esto indica que la mayoría de estudiantes desconocen la definición de solicitud, por tanto, requieren de un refuerzo en sus conocimientos.

**5. Reconozca cuál de los siguientes aspectos forman parte de la solicitud de trabajo o empleo.**

| <b>OPCIONES</b> | Correcto          |               | <b>Incorrecto</b> |               | <b>Total</b>      |               |
|-----------------|-------------------|---------------|-------------------|---------------|-------------------|---------------|
|                 | <b>FRECUENCIA</b> | $\frac{0}{0}$ | <b>FRECUENCIA</b> | $\frac{0}{0}$ | <b>FRECUENCIA</b> | $\frac{0}{0}$ |
| Capacidad       | 12                | 52%           | 11                | 48%           | 23                | 100%          |
| Despedida       | $\overline{2}$    | 9%            | 21                | 91%           | 23                | 100%          |
| Datos del       |                   |               |                   |               |                   |               |
| destinatario    | 8                 | 35%           | 15                | 65%           | 23                | 100%          |
| Referencias     | 16                | 70%           | 7                 | 30%           | 23                | 100%          |
| Posdata         |                   | 4%            | 22                | 96%           | 23                | 100%          |
| Procedimiento   | 3                 | 13%           | 20                | 87%           | 23                | 100%          |
| Discreción      | 4                 | 17%           | 19                | 83%           | 23                | 100%          |

**Tabla 5.** Aspectos que forman parte de la solicitud

 **Fuente:** Prueba diagnóstica realizada a los estudiantes de segundo ciclo de la carrera de E.B. de la U.N.L.

**Autora:** Jessica Andrea Guayanay Acaro.

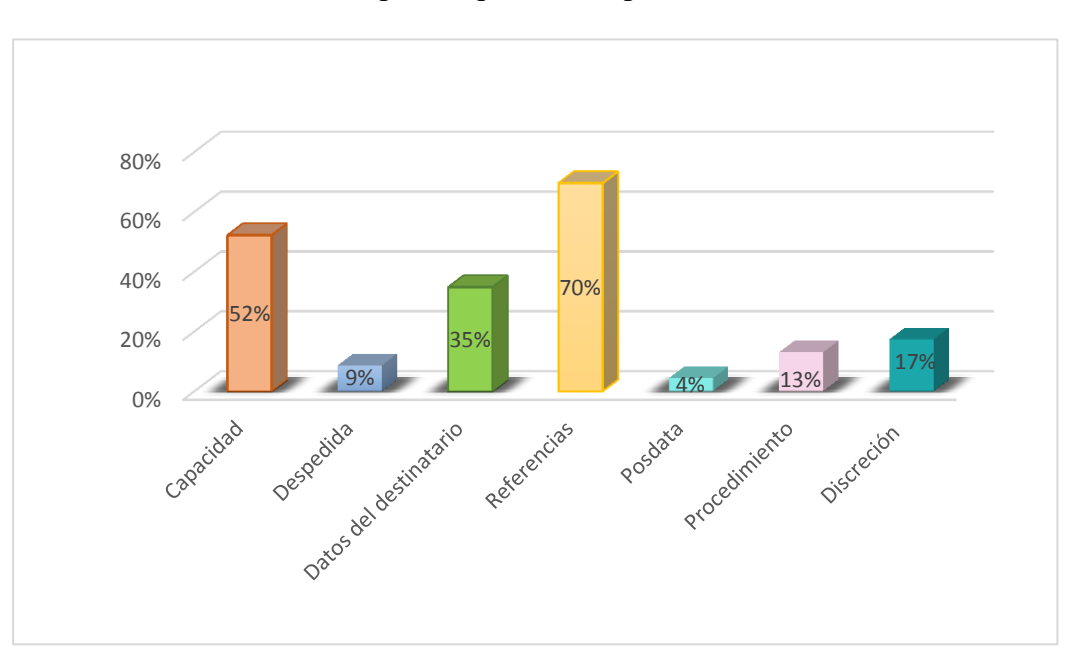

**Gráfico 5.** Aspectos que forman parte de la solicitud

**Fuente:** Tabla 5 **Autora:** Jessica Andrea Guayanay Acaro.

## **ANÁLISIS E INTERPRETACIÓN**

Según tabla y gráfico 5 señala que el 70% de los estudiantes reconocen como aspecto que forma parte de la solicitud de trabajo o empleo a la referencia, el 52% capacidad, el 17% discreción y el 35% marcaron datos del destinatario, 13% procedimiento, 9% despedida y el 4% posdata aspectos que no forma parte de la solicitud.

Es evidente que los estudiantes reconocen en un porcentaje alto a la referencia, capacidad y a la discreción en un porcentaje muy bajo como aspectos que forma parte de la solicitud de trabajo o empleo, a los otros cuatro datos que no forman parte de la solicitud de trabajo y empleo también los marcan por ende los estudiantes necesitan de un refuerzo en sus conocimientos porque no saben identificar muy bien los aspectos.

### **6. Enumere los elementos que constan en la redacción de un certificado.**

|                   | <b>Enumera</b>    |               | No enumera        |               | <b>Total</b>      |               |
|-------------------|-------------------|---------------|-------------------|---------------|-------------------|---------------|
| <b>OPCIONES</b>   | <b>FRECUENCIA</b> | $\frac{0}{0}$ | <b>FRECUENCIA</b> | $\frac{0}{0}$ | <b>FRECUENCIA</b> | $\frac{0}{0}$ |
| Identificación de |                   |               |                   |               |                   |               |
| quien certifica   | 6                 | 26%           | 17                | 74%           | 23                | 100%          |
| Qué certifica     | 12                | 52%           | 11                | 48%           | 23                | 100%          |
| A quién certifica |                   | 4%            | 22                | 96%           | 23                | 100%          |
| Autorización para |                   |               |                   |               |                   |               |
| que se use el     |                   |               |                   |               |                   |               |
| certificado       | $\theta$          | $0\%$         | 23                | 100%          | 23                | 100%          |
| Lugar y fecha de  |                   |               |                   |               |                   |               |
| la certificación  | 15                | 65%           | 8                 | 35%           | 23                | 100%          |
| Firma de quién    |                   |               |                   |               |                   |               |
| certifica         | 16                | 70%           | 7                 | 30%           | 23                | 100%          |
| No contesta       | 7                 | 30%           | 16                | 70%           | 23                | 100%          |

**Tabla 6.** Elementos que constan en la redacción de un certificado

**Fuente:** Prueba diagnóstica realizada a los estudiantes de segundo ciclo de la carrera de E.B. de la U.N.L. **Autora:** Jessica Andrea Guayanay Acaro.

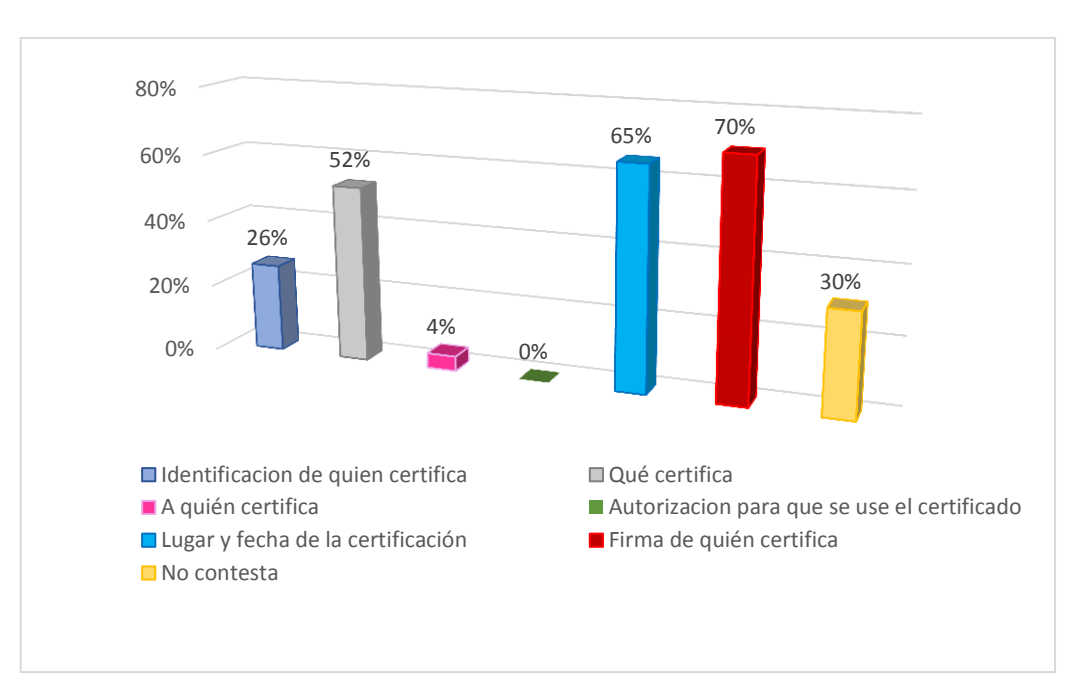

**Gráfico 6.** Elementos que constan en la redacción de un certificado

 **Fuente:** Tabla 6  **Autora:** Jessica Andrea Guayanay Acaro.

### **ANÁLISIS E INTERPRETACIÓN**

Como se puede observar en la tabla y gráfico 6 el 70% de los estudiantes enumeran como elemento para la redacción de un certificado a la firma de quien certifica, el 65% lugar y fecha de certificación, el 52% qué certifica, 30% enumeran, 26% identificación de quien certifica, 4% a quien certifica.

Por ende se puede concluir que algunos de los estudiantes conocen de unos elementos para la redacción de un certificado en cambio hay varios que enumeran en bajos porcentajes y otros que no contestan esto demuestra que ellos no conocen bien los elementos del certificado por lo tanto requieren de un refuerzo en sus conocimientos.

**7. Una con líneas según corresponda el plan que se debe seguir para la redacción de actas.**

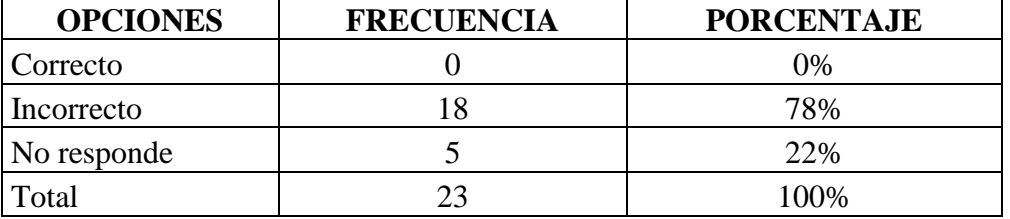

**Tabla 7.** Plan para la redacción de actas

**Fuente:** Prueba diagnóstica realizada a los estudiantes de segundo ciclo de la carrera de E.B. de la U.N.L.

**Autora:** Jessica Andrea Guayanay Acaro.

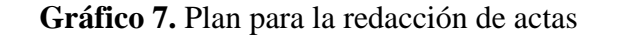

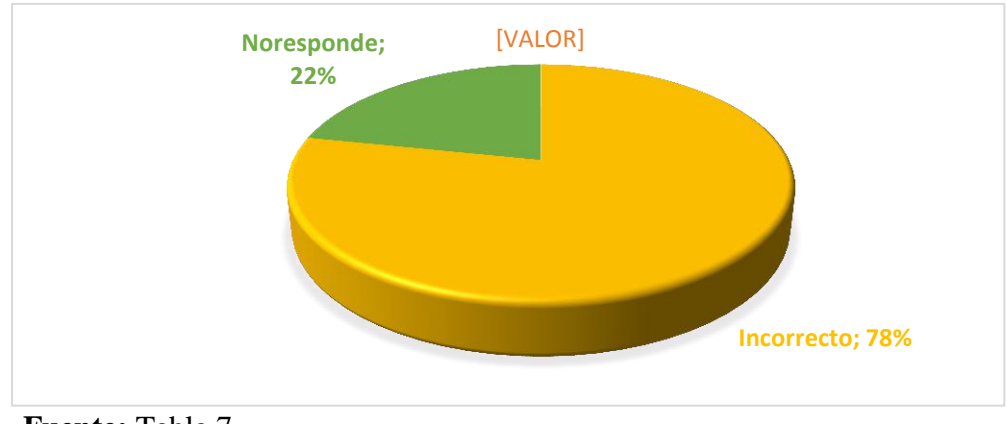

**Fuente:** Tabla 7 **Autora:** Jessica Andrea Guayanay Acaro.

# **ANÁLISIS E INTERPRETACIÓN**

Como se observa en la tabla y gráfico 7 el 78% de los estudiantes unen de manera incorrecta el plan que se debe seguir para la redacción de actas y el 22% no unen.

Ante los datos observados se prueba que un porcentaje muy alto unen de manera incorrecta el plan que deben seguir para la redacción de actas así mismo hay un buen porcentaje que no unen, esto señala que los estudiantes desconocen por completo el plan para la redacción de actas y es necesario que se haga un refuerzo en sus conocimientos.

### **8. Enumere cuáles son los elementos de un currículo vitae**

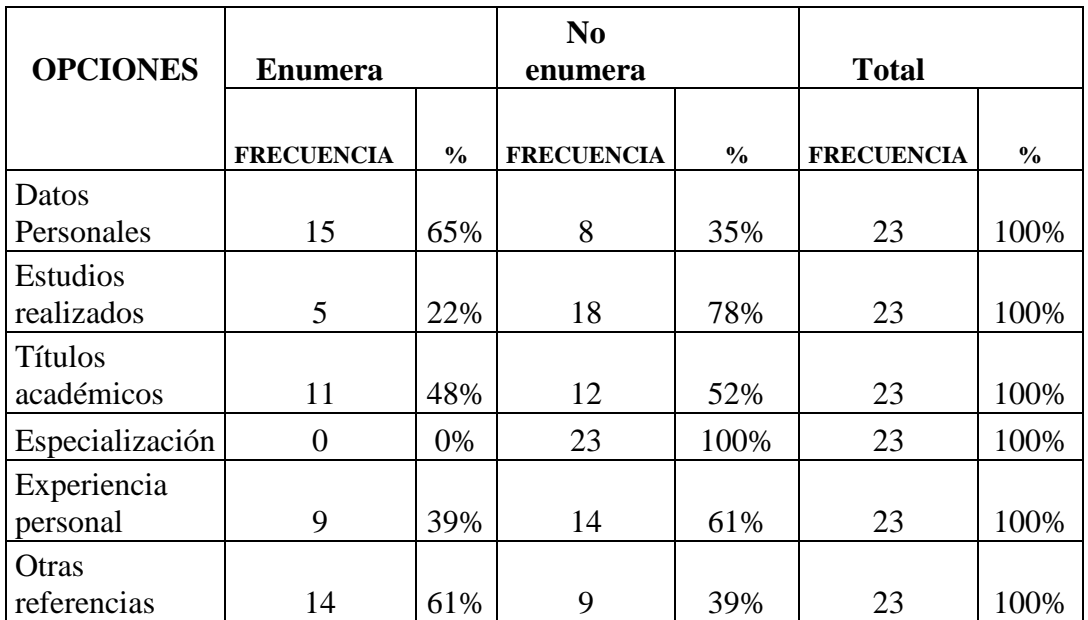

### **Tabla 8.** Elementos del currículo vitae

 **Fuente:** Prueba diagnóstica realizada a los estudiantes de segundo ciclo de la carrera de E.B. de la U.N.L.

**Autora:** Jessica Andrea Guayanay Acaro.

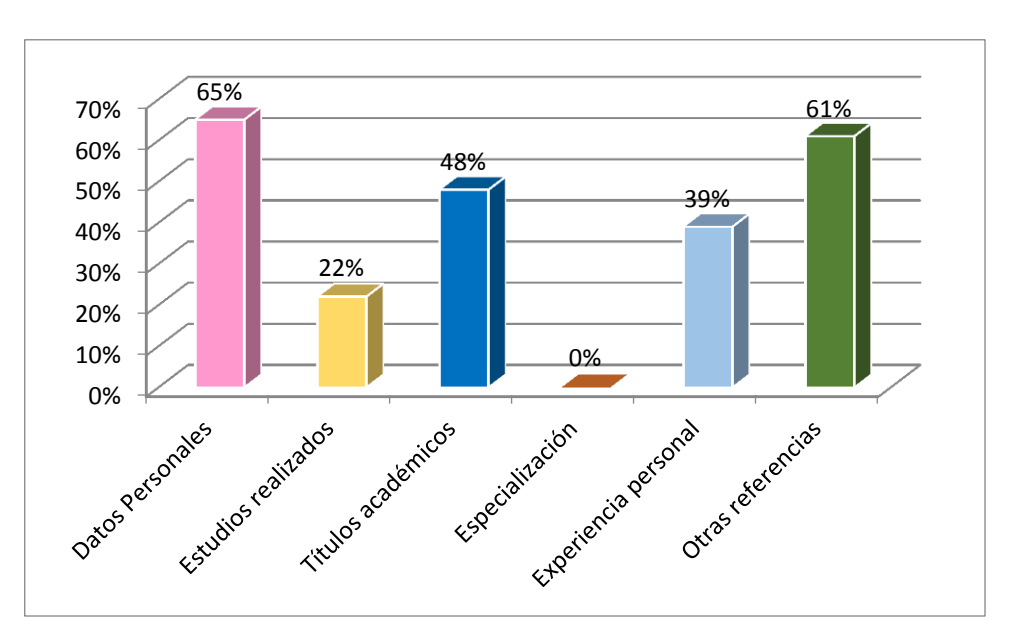

**Gráfico 8.** Elementos del currículo vitae

 **Fuente:** Tabla 8  **Autora:** Jessica Andrea Guayanay Acaro.

## **ANÁLISIS E INTERPRETACIÓN**

En la tabla y gráfico 8 el 65% de los estudiantes enumeran como elemento del currículo datos personales, el 61% otras referencias, 48% títulos académicos, 39%experiencia personal y el 22% estudios realizados.

Se concluye que pocos estudiantes enumeran algunos de los elementos que contiene el currículo vitae, esto da a entender que los estudiantes no conocen todos los elementos en cambio otros no conocen ningún elemento, por tal motivo es necesario trabajar con este tema en el Curso Virtual para mejorar sus conocimientos.

### **9. ¿Cuál de los siguientes documentos más utiliza?**

|                        | Más utilizados    |     | <b>Menos utilizados</b> |      | <b>Total</b>      |      |  |
|------------------------|-------------------|-----|-------------------------|------|-------------------|------|--|
| <b>OPCIONES</b>        | <b>Frecuencia</b> | ℅   | Frecuencia              | %    | <b>Frecuencia</b> | %    |  |
| Solicitud              | 19                | 83% | 4                       | 17%  | 23                | 100% |  |
| Carta personal         | 13                | 57% | 10                      | 43%  | 23                | 100% |  |
| Carta de renuncia      | 0                 | 0%  | 23                      | 100% | 23                | 100% |  |
| Carta de felicitación  | 2                 | 9%  | 21                      | 91%  | 23                | 100% |  |
| Carta de recomendación | 3                 | 13% | 20                      | 87%  | 23                | 100% |  |
| Certificado            | 11                | 48% | 12                      | 52%  | 23                | 100% |  |
| Redacción de actas     | 7                 | 30% | 16                      | 70%  | 23                | 100% |  |
| Currículo Vitae        | 12                | 52% | 11                      | 48%  | 23                | 100% |  |

**Tabla 9.** Documentos más utilizados

 **Fuente:** Prueba diagnóstica realizada a los estudiantes de segundo ciclo de la carrera de E.B. de la U.N.L. **Autora:** Jessica Andrea Guayanay Acaro.

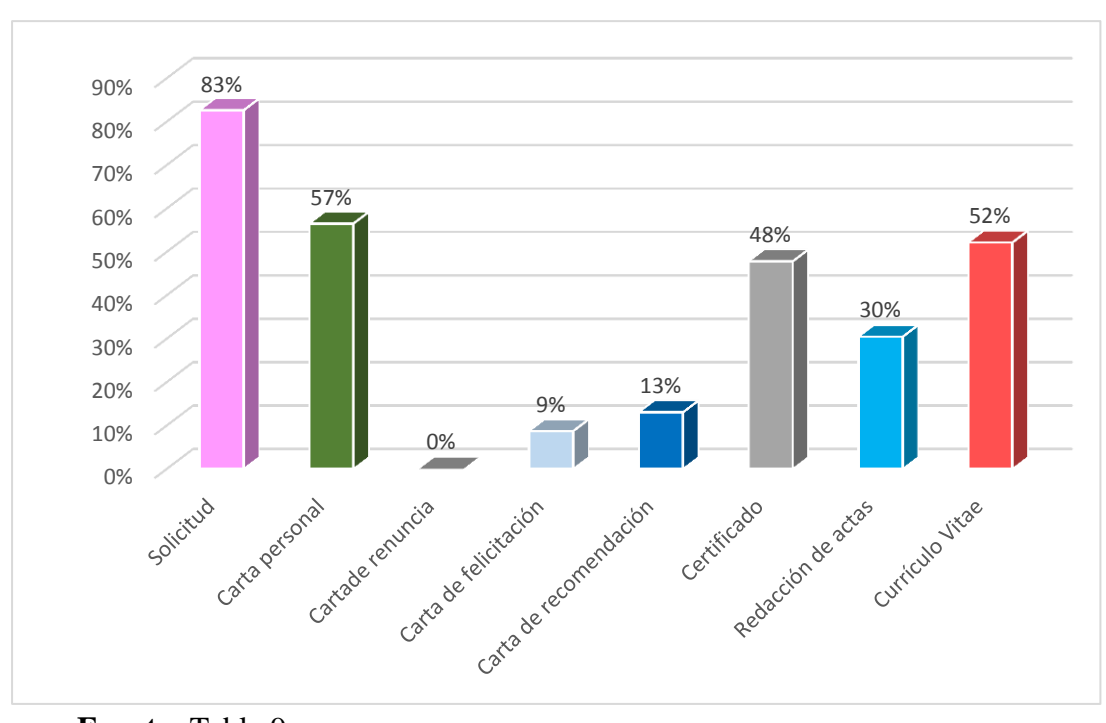

**Gráfico 9.** Documentos más utilizados

**Fuente:** Tabla 9 **Autora:** Jessica Andrea Guayanay Acaro.

## **ANÁLISIS E INTERPRETACIÓN**

En la tabla y gráfico 9 el 83% de los estudiantes seleccionan como documentos más utilizados a la solicitud, el 57% carta personal, 52% currículo vitae, 48% certificado, 30% de redacción de actas, 13% carta de recomendación y el 9% carta de felicitación.

Según lo observado se concluye que los alumnos utilizan más a la solicitud, carta personal, el certificado, currículo vitae, por tal razón a estos documentos se los tomará en cuenta en el Curso Virtual y así los alumnos refuercen sus conocimientos en dichos documentos.

Entre las dificultades que se detectó en los estudiantes se tiene:

No conocen los elementos que contiene la redacción de una carta personal

Desconocen de la definición de solicitud

No conocen todos los aspectos forma parte de la solicitud de trabajo o empleo.

Desconocen de varios elementos que constan en la redacción de un certificado

Desconocen de todo el plan que se debe seguir para la redacción de actas

Desconocen de algunos de los elementos de un currículo vitae
## **ANÁLISIS DE LA ENTREVISTA AL DOCENTE**

En la entrevista realizada al Docente encargado de dictar la asignatura de Expresión Oral y Escrita a los estudiantes de segundo ciclo de la carrera de Educación Básica manifiesta que las dificultades que tienen los estudiantes en la asignatura es la falta de conocimiento del proceso de redacción, poco manejo ortográfico.

También manifiesta que es necesario que los estudiantes tengan más dominio en la elaboración de la carta de presentación y de trabajo, solicitud, oficios, currículo vitae, así mismo señala que el momento de impartir la asignatura de Expresión Oral y Escrita le ha hecho falta los recursos tecnológicos interactivos motivadores y bien elaborados.

A demás el docente recomienda que se incluya en el Curso Virtual enlaces de ortografía, videos de redacción, ejercicios de redacción y además que al final del taller se haga una evaluación con indicadores correctos para medir el conocimiento obtenido.

Considerando la opinión de el docente se tomará en cuenta como tema para el Curso Virtual, el oficio ya que es un documento de vital importancia debido a que se lo utiliza a diario para hacer cualquier tipo de petición, por tal motivo los estudiantes deben tener buenas bases para la redacción de dicho documento. Para dar solución a la falta de conocimiento del proceso de redacción se añadirá formatos de los documentos y para fomentar el buen uso ortográfico se incluirá enlaces de ortografía.

De acuerdo a la opinión de los estudiantes se toma en cuenta como temas a incluirse en el Curso Virtual tales como la carta, la solicitud, el certificado, el currículo vitae y además se agrega el acta debido a que son documentos sustanciales y es necesario que los alumnos también dominen su redacción.

#### **Fase de diseño**

En la etapa de diseño se procede a diseñar el Curso Virtual tomando en consideración las pautas marcadas en la fase de análisis, ordenando los contenidos, elaborando las actividades todo esto con el propósito de dar solución a las falencias en el aprendizaje de los documentos de uso común.

El Curso Virtual está dirigido a jóvenes de tal manera se incluye una portada de color turquesa pálido más una imagen representativa del curso virtual.

Según Escobar (2014) el turquesa es un color, que anima a empezar de nuevo con fuerzas renovadas e ideas nuevas, el color turquesa está asociado al conocimiento, lo mental, integridad, poder, seriedad, generosidad, salud, curación, frescor, limpieza.

Los temas y recursos que contendrá el Curso Virtual son:

El oficio: definición, estructura para elaborar un oficio, tipos, formatos, video para redactar un oficio, ejercicio y video.

La carta: se implementó la definición, beneficios, elementos, recomendaciones de redacción, tipos, formatos, normas y reglas ortográficas, ejercicio de la carta, video de redacción de una carta y tarea.

La solicitud: se implementó definición, recomendaciones para hacer una buena redacción de una solicitud, elementos de la solicitud, tipos, formatos, [técnicas de redacción,](http://localhost/jessica/moodle/mod/url/view.php?id=30) video de redacción de la solicitud, ejercicios y actividad.

El certificado: definición, elementos del certificado, tipos de certificados, formatos, reglas ortográficas, ejercicios y la tarea.

El acta: se implementó definición, beneficios, plan para redactar un acta, recomendaciones de redacción, formatos, ejercicios sobre reglas ortográficas, video para redactar un acta, ejercicio y tarea.

El Currículo Vitae: definición, beneficios, estructura para elaborar un currículo vitae, recomendaciones de redacción, formatos, video para redactar un currículo vitae, ejercicio y tarea.

Documentos: estos serán en formato Word, que explicará las formas de redacción de documentos de uso común, y los formatos.

Tipografía: el tipo de letra a utilizar para el texto es Arial tamaño 12 y para los títulos es Arial Rounded MT Bold de tamaño 14 se utiliza este tipo de letra porque permite tener una buena lectura.

Imágenes: De igual manera se implementarán imágenes de forma horizontal con 500x500 pixeles, y las imágenes de forma vertical tendrán un ancho de 200x150 pixeles, estas imágenes serán en formato JPG y PNG.

Videos: También se implementará videos de redacción formato mp4 con el propósito de mejorar la redacción de documentos de uso común.

Además como herramientas de apoyo para el aprendizaje de documentos de uso común se adicionarán enlaces ortográficos.

#### **Mapa de navegación del curso virtual de Redacción de documentos de Uso Común**

Primero se ingresa a la pantalla principal del curso donde solicita un nombre de usuario y una contraseña.

Luego de haber introducido el nombre del usuario y la contraseña se entra a la plataforma principal del curso que se encuentra con el nombre de Curso Virtual.

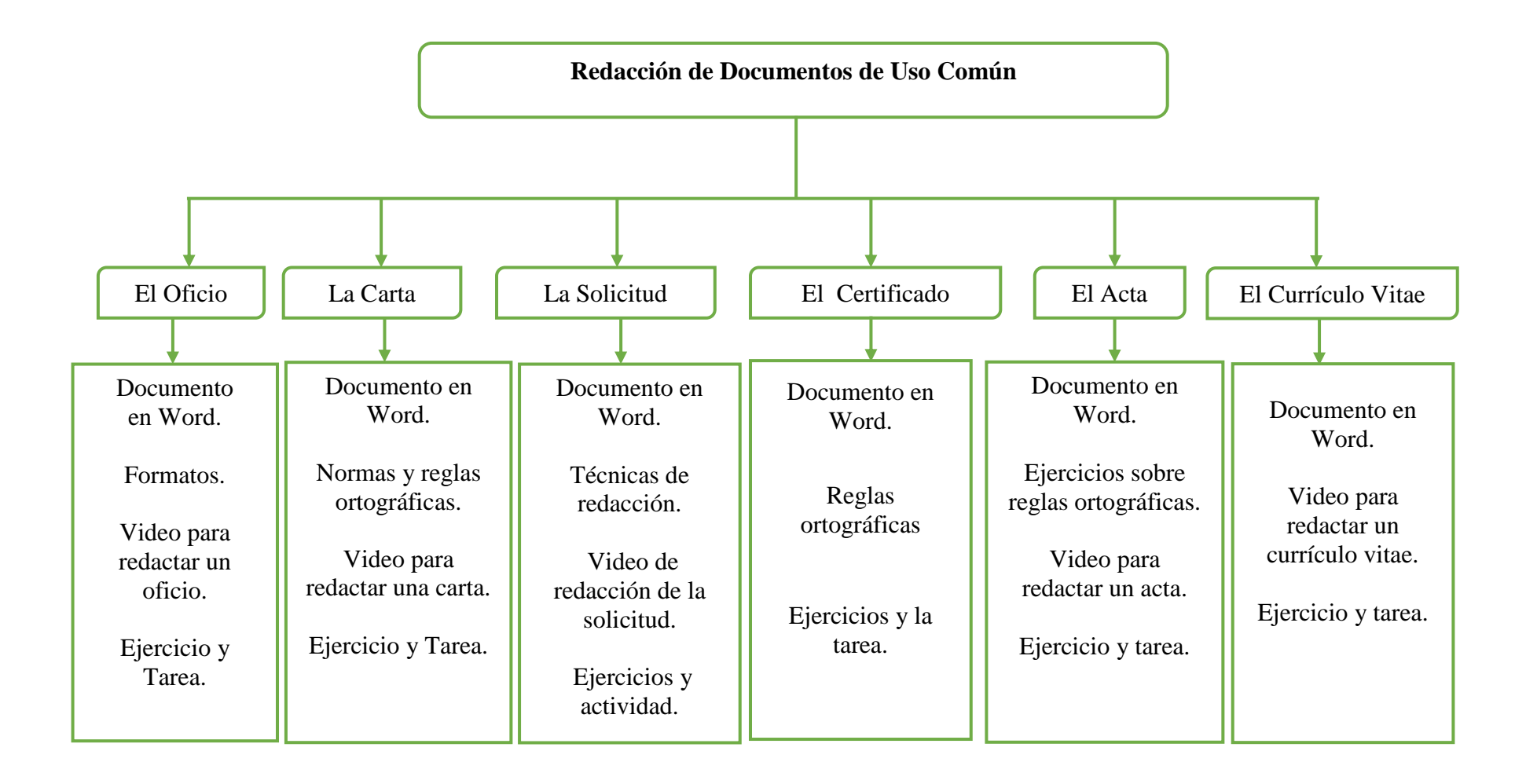

#### **Fase de desarrollo**

En esta etapa se desarrolló todos los elementos a implementar en el Curso Virtual y para ello se creó una portada fue realizada en el programa Adobe Flash ProfessionalCS6 y Adobe photoshoCS6 con la finalidad de tener un identificativo de quien realiza el trabajo y para quienes está dirigido.

**Pantalla 1.** Portada del Curso Virtual

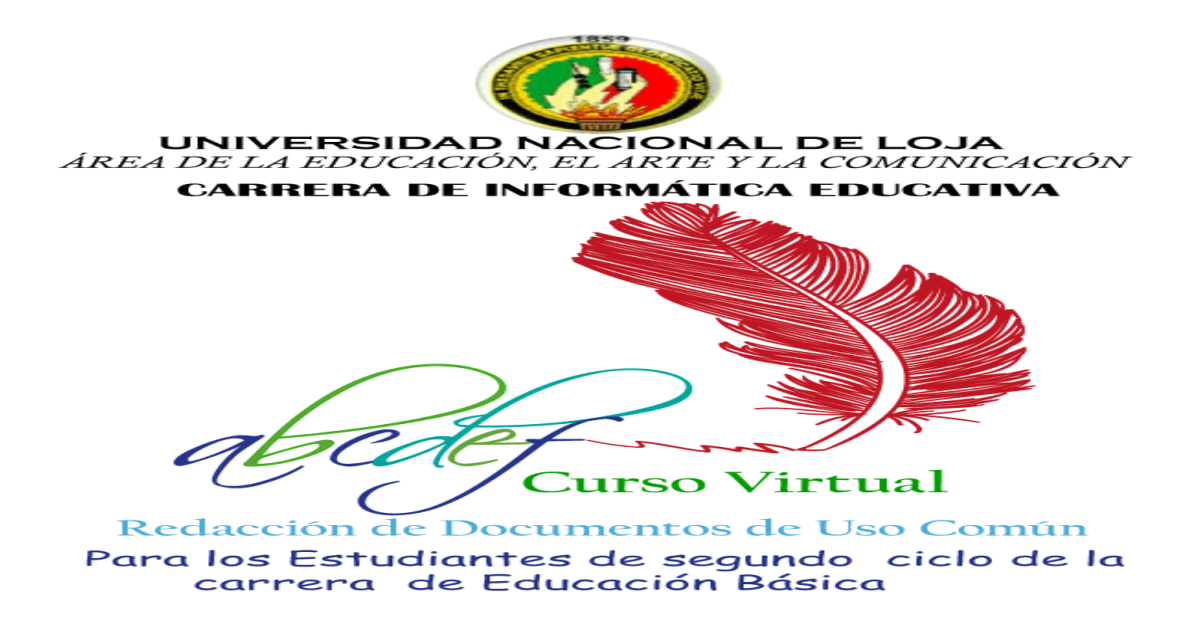

En la construcción del curso virtual, se trabajó con la plataforma Moodle, para dar paso a la configuración de la plataforma se requiere del programa WAMPSERVER el cual permite el desarrollo de entornos web, en cual está integrado por PHP, Apache y MySQL y phpMyAdmin con el cual se creó la base de datos donde se va almacenando la información de la plataforma Moodle.

**Pantalla 2.** Instalación del programa WAMPSERVER

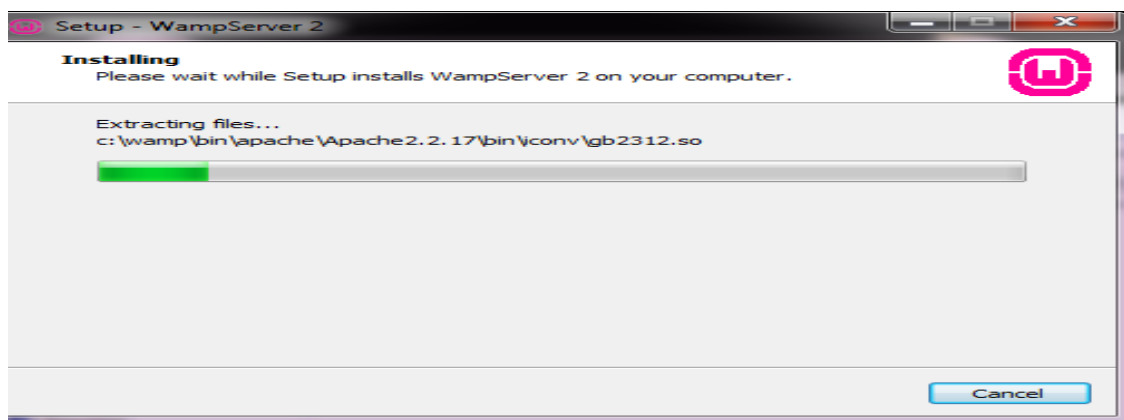

Se continuó con la creación de la base de datos en [PHPMyAdmin](http://localhost/phpmyadmin/)

**Pantalla 3.** Creación de la base de datos

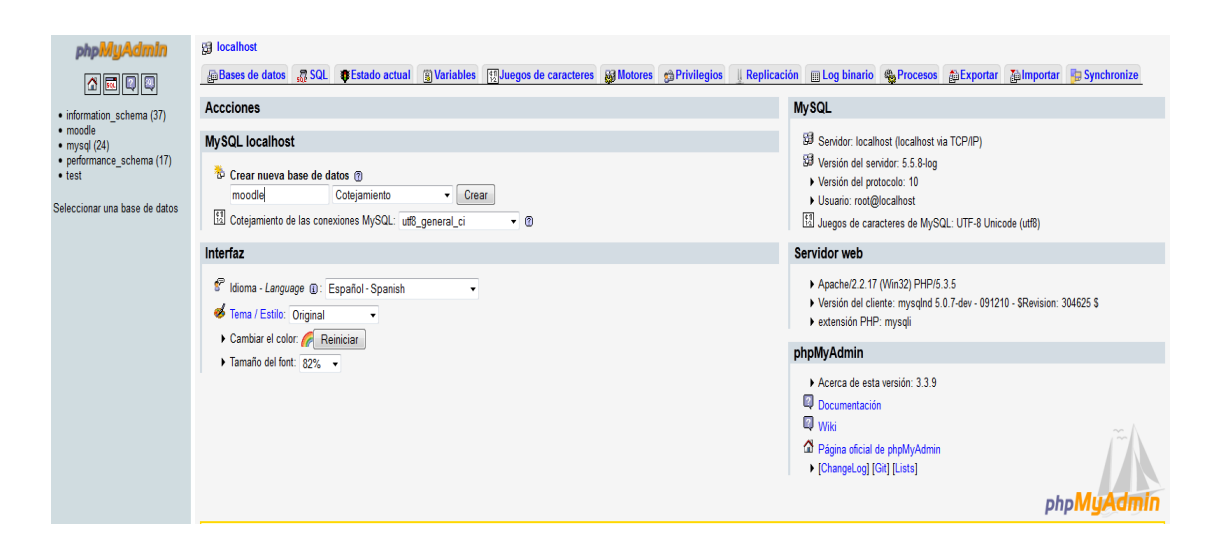

A continuación se realizó la configuración de la cuenta de administrador principal, que le da un control absoluto sobre el sitio. Se usó un nombre de usuario y una contraseña, así como una dirección de correo electrónico válida.

#### **Pantalla 4.** Configuración de la cuenta principal

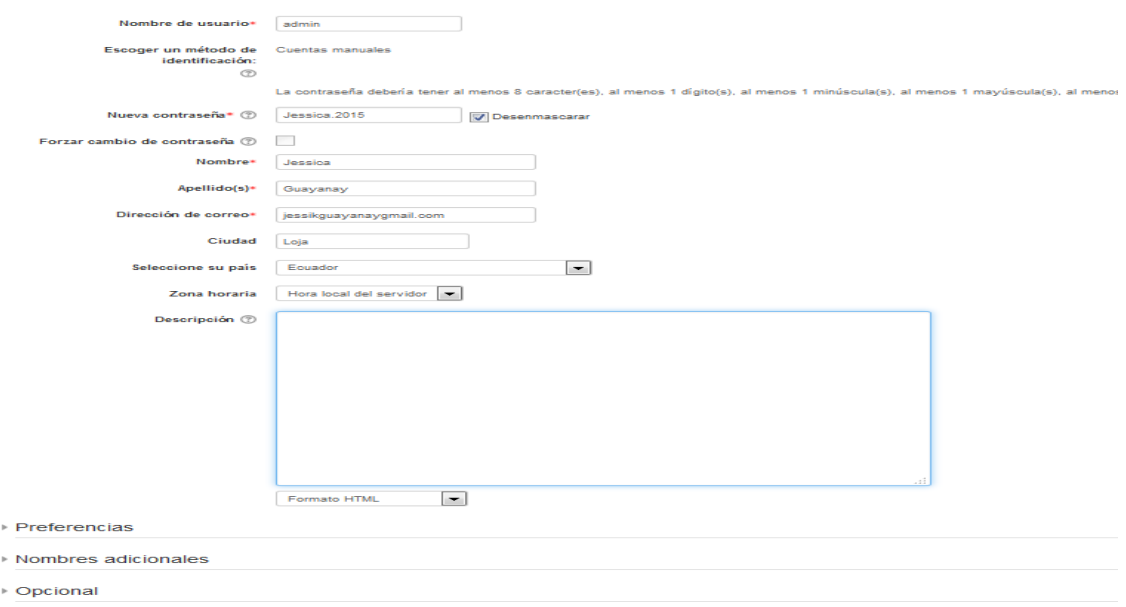

Una vez configurada la cuenta principal se tiene acceso a la plataforma Moodle para ingresar a esta plataforma se requiere de un nombre de usuario y una contraseña

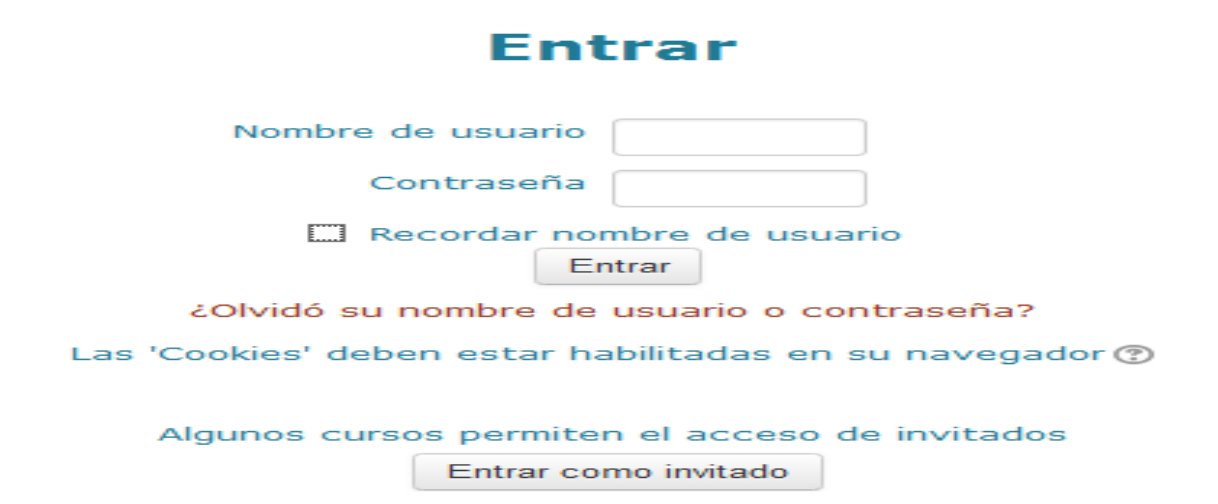

**Pantalla 5.** Entrada a la plataforma

En seguida se ingresa a la pantalla principal de la plataforma Moodle, en el cual se tiene acceso al curso de Redacción de Documentos de Uso Común.

#### **Pantalla 6.** Plataforma Moodle

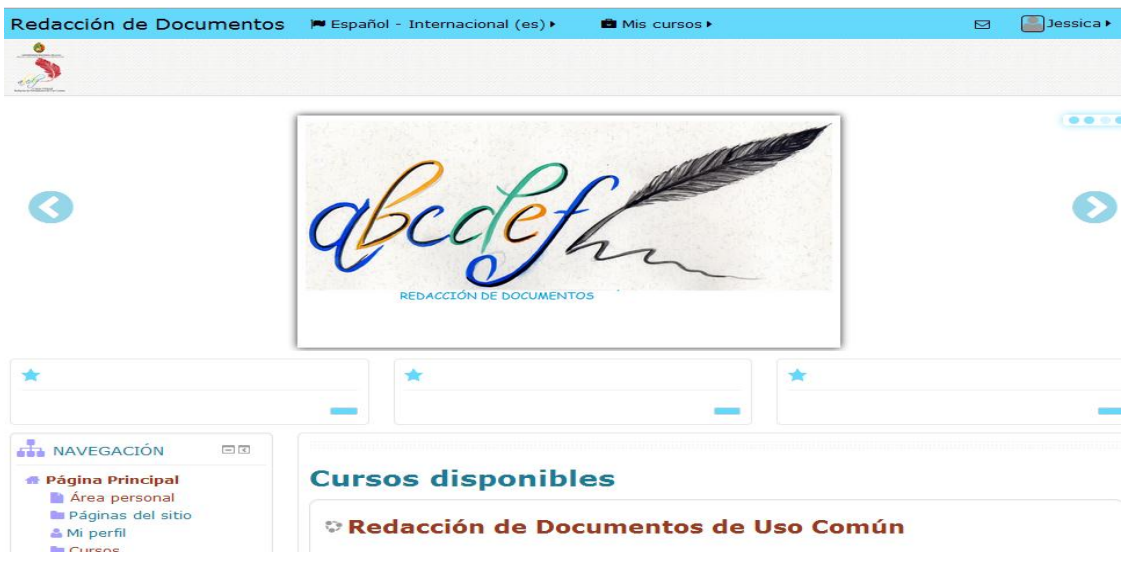

A continuación se encuentran los contenidos que están inmersos en el Curso de Redacción de Documentos de Uso Común.

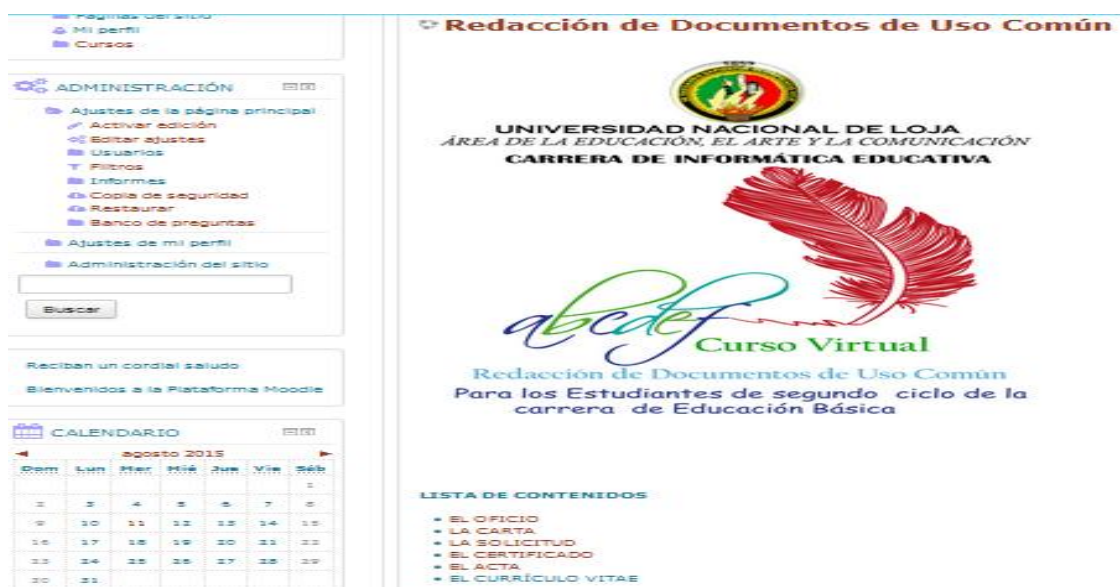

**Pantalla 7.** Contenidos del Curso Virtual

A continuación se procedió a la creación de los temas estos temas constan de un documento en Word, Link ortográficos, videos, ejercicios, actividades.

**Pantalla 8.** La carta

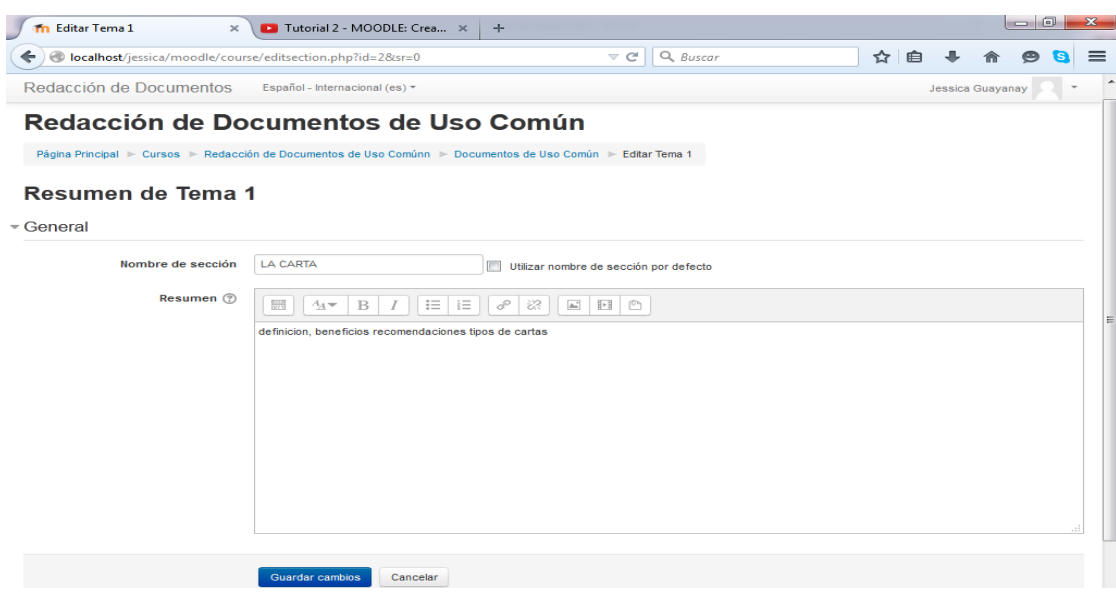

Continuando se agregó un documento en word al tema de la carta.

**Pantalla 9.** Documento de la carta

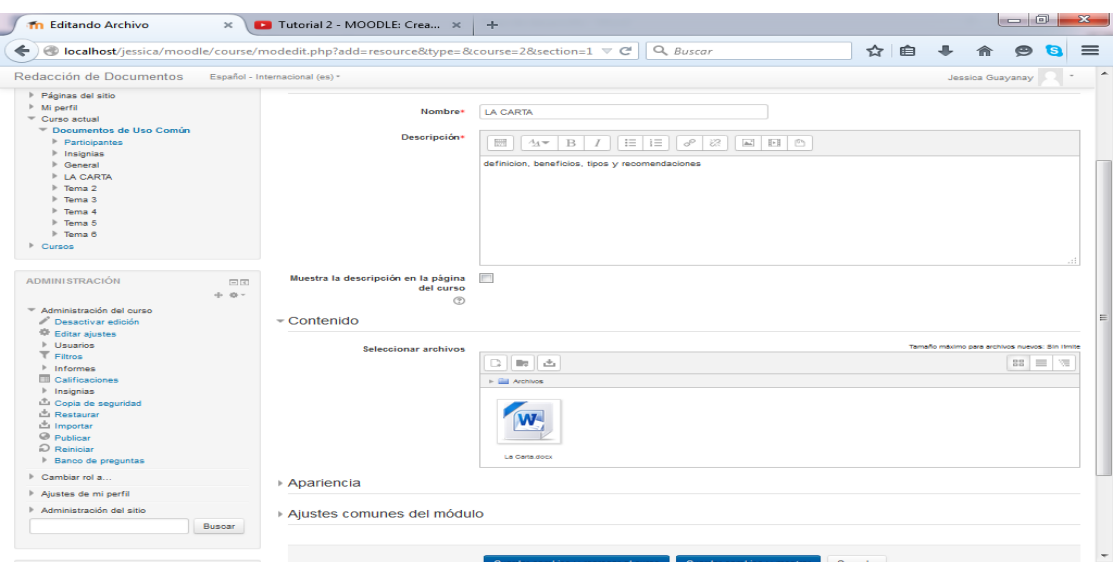

A continuación se agregó un enlace sobre normas y reglas de ortografía para lo cual se hace clic en la opción añadir una actividad o recurso y se sigue el proceso para insertar el URL del siguiente enlace.

**Pantalla 10.** Enlace de ortografía

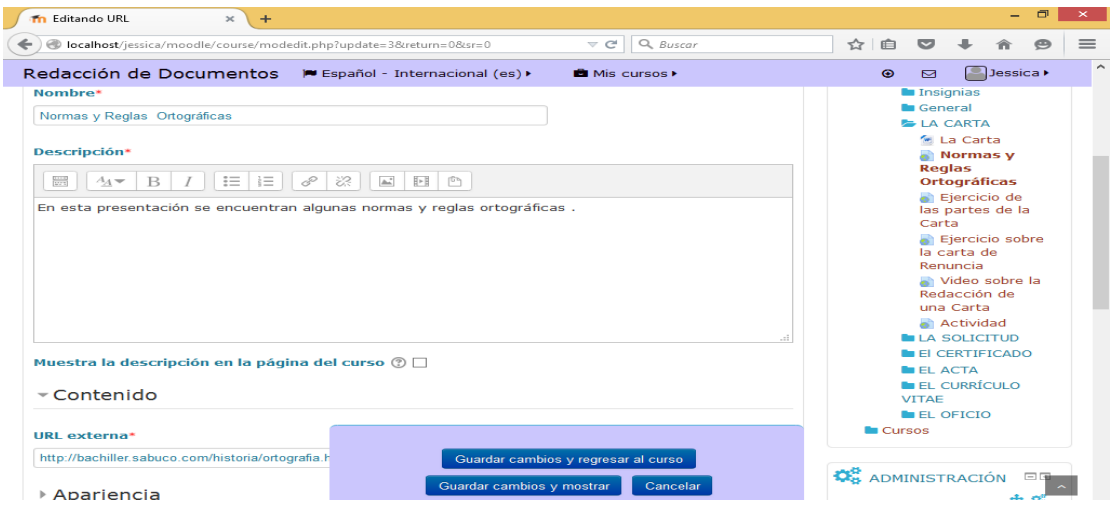

Se continua incluyendo más recursos al tema de la Carta esta vez se agregó un ejercicio en línea sobre las partes de la carta realizadas en el programa Educapley.

Primeramente se debe contar con una cuenta en Educapley para que permita crear las actividades, luego se hace clic en la opción crear actividad y como resultado tenemos lo siguiente:

Para trabajar con este ejercicio el estudiante debe hacer clic en comenzar y luego empieza a arrastrar las partes de la carta una vez terminado este proceso él da clic en la opción comprobar para verificar si respondió correctamente.

# **Pantalla 11.** Ejercicio sobre los elementos de la carta

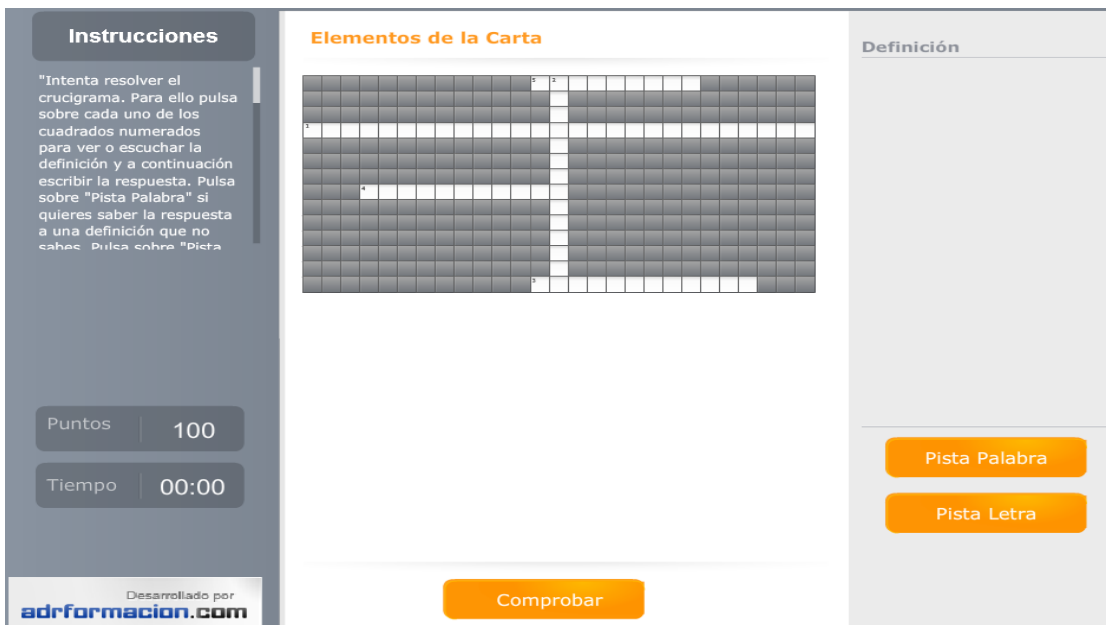

Luego se añadió un recurso didáctico de cómo hacer una buena redacción de una carta (video YouTube).

# o **D** PASOS PARA REDACTAR UNA CARTA - YouTube - Mozilla Firefox  $\rightarrow$ https://www.youtube.com/watch?v=FIDUjbing0  $\hat{\phantom{a}}$  $\mathsf{Q}$ **A**  $\equiv$  $\frac{1}{2}$ 10  $0.01 / 1.29$  $0 =$ 口: **PH** PASOS PARA REDACTAR UNA CARTA

## **Pantalla 12.** Video

Se continuó agregando tareas para reforzar los conocimientos de los estudiantes en la redacción de la carta y a su vez a esta tarea se la tomará como evaluación de conocimientos de los estudiantes.

El procedimiento que se siguió para crear la tarea, se hizo clic en la opción añadir una actividad o recurso y luego se seleccionó la opción tarea.

Una vez creada se dio las instrucciones para que los estudiantes resuelvan la tarea.

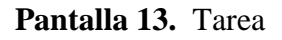

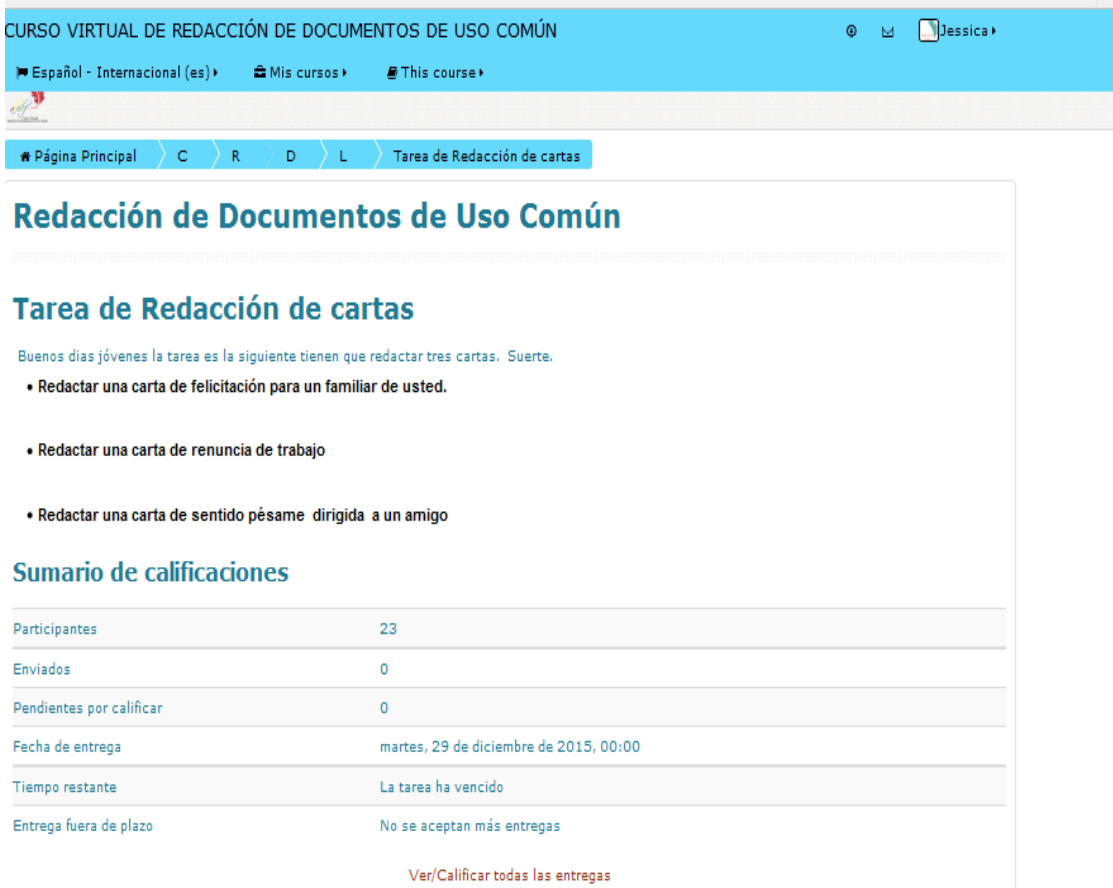

#### **Fase de prueba**

Para llevar a cabo la fase de prueba primeramente se hizo una petición al Coordinador de la Carrera de Educación Básica solicitando permiso para la socialización y validación del Curso Virtual.

Este proceso se llevó a cabo facilitándoles la dirección del curso <http://cie.unl.edu.ec/lms/cie.m/> el nombre de usuario y la contraseña son datos de cada estudiante para que ingresen a la cuenta y así poder trabajar.

Se inició con la explicación sobre el acceso a la plataforma con nombre de usuario y contraseña.

Luego, se explicó el significado del logotipo indicando que es una imagen representativa de donde se hace el curso y hacia donde está dirigido, luego se dio una breve explicación de cómo cambiar de apariencia a la plataforma.

Seguido se indicó los seis temas que estaban inmersos en el Curso Virtual y con qué recursos contaban.

A continuación, se explicó el tema del Oficio, se dio las respectivas indicaciones para que trabajen con los ejercicios planteados y la tarea. Los alumnos manejaron la herramienta a través de los ejercicios, ellos trabajaron con estos ejercicios en línea en la cual debían completar espacios en blanco o ir escribiendo.

A continuación se abordó el tema de la carta y sus respectivos recursos aquí se descargó un documento en Word que contenía la definición de carta, sus beneficios, las partes de una carta, tipos de una carta y sus respectivas recomendaciones, además aquí se indicó un link con normas y reglas ortográficas, luego se abrió un video con los pasos para redactar una carta y a continuación se trabajó con los ejercicios planteados sobre las partes de la carta y ejercicios de la carta personal. Para finalizar con este tema se aplicó una actividad para evaluar los conocimientos de los estudiantes la cual consiste en reconocer las faltas ortográficas e identificar los tipos de cartas y completar espacios en blanco; esta actividad resultó beneficiosa porque dijeron que les ayudaba a facilitar su aprendizaje.

De tal manera se continuó explicando los demás temas y sus respecticos recursos hasta finalizar con el tema del Currículo Vitae aquí se habló cómo deben descargar el documento en Word, una vez descargado se indicó los contenidos incluidos, a continuación se revisó un video que explica la forma de redactar un currículo vitae, se continuó con la explicación de los ejercicios planteados y finalmente se indicó la actividad que deben cumplir para reforzar sus conocimientos.

Para finalizar con esta fase de prueba, se aplicó una ficha de validación a los estudiantes y docente de la carrera de Educación Básica de lo cual se obtuvo los siguientes resultados:

# **TABULACIÓN, ANÁLISIS E INTERPRETACIÓN DE LA FICHA DE VALORACIÓN**

# **ASPECTOS PEDAGÓGICOS Y DIDÁCTICOS**

#### **1. Se entiende claramente las indicaciones para cada recurso y actividad**

**Tabla 10.** Entiende claramente las indicaciones para cada recurso y actividad

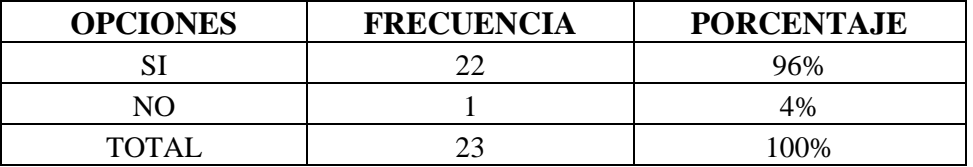

 **Fuente:** Ficha de Valoración aplicada a los estudiantes de segundo ciclo de la carrera de E.B. de la U.N.L.  **Autora:** Jessica Andrea Guayanay Acaro.

**Gráfico 10.** Entiende claramente las indicaciones para cada recurso y actividad

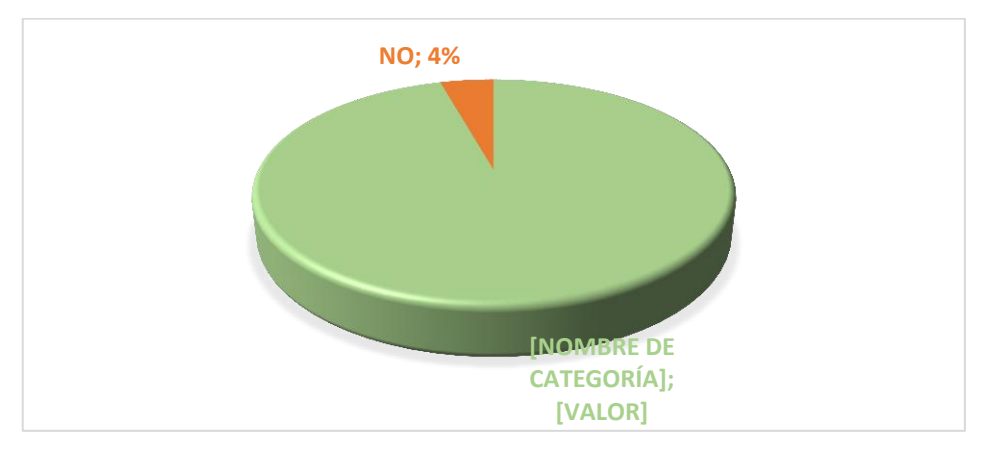

 **Fuente:** Tabla 10 **Autora:** Jessica Andrea Guayanay Acaro.

# **ANÁLISIS E INTERPRETACIÓN**

En la tabla y gráfico 10 se observa que el 96% de los estudiantes entienden claramente las

indicaciones para cada recuso y actividades y el 4% no entienden.

Como se puede comprobar, la mayoría de los estudiantes si entienden claramente las indicaciones para cada recurso y actividad y un porcentaje mínimo no entiende debido a que este alumno llegó un poco tarde a la socialización por ende esto muestra que las indicaciones dadas si están claras para que los estudiantes puedan manipular cada recurso y actividad inmersa en el curso.

#### **2. Los contenidos están en el orden que imparte el docente en clases**

| <b>OPCIONES</b> | <b>FRECUENCIA</b> | <b>PORCENTAJE</b> |
|-----------------|-------------------|-------------------|
|                 |                   | 96%               |
| NO.             |                   | 4%                |
| <b>TOTAL</b>    |                   | 100%              |

**Tabla 11.** Los contenidos están en orden

 **Fuente:** Ficha de Valoración aplicada a los estudiantes de segundo ciclo de la carrera de E.B. de la U.N.L.  **Autora:** Jessica Andrea Guayanay Acaro.

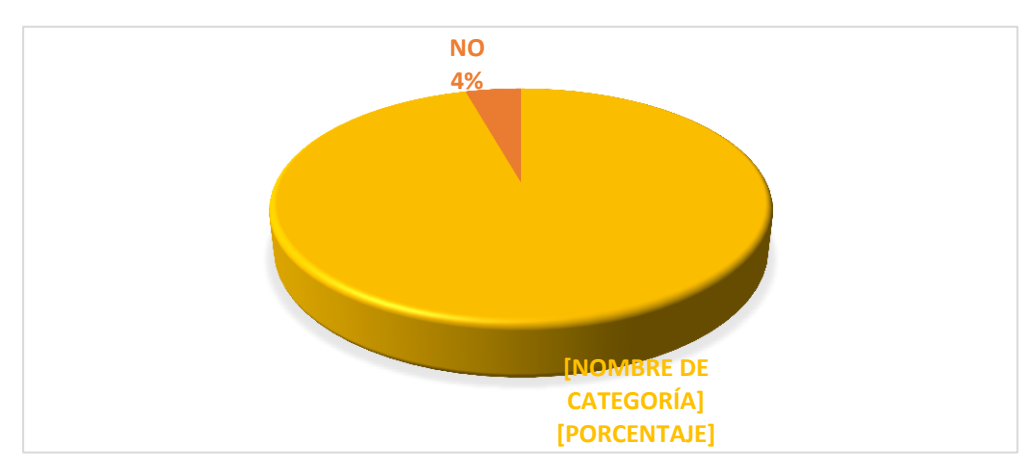

**Gráfico 11.** Los contenidos están en orden

 **Fuente:** Tabla 11  **Autora:** Jessica Andrea Guayanay Acaro.

# **ANÁLISIS E INTERPRETACIÓN**

En la tabla y gráfico 11 se observa que el 96% de los estudiantes manifiestan que si están los contenidos en el orden que imparte el docente en clases y el 4% manifestaron que no están en orden los contenidos.

De tal manera los resultados muestran que la mayoría de los estudiantes consideran que los contenidos si están en el orden que imparte el docente en clases y un porcentaje mínimo señalan que los contenidos no están en orden debido a que se agregó el oficio tema que no está inmerso en los contenidos. Por ende estos resultados indican que los contenidos que están incrustados en el curso virtual llevan el orden que el docente imparte la clase.

#### **3. Las actividades a desarrollar te gustaron y despertaron tu interés**

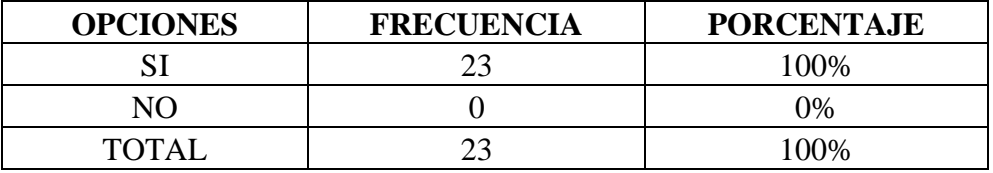

**Tabla 12.** Las actividades te gustaron y despertaron tu interés

 **Fuente:** Ficha de Valoración aplicada a los estudiantes de segundo ciclo de la carrera de E.B. de la U.N.L.  **Autora:** Jessica Andrea Guayanay Acaro.

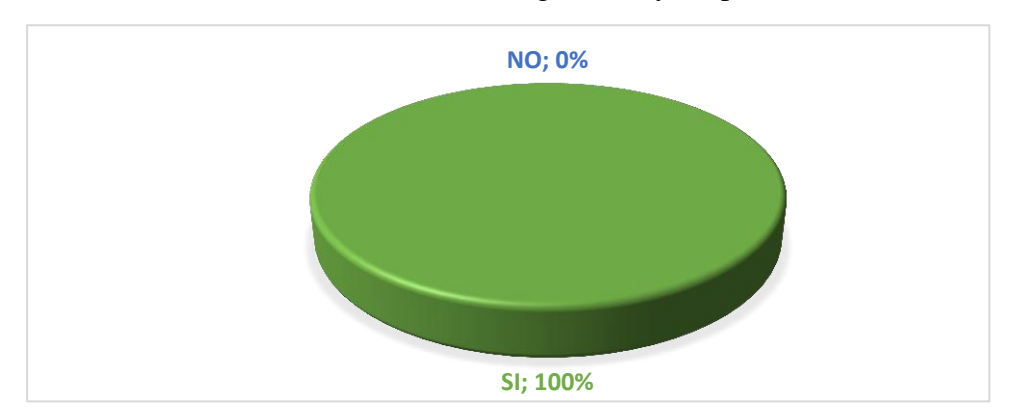

**Gráfico 12.** Las actividades te gustaron y despertaron interés

 **Fuente:** Tabla 12  **Autora:** Jessica Andrea Guayanay Acaro.

# **ANÁLISIS E INTERPRETACIÓN**

En la presente tabla y gráfico 12, el 100% de los estudiantes señalan que las actividades

a desarrollar les gustaron y despertaron su interés.

Se puede concluir que a todos los estudiantes les gustó y despierta interés las actividades que están incluidas en el curso virtual por tal razón el Curso Virtual contribuirá a lograr un buen aprendizaje sobre redacción de documentos de uso común.

#### **4. Las tareas del curso son factibles**

| <b>OPCIONES</b> | <b>FRECUENCIA</b> | <b>PORCENTAJE</b> |
|-----------------|-------------------|-------------------|
|                 |                   | 100\%             |
| N()             |                   | $0\%$             |
| TOTAL           |                   | 100%              |

**Tabla 13.** Las tareas del curso son factibles

 **Fuente:** Ficha de Valoración aplicada a los estudiantes de segundo ciclo de la carrera de E.B. de la U.N.L.  **Autora:** Jessica Andrea Guayanay Acaro.

**Gráfico 13.** Las tareas del curso son factibles

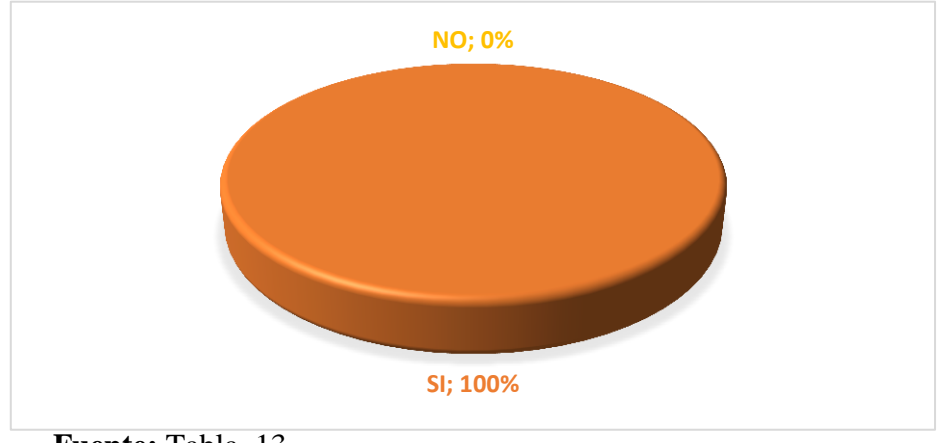

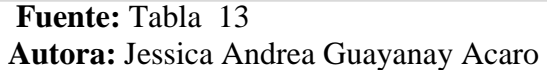

# **ANÁLISIS E INTERPRETACIÓN**

.

Como se observa en la tabla y gráfico 13, el 100% de los estudiantes revelan que las tareas del curso si son factibles.

Se concluye que todos los estudiantes pueden realizar las tareas y que el Curso Virtual constituye una herramienta adecuada al nivel y característica de los estudiantes.

#### **5. El curso posee enlaces web y videos que permiten tu mejor aprendizaje**

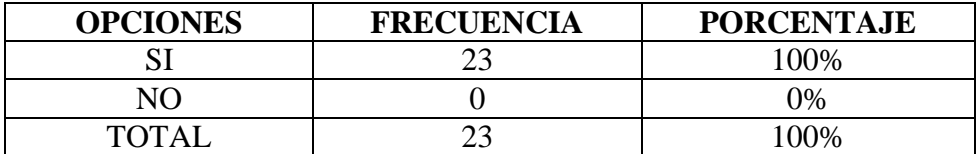

**Tabla 14.** El curso posee enlaces web y videos

 **Fuente:** Ficha de Valoración aplicada a los estudiantes de segundo ciclo de la carrera de E.B. de la U.N.L.

**Autora:** Jessica Andrea Guayanay Acaro.

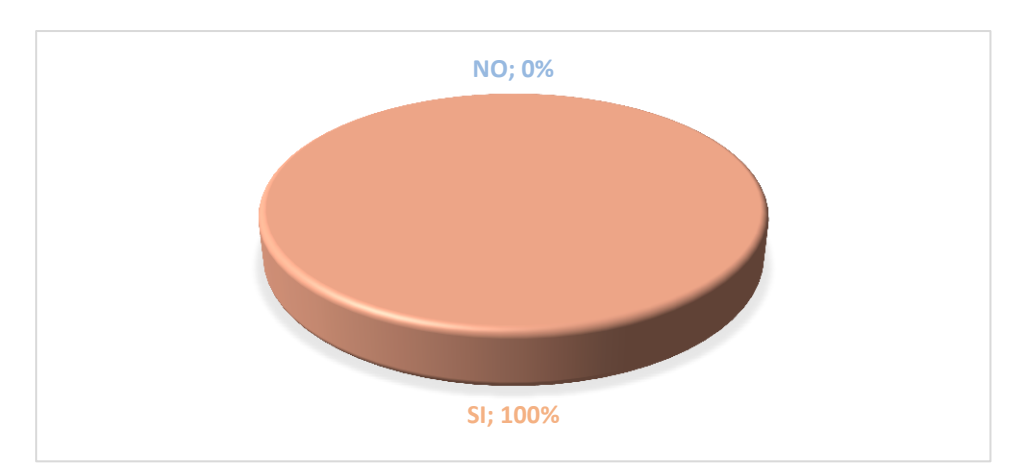

**Gráfico 14.** El curso posee enlaces web y videos

 **Fuente:** Tabla 14  **Autora:** Jessica Andrea Guayanay Acaro.

# **ANÁLISIS E INTERPRETACIÓN**

Según tabla y gráfico 14 el 100% de los estudiantes manifiesta que el curso si posee enlaces web y videos.

De tal manera todos los estudiantes reconocen el aporte del Curso Virtual como recurso didáctico además exponen que el curso virtual si posee en laces web y videos recurso que les permiten su mejor aprendizaje.

#### **6. Existen actividades que ayudan a mejorar su redacción**

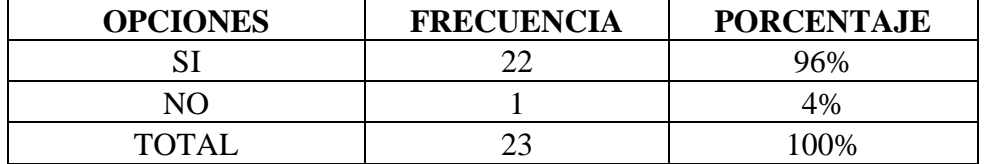

**Tabla 15.** Existen actividades que ayudan a mejorar su redacción

 **Fuente:** Ficha de Valoración aplicada a los estudiantes de segundo ciclo de la carrera de E.B. de la U.N.L.  **Autora:** Jessica Andrea Guayanay Acaro.

 **Gráfico 15.** Existen actividades que ayudan a mejorar su redacción

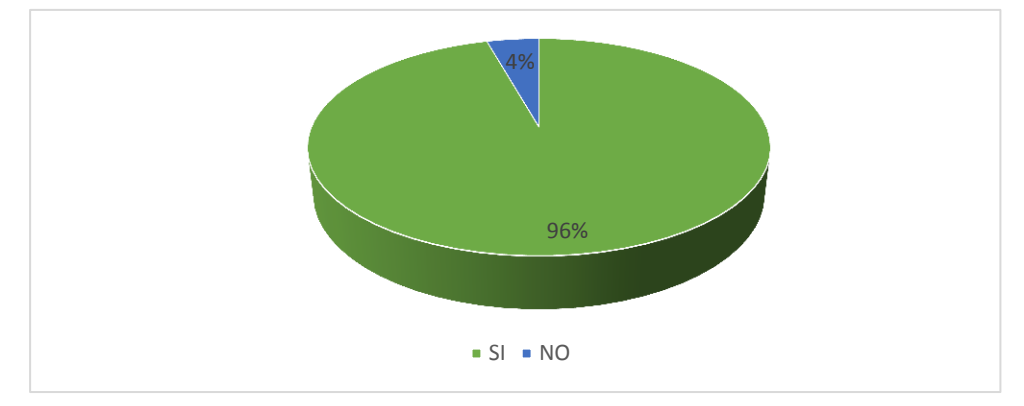

**Fuente:** Tabla 15  **Autora:** Jessica Andrea Guayanay Acaro.

# **ANÁLISIS E INTERPRETACIÓN**

Según la tabla y gráfico 15, el 96% de los estudiantes manifiestan que si existen actividades que ayudan a mejorar su redacción y el 4% manifiestan que no.

Ante los datos observados podemos probar que un porcentaje muy alto manifiestan que si existen actividades que ayuden a mejorar su redacción y un porcentaje mínimo manifiestan que no. Por ende esto muestra que las actividades incluidas cumplen con el objetivo del Curso Virtual de contribuir a mejorar la redacción de documentos de uso común.

Del análisis procedente se concluye que el Curso Virtual reúne las características pedagógicas y didácticas necesarias para contribuir al aprendizaje de los contenidos relacionados con la redacción de documentos de uso común

# **ASPECTO TECNOLÓGICOS**

#### **7. La navegación en el curso es sencilla y de fácil manejo**

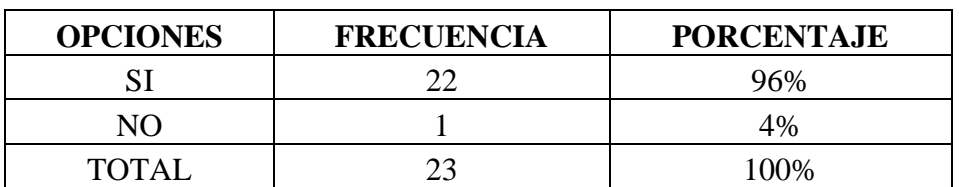

**Tabla 16.** La navegación es sencilla y de fácil manejo

 **Fuente:** Ficha de Valoración aplicada a los estudiantes d segundo ciclo de la carrera de E.B. de la U.N.L.  **Autora:** Jessica Andrea Guayanay Acaro

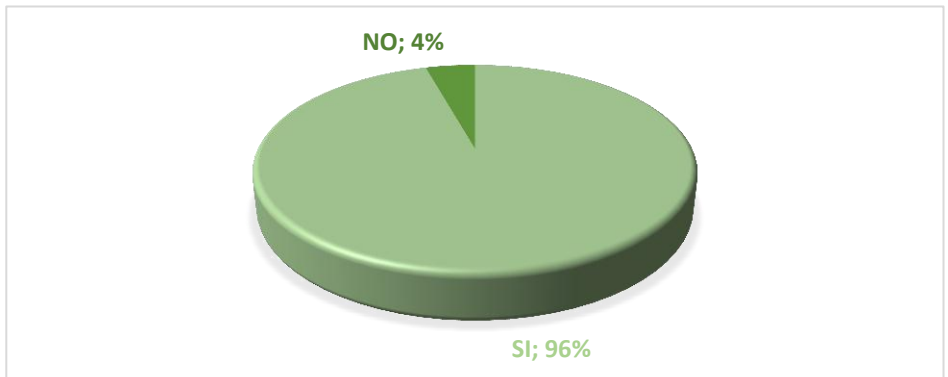

**Gráfico 16.** La navegación es sencilla y de fácil manejo

**Fuente:** Tabla 16  **Autora:** Jessica Andrea Guayanay Acaro.

# **ANÁLISIS E INTERPRETACIÓN**

La tabla y gráfico 16 muestra que el 96% de los estudiantes manifiestan que la navegación en el curso si es sencilla y de fácil manejo y el 4% manifiestan que no.

De tal manera se evidencia que la mayor parte de los estudiantes indican que es fácil y sencilla la navegación en el curso virtual y un porcentaje mínimo indican que no. Por ende esto da a conocer que la navegación del curso si es adecuada y les permite a los estudiantes navegar con facilidad.

#### **8. Se puede descargar fácilmente los contenidos y recursos**

**Tabla 17.** Se puede descargar los contenidos y recursos

| <b>OPCIONES</b> | <b>FRECUENCIA</b> | <b>PORCENTAJE</b> |
|-----------------|-------------------|-------------------|
|                 |                   | 91%               |
| N()             |                   | 9%                |
| <b>TOTA</b>     |                   | 100%              |

**Fuente:** Ficha de Valoración aplicada a los estudiantes de segundo ciclo de la carrera de E.B. de la U.N.L.

**Autora:** Jessica Andrea Guayanay Acaro.

**Gráfico 17.** Se puede descargar los contenidos y recursos

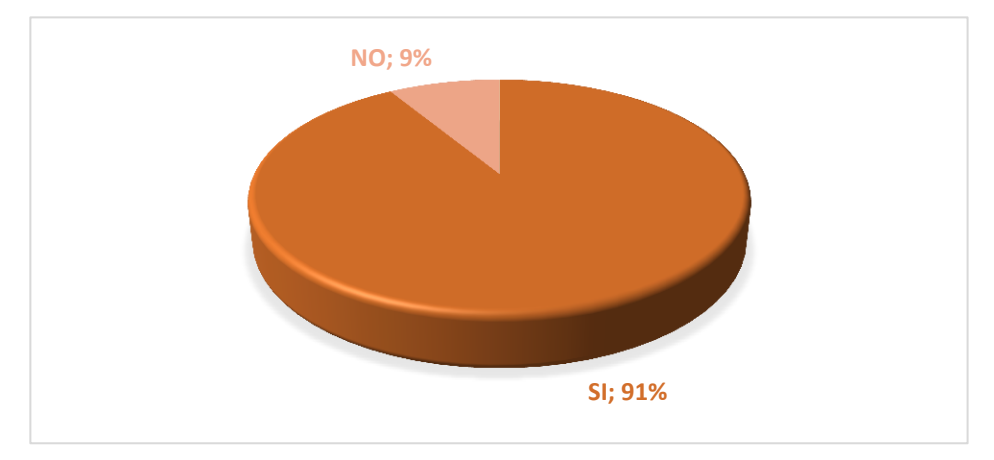

 **Fuente:** Tabla 1  **Autora:** Jessica Andrea Guayanay Acaro.

# **ANÁLISIS E INTERPRETACIÓN**

En la tabla y gráfico 17 se observa que un 91% los estudiantes de tercer ciclo de la carrera de Educación Básica revelan que si se puede descargar fácilmente los contenidos y recursos y el 9% manifiestan que no.

En tal sentido se concluye que la mayor parte de los estudiantes si puede descargar fácilmente los contenidos y recursos, un porcentaje mínimo no pueden descargar fácilmente los contenidos debido a que la señal del internet estaba un poco mal. Por tal motivo esto hace conocer que los contenidos implementados en el curso son fáciles para descargar entonces los estudiantes no tendrán inconvenientes en descargarlos para su aprendizaje.

#### **9. Se presentaron errores o dificultades al abrir los archivos**

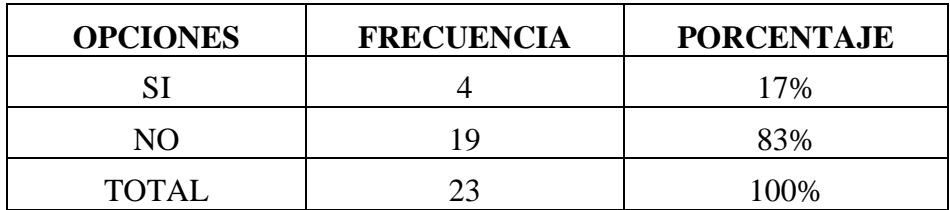

**Tabla18.** Se presentaron dificultades al abrir los archivos

 **Fuente:** Ficha de Valoración aplicada a los estudiantes de segundo ciclo de la carrera de E.B. de la U.N.L. **Autora:** Jessica Andrea Guayanay Acaro.

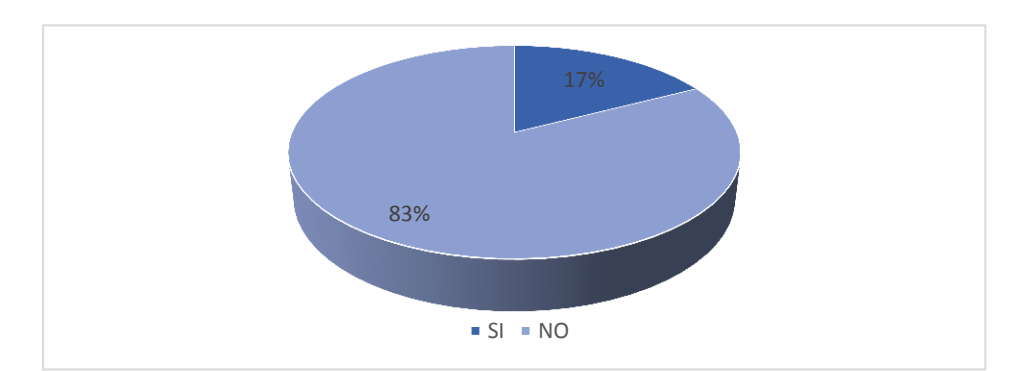

**Gráfico 18.** Se presentaron dificultades al abrir los archivos

 **Fuente:** Tabla 18. **Autora:** Jessica Andrea Guayanay Acaro.

## **ANÁLISIS E INTERPRETACIÓN**

En la tabla y gráfico 18, el 83% los estudiantes manifiestan que no se presentaron errores o dificultades al abrir los archivos y el 17% que si se presentaron errores al abrir los archivos.

En conclusión la mayor parte de los estudiantes indican que no se presentaron errores o dificultades al abrir los archivos en el Curso Virtual pero una mínima parte manifiesta que sí tuvieron dificultades estas se presentaron por la baja señal del internet, por tanto esto indica que los documentos que están en el curso tienen facilidad para abrirlos y así pueden los estudiantes reforzar sus conocimientos.

## **10. Existió algún problema al momento de utilizar el curso**

| <b>OPCIONES</b> | <b>FRECUENCIA</b> | <b>PORCENTAJE</b> |
|-----------------|-------------------|-------------------|
|                 |                   | $17\%$            |
| N()             |                   | 83%               |
| <b>TOTAL</b>    |                   | 100%              |

**Tabla 19.** Existieron problemas al momento de utilizar el curso

**Fuente:** Ficha de Valoración aplicada a los estudiantes de segundo ciclo de la carrera de E.B. de la U.N.L. **Autora:** Jessica Andrea Guayanay Acaro.

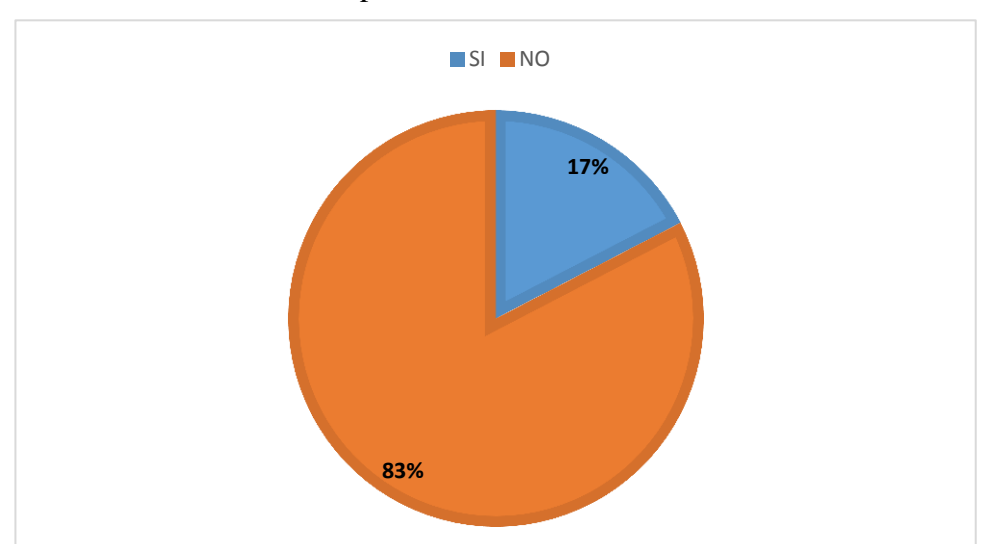

 **Gráfico 19.** Existieron problemas al momento de utilizar el curso

 **Fuente:** Tabla 19. **Autora:** Jessica Andrea Guayanay Acaro.

# **ANÁLISIS E INTERPRETACIÓN**

Como puede observarse en la tabla y gráfico19, el 83% de los estudiantes relatan que no existió algún problema al momento de utilizar el curso pero el 17% indican que si existió algún problema.

Ante los datos observados se concluye que la mayor parte de los estudiantes no tuvieron problemas al momento de utilizar el curso y una mínima parte de estudiantes si tuvieron problemas debido a que la dirección de la plataforma estaba mal escrita por ende esto nos muestra que las indicaciones estuvieron bien dadas al momento de utilizar el Curso Virtual.

Del análisis obtenido se concluye que el Curso Virtual reúne las características en el aspecto tecnológico esencial para que la herramienta sea más interactiva y contribuya al aprendizaje de la redacción de documentos de uso común.

# **ASPECTO GLOBAL**

#### **11. El curso virtual de redacción de documentos de uso común le parece**

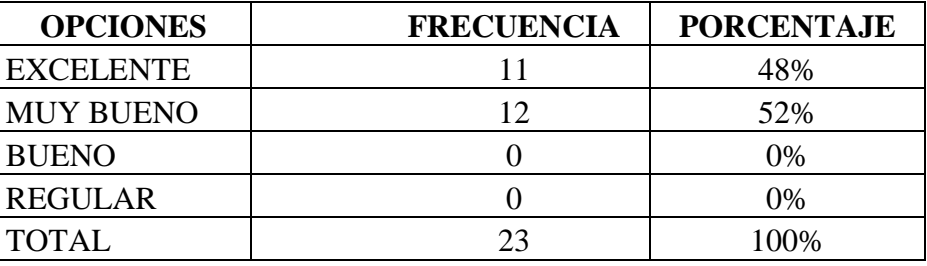

**Tabla 20.** El curso virtual le parece

**Fuente:** Ficha de Valoración aplicada a los estudiantes de segundo ciclo de la carrera de E.B. de la U.N.L. **Autora:** Jessica Andrea Guayanay Acaro.

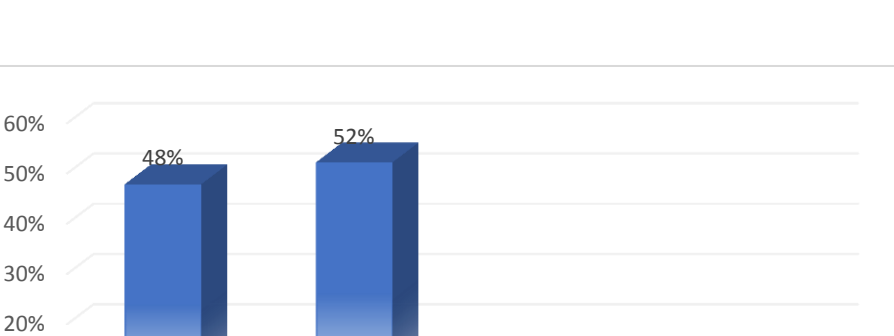

EXCELENTE MUY BUENO BUENO REGULAR

0% 0%

**Gráfico 20.** El curso virtual le parece

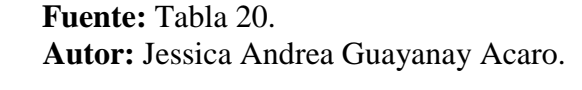

# **ANÁLISIS E INTERPRETACIÓN**

0% 10%

En la tabla y gráfico 20, el 52% de los estudiantes consideran muy bueno al Curso Virtual de redacción de documentos de uso común y el 48% valoran al curso virtual como excelente.

De tal manera se concluye que estos valores reflejan un alto nivel de reconocimiento al Curso Virtual como recurso didáctico para la enseñanza aprendizaje de la redacción de documentos de uso común.

# **TABULACIÓN, ANÁLISIS E INTERPRETACIÓN DE LA FICHA DE VALIDACIÓN APLICADA AL DOCENTE**

# **ASPECTOS PEDAGÓGICOS Y DIDÁCTICOS**

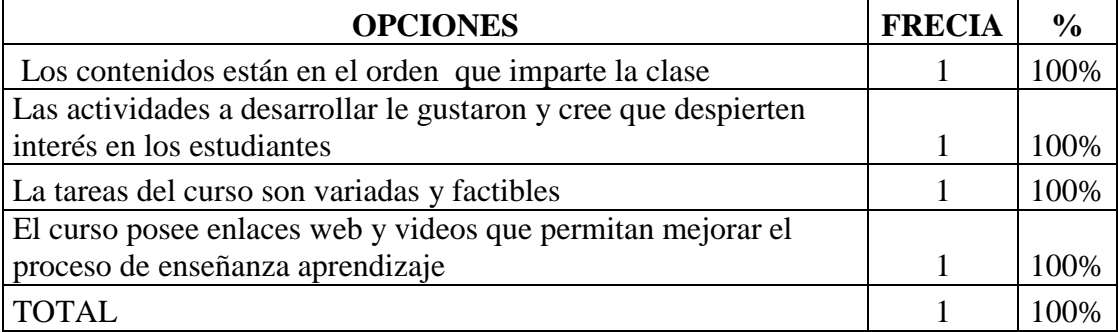

**Tabla 21.** Aspectos pedagógicos y didácticos

 **Fuente:** Ficha de Valoración aplicada al docente que imparte el taller de Expresión Oral y Escrita de la carrera de E.B de la U.N.L.

 **Autor:** Jessica Andrea Guayanay Acaro.

# **ANÁLISIS E INTERPRETACIÓN**

En la tabla 21 se puede observar que el docente que imparte la asignatura de expresión oral escrita a los estudiantes de segundo ciclo de la carrera de Educación Básica manifiesta que los contenidos si están en el orden que imparte la clase, las actividades a desarrollar si le gustaron y cree que despierten interés en los estudiantes, las tareas del curso si son variadas y factibles, y que el curso si posee enlaces web y videos que permitan mejorar el proceso de enseñanza aprendizaje.

En base a estos resultados el curso virtual elaborado como recurso didáctico para la asignatura de expresión oral y escrita cumple satisfactoriamente con los aspectos pedagógicos y ducticos necesarios.

# **ASPECTOS TECNOLÓGICOS**

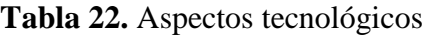

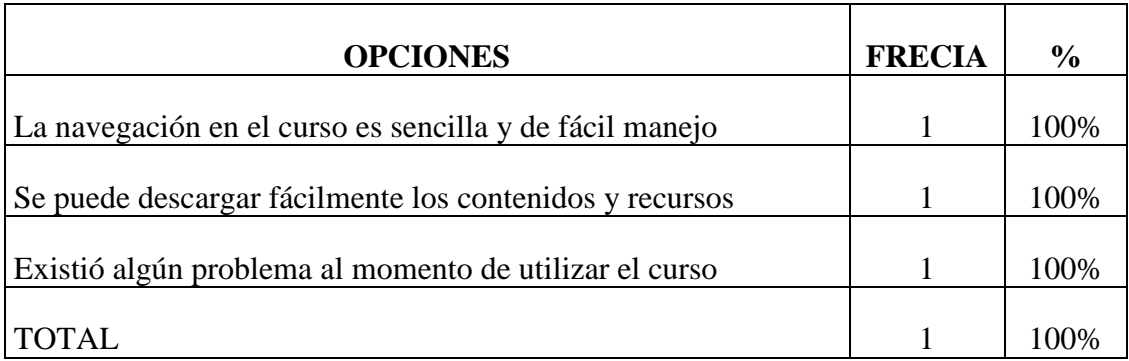

 **Fuente:** Ficha de Valoración aplicada al docente que imparte el taller de Expresión Oral y Escrita de la carrera de E.B de la U.N.L.

**Autor:** Jessica Andrea Guayanay Acaro.

# **ANÁLISIS E INTERPRETACIÓN**

Según la tabla 22 el docente que imparte la asignatura de Expresión Oral y Escrita a los estudiantes de segundo ciclo de la carrera de Educación Básica indica que la navegación del curso es sencilla y de fácil manejo, que si se puede descargar fácilmente los contenidos y recursos, y que no existió ningún problema al momento de utilizar el curso.

De tal manera se puede concluir que el docente manifiesta que los aspectos tecnológicos del curso virtual está bien, por ende se entiende que los recursos del Curso Virtual están bien diseñados.

# **ASPECTO GLOBAL**

## **1. El curso virtual de redacción de documentos de uso común le parece**

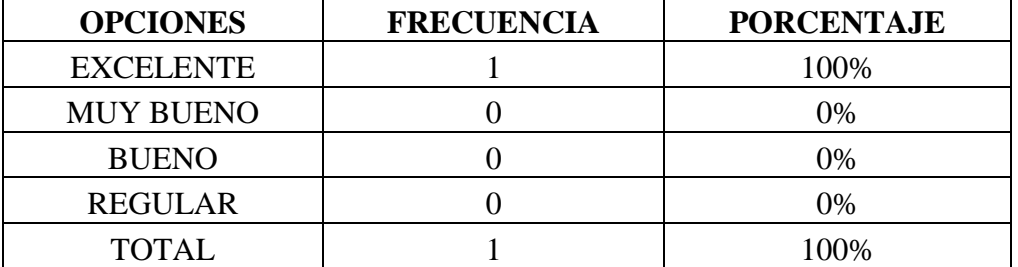

**Tabla 23.** Aspecto Global

 **Fuente:** Ficha de Valoración aplicada al docente que imparte el taller de Expresión Oral y Escrita de la carrera de E.B de la U.N.L. **Autor:** Jessica Andrea Guayanay Acaro.

# **ANÁLISIS E INTERPRETACIÓN**

Como se puede observar en la tabla 23 el docente que imparte la asignatura de Expresión Oral Escrita a los estudiantes de segundo ciclo de la carrera de Educación Básica valora el Curso Virtual de redacción de documentos de uso común como excelente.

En conclusión el docente manifiesta que el curso virtual de redacción de documentos de uso común es excelente debido a que es un recurso tecnológico que reúne las condiciones pedagógicas, didácticas y tecnológicas necesarias que le ayuda en la impartición de clase y además hace la clase más dinámica.

# **g. DISCUSIÓN**

La didáctica es importante en el proceso educativo debido a que es un punto clave para alcanzar los objetivos propuestos, haciendo el PEA más eficaz, dinámico, constructivo y significativo, tanto para el estudiante como para el docente (Lara, 2013).

Los recursos didácticos son de gran importancia porque ayudan a expresar de manera clara y sencilla algún tema específico, logrando que el educando puede adquirir una adecuada percepción de lo que se le desea transmitir además ayudan a motivar la clase, facilitan la percepción y la comprensión de los hechos y conceptos, contribuyen a la fijación del aprendizaje (Pitti, 2009).

La inclusión de las TIC en la educación abre muchas posibilidades, pero también plantea nuevas exigencias. Uno de los desafíos más importantes se refiere a la tarea docente. Demandan que sean precisamente los profesores los responsables de la alfabetización tecnológica de sus estudiantes y del dominio de una diversidad de competencias (Organización de Estados Iberoamericanos, 2013).

Por tal razón, se elaboró el presente trabajo de investigación su propósito principal es la construcción de un curso virtual en Moodle para apoyar el proceso de enseñanza aprendizaje de la redacción de documentos de uso común en la asignatura de Expresión Oral y Escrita para los alumnos de segundo ciclo de la Carrera de Educación Básica de la UNL.

El proceso de construcción del curso virtual se basó en los objetivos específicos los mismos que estuvieron presentes en cada fase de la metodología Cascada con la cual se desarrolló el curso; el seguimiento de sus fases permitió cumplir con todos los objetivos planteados.

La secuencia para la construcción de dicho curso inició con la recolección de datos para determinar las dificultades que existen en la redacción de documentos de uso común. Por ende se evidenció, a través de los datos recolectados mediante prueba diagnóstica que el 73% de los estudiantes no conocen la definición de solicitud, también se evidencia que el 78% de los estudiantes no conocen el plan que se debe seguir para la redacción de actas. Es importante recalcar que los estudiantes señalaron que los documentos que más utilizan son la solicitud, la carta, el certificado, el acta; además el docente manifestó en una entrevista que se debe agregar el oficio. De acuerdo a las dificultades detectadas y a estos criterios se implementaron los seis contenidos indicados al curso virtual.

A continuación se trabajó con la fase de diseño se estableció los recursos para cada contenido, se elaboró las actividades y ejercicios para cada tema todo esto con el propósito de dar solución a las falencias de aprendizaje en los documentos de uso común.

Se procedió con el desarrollo del curso virtual en cada uno de los seis temas se agregó un documento en Word con la definición, beneficios, elementos, recomendaciones de redacción para cada tema con el propósito de reforzar con estos documentos el conocimiento en los estudiantes, un link ortográfico para que los estudiantes tengan conocimientos sobre la ortografía y mejoren su redacción, un link con un video para que visualicen mejor la forma de redacción de documentos de uso común , ejercicios en línea para que practiquen la redacción de documentos de uso común, y una actividad en línea para verificar el conocimiento adquirido.

El Curso Virtual es interesante, interactivo, innovador ya que esta herramienta facilita el aprendizaje de redacción de documentos en los estudiantes. El docente y los estudiantes podrán utilizar el la herramienta una vez subido al servidor de la UNL el docente será quien dirija el curso y los estudiantes deben cumplir a cabalidad con las actividades disponibles para así alcanzar un aprendizaje significativo en la redacción de documentos de uso común.

Una vez culminado el desarrollo del curso virtual, se procedió a la socialización y validación con los estudiantes y docente, para su validación se aplicó una ficha de evaluación que contiene los estándares de calidad requeridos para esta herramienta didáctica en cuanto a los aspectos pedagógicos y didácticos, aspectos tecnológicos y el aspecto global.

En cuanto a los aspectos pedagógicos y didácticos el 100% de los estudiantes manifestaron que las actividades a desarrollar les gustaron y despertaron su interés además el 100% indican que las tareas del curso son factibles. Además en el aspecto tecnológico el 96% de los estudiantes manifestaron que la navegación en el curso es sencilla y de fácil manejo, además el 91% manifestaron que si se puede descargar fácilmente los contenidos y recursos. En síntesis de manera global el 52% de los estudiantes consideran muy bueno al curso virtual de redacción de documentos de uso común y el 48% valoran al curso virtual como excelente.

El docente manifestó que el curso virtual de redacción de documentos de uso común es excelente debido a que es un recurso tecnológico que reúne las condiciones pedagógicas, didácticas y tecnológicas necesarias que le ayuda en la impartición de clase y además hace la clase más dinámica.

En consecuencia, se cumplió tanto con el objetivo general como los específicos ya que el Curso Virtual elaborado constituye un recurso didáctico muy útil para el docente y estudiantes para la enseñanza aprendizaje de la redacción de documentos de uso común.

La metodología Cascada fue muy útil para la elaboración del Curso Virtual ya que es un metodología especializada para la construcción de entornos virtuales además consta de fases que permitieron llevar de manera ordenada la construcción de la herramienta didáctica.

Una de las ventajas de la metodología cascada es seguir la secuencia de sus fases no se pude continuar si no se ha completado la fase anterior y además sus fases van de lo general a lo particular debido a que se empieza con la recolección de datos hasta concluir con la herramienta final.

# **h. CONCLUSIONES**

Para la construcción del Curso Virtual como apoyo al PEA de la redacción de documentos de uso común en la asignatura de Expresión Oral y Escrita, para los alumnos de segundo ciclo de la carrera de Educación se tomó la plataforma Moodle como apoyo la cual permitió incrustar el Curso Virtual.

El diseño del Curso Virtual se basó en el análisis de requerimientos, lo cual permitió elaborar un recurso didáctico innovador como apoyo al proceso de enseñanza aprendizaje de la redacción de documentos de uso común en la asignatura de Expresión Oral y Escrita para los estudiantes de segundo ciclo de la carrera de Educación Básica, incorporando los contenidos y recursos necesarios.

La socialización de esta herramienta didáctica permitió trabajar con los estudiantes y docente y a su vez evaluar sus beneficios y así establecer que el Curso Virtual reúna los aspectos pedagógicos y didácticos necesarios, el 100% de los estudiantes manifestaron que las actividades a desarrollar les gustaron y despertaron su interés. El docente manifestó que el Curso Virtual de redacción de documentos de uso común es excelente por que reúne varios aspectos necesarios para el aprendizaje de los estudiantes.

La implementación del Curso Virtual contribuyo de manera directa a mejorar el inter aprendizaje de los estudiantes, trayendo ventajas para la asignatura de Expresión Oral y Escrita ya que hoy en día cuentan con una nueva herramienta didáctica favorable para la construcción de conocimientos.
## **i. RECOMENDACIONES**

Que el coordinador de la Carrera de Educación Básica gestione capacitaciones constantes a los docentes en el empleo de las TIC, hagan uso de ellas para impartir sus clases y se involucren cada día en las exigencias del conocimiento digital.

Que los docentes en sus planificaciones siempre tengan presente como recursos las herramientas didácticas tecnológicas para que así el aprendizaje se vuelva más interactivo y autónomo.

Que el docente de la asignatura de Expresión Oral y Escrita utilicé el Curso Virtual elaborado dentro de la programación de aula, con la finalidad de que la clase se vuelva más dinámica y los estudiantes logren mejores aprendizajes en cuanto a la redacción de documentos de uso común.

Que el coordinador de la carrera de Educación Básica difunda los trabajos elaborados a través de convenios entre carreras y así incentivar al uso de herramientas tecnológicas.

# **j. BIBLIOGRAFÍA**

- Ardina, D. (14 de octubre de 2011). *Paradigma Historico social. [Mensaje en un blog]*. Recuperado de http://dina-ardila.blogspot.com/2011/10/paradigma-historicosocial html
- Arratia, O., Galisteo, D., Pérez, M., & Martín, M. (2009). *Innovación en Docencia Universitaria.* Recuperado de https://play.google.com/books/reader?id=9Q\_ImesPNaQC&printsec=frontcover&o utput=reader&hl=es&pg=GBS.ZZ0
- Asamblea Nacional de la República del Ecuador. (2008). *Seccion Quinta educación art 29. Ecuador*. Recuperado de http://www.asambleanacional.gob.ec/sites/default/files/documents/old/constitucion \_de\_bolsillo.pdf
- Ayala, J. (02 de junio de 2011). *¿Que son las TICS?. Slideshare*. Recuperado de http://es.slideshare.net/elparche/que-son-las-tics-8191076?qid=6db35544-4050- 4724-bc73-924df924f718&v=qf1&b=&from\_search=5
- Barbas, A. (2012). *Educomunicación: desarrollo, enfoques y desafíos en un mundo*. Madrid:
- Barranco, C. (2010). *Proceso de enseñanza aprendizaje*. Recuperado de: <http://www.slideshare.net/RasecTobar/proceso-de-enseanza-aprendizaje-5975822>
- Capacho, J. (2011). *Evaluación del aprendizaje en espacios virtuales: Tic.* Recuperado de http://site.ebrary.com/lib/unlsp/reader.action?docID=10485995

Carrera de Educación Básica. (2013). *Plan de estudios ajustado2013.*

Carrión , I. (30 de septiembre de 2011). *Definición de curso en línea. [Mensaje en un blog]*. Recuperado de http://cursosenlinea-ivette.blogspot.com/

- Castillo, S. (2008). *Propuesta pedagógica basada en el constructivismo para el uso óptimo de las tic en la enseñanza y el aprendizaje*. *SciELO, 11*(2), 3.
- Celi, R. (2012)*.Pedagogía y educación*: UTPL, Loja, Ecuador. Recuperado de <http://es.slideshare.net/videoconferencias/pedagoga-y-educacin?related=4>
- Centro de Formación Permanente (2008). *E-Learning. Definición y Características.*  Recuperado de <http://www.cfp.us.es/e-learning-definicion-y-caracteristicas>
- Consejo de Educación Superior. (2012). *Estatuto Orgánico del CES.* Recuperado de http://www.ces.gob.ec/descargas/reglamento-general-de-la-ley-organica-deeducacion-superior
- Consejo Nacional de Evaluación y Acreditación de la Educación Superior del Ecuador. (2009). *Sistema Ecuatoriano de Educación Superior.* VertbrAlcue Ecuador. Recuperado de http://www.flacsoandes.edu.ec/vertebralcue[/index.php?option=com\\_content&view=](http://www.flacsoandes.edu.ec/vertebralcue/index.php?option=com_content&view=article&id=64&Itemid=61) [article&id=64&Itemid=61](http://www.flacsoandes.edu.ec/vertebralcue/index.php?option=com_content&view=article&id=64&Itemid=61)
- Contreras, N. (31 de octubre de 2012). *Características de las TIC* [Mensaje en un blog]. Recuperado de<http://computisc.blogspot.com/>
- Comisión Nacional de Telecomunicaciones. (2006). *Libro Blanco. Estrategia para el desarrollo de la sociedad de la información en el Ecuador*. Recuperado d[ehttp://www.conatel.gov.ec/website/conectividad/sociedad.php?cod\\_cont=280](http://www.conatel.gov.ec/website/conectividad/sociedad.php?cod_cont=280)
- Comisión Académica de la carrera. (2013). *Plan de estudios ajustado 2013 de la carrera de Educación Básica.*
- Corporación Tecnológica del Ecuador. (2012).*¿Qué es e-learning?.* Virtualearning**.**  Recuperado de <http://www.virtualearning.com.ec/es/inicio>
- Escobar, V. (2014). *Significado Esotérico del Azul Turquesa* [Mensaje en un blog]. Recuperado de: [http://wiccareencarnada.net/2014/09/15/significado-esoterico-del](http://wiccareencarnada.net/2014/09/15/significado-esoterico-del-azul-turquesa/)[azul-turquesa/](http://wiccareencarnada.net/2014/09/15/significado-esoterico-del-azul-turquesa/)
- Esquivel , L. (2011). *Modelo pedagógico humanista.[Mensaje en un blog]*. Recuperado de http://modelosed.wikispaces.com/modelo+pedagogico+humanista
- Esteve, J. (2005). *La Tercera Revolución Educativa La educación en la sociedad del conocimiento.* España: Paidós Ibérica, S.A.
- Eugenia, M. (junio de 2011). *Las TICS en los procesos de Enseñanza y Aprendizaje [Mensaje en un blog]*. Recuperado de http://educatics.blogspot.com/
- Fernández, E. (junio de 2012). *Acercamiento histórico al proceso de enseñanza aprendizaje*. *SciELO*. Recuperado de http://scielo.sld.cu/scielo.php?pid=S0864- 21412012000200013&script=sci\_arttext
- Fernandez, M. (2011). *Las nuevas Tecnologias de la Educación. Madrid, Departameento de Didáctica y teoría en la educación*. Recuperado de https://www.uam.es/personal\_pdi/stmaria/msfernan/libro.pdf
- Finguermann, H. (26 de diciembre de 2011). *Objeto de la Pedagogia. [Mensaje en un blog].* Recuperado de http://educacion.laguia2000.com/general/objeto-de-lapedagogia?replytocom=385
- Frabboni, F & Pinto, F. (2008). *Introducción a la Pedagogía General.* Recuprado de https://play.google.com/books/reader?id=tW\_EdNE-H0oC&printsec=frontcover&output=reader&hl=es&pg=GBS.PA7

Garcia, L. (2012). *Sociedad del Conocimiento y Educación.* España: Aranzadi, S. A.

- García, F & Ruiz, M. (2013) *Las TIC en la educación*. Recuperado de [https://play.google.com/books/reader?id=8IhjhEjwtqAC&printsec=frontcover&out](https://play.google.com/books/reader?id=8IhjhEjwtqAC&printsec=frontcover&output=reader&hl=es&pg=GBS.PA2) [put=reader&hl=es&pg=GBS.PA2](https://play.google.com/books/reader?id=8IhjhEjwtqAC&printsec=frontcover&output=reader&hl=es&pg=GBS.PA2)
- Gutiérrez, L., Torres, K., Rodríguez, E., Duque, B., Abreu, C & Viña, J. (2012). *Tipos de TIC*. [Mensaje en un blog]. Recuperado de <http://tecnologiasdeinfiorunesr.blogspot.com/p/tipos-de-tic.html>
- Lara, M. (20 de marzo de 2013). *Importancia de la Didáctica en el proceso educativo.[Mensaje en un blog].* Recuperado de http://unefa2013didactica.blogspot.com/2013/03/importancia-de-la-didactica-enel.html
- Ley Orgánica de Educación Superior. (2012). *Registro oficial del LOES.* Recuperado de http://www.ces.gob.ec/descargas/ley-organica-de-educacion-superior
- Lombillo, I., Valera O & Rodríguez I. (2011). *Estrategia metodológica para la integración de las TIC como medio de enseñanza en la didáctica universitaria.* UEDGVIRTUAL. Recuperado de <http://www.udgvirtual.udg.mx/apertura/index.php/apertura3/article/view/208/223>
- Mallart , J. (2011). *Didáctica: concepto, objeto y finalidad.* . Recuperado de http://www.xtec.cat/~tperulle/act0696/notesUned/tema1.pdf
- Martínez, A. (01 de enero de 2014). *La Didáctica.El Salvado. slideshare*. Recuperado http://es.slideshare.net/adalbertomartinezalfaro/didctica-nrice-29605364?related=1
- Medina, A & Salvador, F. (2009). *Didáctica General*. Madrid, España: Pearson Educación S.A.
- Montes , L. (2008). *Constructivismo Principios Generales del Aprendizaje. Slideshare*. Recuperado de http://www.slideshare.net/aprendizaje/constructivismo-uia-24-oct-
- Mompel, S., & Murillo, A (2008). *Web 2.0 Moodle como plataforma.* Recuperado de <http://serveisdeinternet.wikispaces.com/file/view/MOODLE.pdf>
- Organización de Estados Iberoamericanos. (2013). *Las TIC en la educación y los retos que enfrentan los docentes.México . 2021 Metas Educativas*. Recupeerado de http://www.oei.es/metas2021/expertos02.htm
- Pitti, T. (julio de 2009). *Importancia de los recursos didácticos [Mensaje en un blog]*. Recuperado de http://pittiteresa.blogspot.com/2009\_07\_01\_archive.html
- Rodríguez, E,. & Concepción, R. (2008). *El Moodle, una plataforma de apoyo al aprendizaje colaborativo en la Educación Superior.* La Habana.Cuba: Editorial Universitaria.
- Romero, G. (Febrero de 2009). *La pedagogía en la educación.[Mensaje en un blog].* Recuperado de http://www.buenastareas.com/ensayos/Gustavo-Adolfo-Romero/59238672.html
- Santiago, R., Trabaldo, S., Kamijo,M., & Férnandez. (2015). *Mobile Learning Nuevas Realidades en el Aula.* Recuperado de https://play.google.com/books/reader?id=AULhBgAAQBAJ&printsec=frontcover &output=reader&hl=es&pg=GBS.PT1
- Salazar, Y. (s.f.). *Taller de Expresión Oral y Escrita*. Recuperado de https://docs.google.com/document/d/1x92xODkmq78CrAemQPYHz22xGnuo1yU H\_40dRkQhrlk/edit?hl=en\_US
- Silva, A & Torres, A. (2013). *Perspectivas teóricas contemporáneas de la educomunicación y la comunicación/ desarrollo en américa latina.*Tesis en licenciatura de comunicación social. Universidad Politécnica Salesciana. Quito. Ecuador.
- Solís, C. (2014). *Nuevas Tecnologías de la Información y la Comunicación TICs*. Recuperado de http://www.gestiopolis.com/nuevas-tecnologias-de-la-informaciony-comunicacion-tics/
- Terrazas, R., & Silva, R. (17 de septiembre de 2013). *La educación y la sociedad del conocimiento. Scientific Electronic Library Online*. Recuperado de http://www.scielo.org.bo/scielo.php?pid=S1994- 37332013000200005&script=sci\_arttext

Terreiro, R. (2012). *Como ser mejor maestro*. México: Trilla.

Torres, F. (2011). *Modelos pedagógicos.[Mensaje en un blog]*. Recuperado de https://gingermariatorres.wordpress.com/modelos-pedagogicos/

- Unión Internacional de Telecomunicaciones. (2014). *La penetración móvil de banda ancha se acerca al 32 por ciento.Suiza.Place des Nations*. Recuperado de http://www.itu.int/net/pressoffice/press\_releases/2014/23-es.aspx#.VTeku1ctFya
- Universidad Nacional de Loja. (2013). *Nuevo Plan Currícular Loja*. Recuperado de Plataforme de la UNL: http://unl.edu.ec/sites/default/files/oferta\_academica/2014- 10-16/educacion-basica.pdf
- Valverde, J. (2011). *Politicas Educativas para la integración de las TIC en los Sistemas Educativos.* Recuperado de https://play.google.com/books/reader?id=pk5OBwAAQBAJ&printsec=frontcover &output=reader&hl=es&pg=GBS.PA9
- Varcárcel , N. (julio de 2011). *Las tecnologías de la información y la comunicación en la superación de docentes. VARONA*.Recuperado de http://site.ebrary.com/lib/unlsp/reader.action?docID=10486076

## **k. ANEXOS**

1850

**Anexo 1. Proyecto de Tesis**

# UNIVERSIDAD NACIONAL DE LOJA

ÁREA DE LA EDUCACIÓN, EL ARTE Y LA COMUNICACIÓN **CARRERA DE INFORMÁTICA EDUCATIVA**

## **TEMA:**

"CONSTRUCCIÓN DE UN CURSO VIRTUAL EN MOODLE PARA APOYAR EL PROCESO DE ENSEÑANZA APRENDIZAJE DE LA REDACCIÓN DE DOCUMENTOS DE USO COMÚN EN LA ASIGNATURA DE EXPRESIÓN ORAL Y ESCRITA PARA LOS ALUMNOS DE SEGUNDO CICLO DE LA CARRERA DE EDUCACIÓN BÁSICA DEL ÁREA DE LA EDUCACIÓN, EL ARTE Y LA COMUNICACIÓN DE LA UNIVERSIDAD NACIONAL DE LOJA, PERÍODO  $2015$ ."

> Proyecto de Tesis previo a la obtención del título de Licenciada en Ciencias de la Educación mención Informática Educativa.

## **AUTORA:**

l

Jessica Andrea Guayanay Acaro

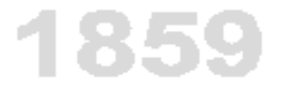

**LOJA – ECUADOR**

## **a. TEMA:**

"CONSTRUCCIÓN DE UN CURSO VIRTUAL EN MOODLE PARA APOYAR EL PROCESO DE ENSEÑANZA APRENDIZAJE DE LA REDACCIÓN DE DOCUMENTOS DE USO COMÚN EN LA ASIGNATURA DE EXPRESIÓN ORAL Y ESCRITA PARA LOS ALUMNOS DE SEGUNDO CICLO DE LA CARRERA DE EDUCACIÓN BÁSICA DEL ÁREA DE LA EDUCACIÓN, EL ARTE Y LA COMUNICACIÓN DE LA UNIVERSIDAD NACIONAL DE LOJA, PERÍODO 2015."

## **b. PROBLEMÁTICA**

En la actualidad el desarrollo tecnológico, ha generado grandes cambios particularmente en las ramas de la Informática y las Telecomunicaciones, evidenciándose que es esta la era con mayor velocidad de evolución. Evidentemente el desarrollo acelerado tecnológico ha dado surgimiento a las Nuevas Tecnologías de la Información y las Comunicaciones (TIC).

La innovación tecnológica de las TIC ha permitido la creación de nuevos entornos comunicativos y expresivos que abren la posibilidad de desarrollar nuevas experiencias formativas, posibilitando a la realización de diferentes actividades.

Según (Toapanta, 2011) "La plataforma Moodle resulta muy útil para los alumnos ofreciéndoles un servicio automatizado y personalizado a sus necesidades e intereses, permitiendo el ritmo individual y las diferentes perspectivas o ritmos de aprendizaje", además fomenta en los alumnos el autoaprendizaje, el aprendizaje cooperativo y la creatividad que les ayudarán a fomentar su responsabilidad como estudiantes.

La Plataforma Moodle es vital para el profesorado porque les permite implementar numerosas actividades de enseñanza-aprendizaje por medio de diferentes opciones multimedia., además puedan llegar a personas que se encuentren en cualquier parte del mundo o tengan la disposición horaria contraria al docente.

El número de usuarios de Moodle a nivel mundial, es de más de [65 millones de](https://moodle.org/stats/)  [usuarios,](https://moodle.org/stats/) entre usuarios académicos y empresariales, lo convierten en la plataforma de aprendizaje más ampliamente utilizada del universo (Rossaro, 2009).

Actualmente la plataforma Moodle en Ecuador está siendo usada por algunos colegios particulares del país. Estos colegios han tomado el reto de implantar esta plataforma en sus métodos de enseñanza para sus alumnos. Hasta hace poco sólo eran las universidades quienes podían disponer de este recurso. Hoy los colegios y varias instituciones escolares del Ecuador han comenzado a implantar la Plataforma E-learning Moodle dentro de sus sitios web, pasando de la enseñanza tradicional a una enseñanza en línea con todas las técnicas de la información y comunicación que ofrece el internet (Goya , 2014).

En la actualidad Moodle está siendo usado por docentes y alumnos de la Universidad Técnica Particular de Loja y la Universidad Nacional de Loja para ingresar a los cursos se requiere pertenecer a la Universidad como profesor y en el caso de los estudiantes deben estar respectivamente matriculados, al cumplir este requisito, se favorecen con un identificador y una clave de acceso.

Hoy en día se hace uso de los cursos virtuales para apoyar los procesos de enseñanza aprendizaje y mejorar la calidad educativa, por ende se ha considerado conveniente explorar el uso de un curso virtual para apoyar el pea en la redacción de documentos de uso común para los alumnos de segundo ciclo de la carrera de Educación Básica Educativa del Área de la Educación el Arte, y la Comunicación (AEAC) Universidad Nacional de Loja (UNL).

La carrera de Educación Básica tiene bajo su responsabilidad formar profesionales con un alto nivel académico, un alto desarrollo del pensamiento crítico, comprometidos con procesos de investigación científica y formativa, sustentada en metodologías participativas que generen soluciones concretas a problemas educativos del contexto.

Al terminar la carrera de Educación Básica, el profesional estará en capacidad de: Dominar los conocimientos científicos de las asignaturas , utilizar técnicamente los conocimientos y procedimientos de la tecnología, para mejorar la calidad de los aprendizajes en las áreas de la Educación General Básica, planificar, ejecuta y evaluar la macro y micro planificación curricular de las asignaturas, aplicar procedimientos metodológicos para el desarrollo de destrezas cognoscitivas, procedimentales y actitudinales (plataforma UNL).

Su modalidad de estudios es presencial y requiere una permanencia de cuatro años (ocho módulos) de estudio.

En la entrevista realizada al docente que imparte la asignatura de expresión oral y escrita de la carrera de Educación Básica, manifiesta que sus alumnos tienen dificultades en la redacción de documentos por lo tanto cuando necesitan hacer un trámite ellos acuden a otras personas para solicitar que les ayuden a redactar un oficio o solicitud. Este problema afecta también a los demás paralelos de la carrera y por ende a las 37 carreras de la UNL.

Por lo tanto se evidencia la necesidad de crear un curso virtual en Moodle para apoyar el proceso de enseñanza aprendizaje en la redacción de documentos de uso común para la asignatura de expresión oral y escrita de la carrera de Educación Básica del AEAC de la UNL.

Determinados los aspectos problemáticos en este campo, se plantean las siguientes preguntas de investigación:

¿Cuáles son las dificultades que existen en la redacción de documentos de uso común en la asignatura de expresión oral y escrita de la carrera de Educación Básica para implementar un curso online?

¿Qué contenidos deben incluirse en el curso virtual para que contribuya a la buena redacción de documentos de uso común en la signatura de expresión oral y escrita de la carrera de Educación Básica?

## **c. JUSTIFICACIÓN**

El presente trabajo de investigación se basa en la construcción de un curso virtual en la plataforma Moodle para apoyar el proceso de enseñanza aprendizaje de la redacción de documentos de uso común en la asignatura de expresión oral y escrita, para los alumnos de segundo ciclo de la carrera de Educación Básica del AEAC de la UNL. Se realizará con el propósito de dar apoyo a estudiantes de la carrera de Educación Básica facilitándoles información y formatos de la redacción de documentos de uso común, este curso proporcionará apoyo a las demás carreras de la UNL.

Es importante el curso virtual Moodle porque a través de esta herramienta los alumnos podrán capacitarse y tener conocimiento de la redacción de documentos de uso común y servirá como apoyo cuando necesiten realizar algún tipo de trámite tendrán una base para hacer una buena redacción de documentos.

De tal manera el curso virtual Moodle beneficia a los alumnos y docente que imparte la asignatura de expresión oral y escrita de la carrera de Educación Básica, también servirá como modelo para las demás carreras de la UNL, por medio de este curso tendrán conocimientos para redactar documentos de uso común y así podrán realizar con eficiencia y eficacia sus gestiones. El presente trabajo se desarrollará en base a las necesidades requeridas por los estudiantes y docente y los contenidos se planificarán de acuerdo a las dificultades que tienen los alumnos y en relación a los contenidos establecidos en el sílabo que trata sobre la redacción de documentos de uso común.

Este trabajo de investigación es factible realizarlo porque se dispone de la formación necesaria para desarrollar proyectos informáticos encaminados a excelentes resultados mediante el uso de estrategias didácticas adecuadas, además se dispone de los recursos tecnológicos y materiales necesarios, y se cuenta con el apoyo de las autoridades de la carrera de Educación Básica y en especial del docente que imparte la asignatura de expresión oral y escrita.

### **d. OBJETIVOS**

#### **Objetivo general**

Construir un curso virtual en Moodle que sirva como apoyo al proceso de enseñanza aprendizaje de la redacción de documentos de uso común en la asignatura de expresión oral y escrita, para los alumnos de segundo ciclo de la carrera de Educación Básica del Área de la Educación, el Arte y la Comunicación de la Universidad Nacional de Loja.

#### **Objetivos específicos**

Determinar las dificultades que existen en la redacción de documentos de uso común, en la asignatura de expresión oral y escrita para los alumnos de segundo ciclo de la carrera de Educación Básica.

Establecer los contenidos y actividades que deben incluirse en el curso virtual para fortalecer la redacción de documentos de uso común.

Implementar el curso virtual Moodle y evaluar sus beneficios.

# **e. MARCO TEÓRICO**

## **EDUCACIÓN**

**La educación en la sociedad del conocimiento**

**Educomunicación**

**PEDAGOGÍA**

**Principales enfoques de la pedagogía**

**Enfoque (s) pedagógico (s) que sustenta (n) la investigación** 

**Proceso de enseñanza aprendizaje**

**DIDÁCTICA**

**Concepto e Importancia** 

**La didáctica desde enfoques innovadores**

**Importancia de los recursos didácticos en el proceso de enseñanza aprendizaje**

## **LAS NUEVAS TECNOLOGÍAS DE LA INFORMACIÓN Y LA COMUNICACIÓN EN LA EDUCACIÓN**

**Las tecnologías de la información y la comunicación**

**Concepto Desarrollo de las TIC**

**Tipos** 

**Las TIC en la educación**

**Usos de las TIC en la educación** 

**Recomendaciones para su aprovechamiento**

#### **CURSO VIRUAL**

#### **Plataforma Moodle**

**Características**

**El software educativo como recurso didáctico**

**Metodología para elaborar el software educativo**

## **LA EDUCACIÓN SUPERIOR ENEL ECUADOR**

**Reforma curricular para la Educación Superior** 

**El uso de las TIC en las instituciones educativas (del Ecuador)**

**Uso de Cursos Virtuales como recursos didácticos (en el Ecuador)**

**Cursos Virtuales elaborados por instituciones educativas del Ecuador**

**Carrera de Educacion Básica de la UNL**

#### **Expresión Oral y Escrita para los estudiantes de segundo ciclo**

Este marco teórico y todo el documento serán elaborados siguiendo las normas APA sexta edición

### **Revisión de la literatura**

**Uso de las Tecnologías de la Información y la Comunicación (TIC) y su impacto a nivel universal**

Las TIC constituyen un instrumento cada vez más poderoso para poder participar e integrarnos en los mercados mundiales; mejorar la provisión de servicios básicos, mejorarlos proceso educativos, innovar la salud, realzar las oportunidades de desarrollo local. Pero sin políticas innovadoras de tic, muchas personas delos países en desarrollo especialmente los pobres se quedarán atrasados, de tal manera las personas deben estar en constante innovación de conocimientos e ir a la par con los avances tecnológicos que se producen cada día.

Las nuevas tecnologías han cambiado el modo en que las personas trabajan, se relacionan y aprenden. Por ello, en el inicio del nuevo milenio la comunidad internacional ha volcado su atención sobre el papel que las Tecnologías de la Información y la Comunicación pueden jugar como motor de cambio económico, social y educativo.

#### **Panorama europeo: las TIC en la sociedad de la información**

La éxito en la inserción de la TIC en la sociedad del conocimiento requiere de la capacidad, por una parte, de llevar a cabo aprendizajes de diversa naturaleza a lo largo de nuestras vidas y, por otra, adaptarse rápida y eficazmente a situaciones sociales, laborales y económicas cambiantes (Sanz, 2008, p.2).

España está haciendo los mayores esfuerzos, en la formación del profesorado para que aprendan no solo a utilizar las TIC, sino que aprendan a utilizarlas con propósitos educativos, para así poder incorporar las TIC al proceso de enseñanza-aprendizaje diario y además pueda compartir sus conocimientos del uso de las TIC con sus alumnos y el entorno que lo rodea.

Reporte elaborado por European SchoolNet (EUN) en el marco de trabajo de la Comisión Europea, es un consorcio de 31 Ministerios de educación europeos y de otros países fundados hace más de 10 años con el objeto de estimular la innovación en enseñanza y aprendizaje. El Ministerio de educación, instituciones educativas, docentes e investigadores; todos los países de la Unión Europea han hecho inversiones en TIC en las Instituciones Educativas: equipos, conectividad, desarrollo profesional y contenidos para el aprendizaje digital (European SchoolNet , 2009).

En la mayoría de los países europeos existen muchas diferencias en la innovación digital dentro de las Instituciones Educativas. En algunos de ellos, un pequeño porcentaje de escuelas ha incorporado las TIC dentro del currículo y demuestran un alto nivel de uso apropiado y efectivo de las TIC para apoyar y transformar la enseñanza y el aprendizaje en un rango amplio de asignaturas y áreas.

Asimismo, en la región de América Latina y el Caribe, varios gobiernos se han unido a la tarea de definir continuos planes de acción y marcos de política enfocados al uso de las TIC, para promover el desarrollo y equilibrar las desigualdades sociales. Estas iniciativas requieren que las escuelas asuman una posición de liderazgo en materia de capacitación, uso y acceso a las nuevas tecnologías (ECOSOC, 2011).

La Comisión Económica para América Latina y el Caribe (CEPAL, 2013) destacó el papel que pueden desempeñar las TIC para promover la inclusión y reducir las desigualdades sociales. Una nueva publicación de la CEPAL analiza ocho casos del uso de las TIC en el sistema escolar latinoamericano y sus aportaciones desde esa plataforma a la sociedad en su conjunto, El libro "Las tecnologías digitales frente a los desafíos de una educación inclusiva en América Latina" incluye una serie de estudios sobre políticas y programas de integración de tecnologías digitales en la educación en Argentina, Brasil, Chile, Colombia, Costa Rica, México, Panamá y Uruguay.

Según la SITEAL (2014) Las brechas que hoy presenta América Latina son significativas y ponen de manifiesto la magnitud de los esfuerzos que los estados deben realizar, la integración de TIC suma nuevos interrogantes y plantea, además, diferencias significativas entre quienes acceden a la tecnología y quienes acceden y usan las tecnologías, entre quienes las usan y quienes las manipulan y transforman en forma significativa, entre hombres y mujeres, entre espacios con conectividad y sin conectividad.

Por ello, el desafío es enorme y supone grandes esfuerzos para promover la integración efectiva de las TIC en el espacio educativo, para contribuir a la disminución de las brechas existentes y para promover el ejercicio pleno del derecho a la educación de todos los niños, niñas, adolescentes, jóvenes y adultos de la región.

El Plan Nacional Estadounidense de Educación en TIC NEPT, por su sigla en inglés) hace el llamado a realizar una transformación revolucionaria más que a lograr una innovación evolutiva.

El aprendizaje y los sistemas de evaluación basados en las TIC, serán cruciales en el mejoramiento del aprendizaje de los estudiantes y en la generación de datos que puedan usarse para mejorar continuamente el sistema educativo en todos los niveles. Las TIC ayudarán a llevar a cabo estrategias de enseñanza colaborativa que combinadas con el aprendizaje profesional, preparen mejor a los docentes y acrecienten sus competencias y experticia, a lo largo de sus carreras (Departamento de Educación de los Estados Unidos , 2011).

El [Instituto Nacional de Estadística](http://www.ine.es/jaxi/menu.do?type=pcaxis&path=%2Ft25%2Fp450&file=inebase&L=0) (INEC, 2012), acaba de hacer público su última muestra de la encuesta sobre Equipamiento y Uso de las TIC en los Hogares**.** Entre los elementos más destacables de la encuesta señalaremos cómo dos de cada tres hogares disponen de conexión de banda ancha a Internet, lo que supone un 8,0% más que en 2011; la mitad de la población española utiliza Internet a diario y el 56% de los internautas utiliza un dispositivo móvil para acceder a Internet.

Los datos también hacen una referencia destacable al acceso móvil**,** como uno de los medios en los que los españoles más recurren y ofrece unos datos más destacados respecto al entorno. Así un 56,0% de los usuarios de Internet en los últimos tres meses últimos tres meses ha utilizado algún tipo de dispositivo móvil para acceder a la red fuera de su vivienda o trabajo. Esta cifra representa al 39,0% de la población.

El 72,2% de la población ha usado el ordenador en los últimos tres meses, esta cifra supera en casi tres puntos a la del año 2011. Por su parte, el 69,8% de las personas de 16 a 74 años ha utilizado Internet en los tres últimos meses, lo que supone un aumento del 3,8% respecto a 2011.

Los usuarios frecuentes, es decir, los que se conectan a la Red a diario o al menos una vez por semana, suponen el 65,0% de la población, con un crecimiento anual del 4,9%. El segmento de usuarios intensivos de Internet**,** es decir, los que se conectan a diario, alcanza ya la mitad de la población (49,9%)**.**

Actualmente en Ecuador el desarrollo e inclusión de las nuevas TIC en el proceso de enseñanza – aprendizaje sorprendentemente han ido produciendo un cambio y una transformación potencial de los sistemas educativos, exigiendo nuevos roles, nuevas metodologías de enseñanza y una consecuente reconsideración de la concepción del rol del docente y las técnicas que utiliza para enseñar a los educandos (Gabriela, 2013). De tal manera es necesario capacitar a los docentes del Ecuador en el uso de las TIC para modernizar las metodologías y formas de enseñanza en la educación formal, en la educación continua, la capacitación y el entrenamiento.

Este año los resultados del Global Information Technology Report (GITR) 2014 muestran que Ecuador ocupa el lugar 82 en su nivel de respuesta para aprovechar las Tecnologías de la Información y las Comunicaciones TIC (Caicedo, 2014).

#### **Uso de las TIC en las instituciones educativas del país**

Ecuador no es ajeno a las tendencias de la Sociedad de la Información, está dotando a las escuelas públicas de equipamiento de aulas de informática con acceso a internet y con miras al modelo tecnológico (Herrera, 2012).

En el 2010, según expresa el informe "Rendición de Cuentas" del Ministerio de Educación del Ecuador, no utilizar las TIC es "no vivir el progreso" Aunque, la primera iniciativa oficial destinada a incorporar las TIC en el sistema educativo comenzó en el 2002 cuando se dota a los maestros de un PC y se implementa un programa de capacitación destinado al uso pedagógico del ordenador, se trata del programa Maestr@s.com. Después de aquella iniciativa hubo un cierto estancamiento, unido sobre todo a los cambios de gobiernos en tan pocos años.

En el 2006 es cuando Ecuador formalmente se afianza en incorporar las TIC a los gestión pública y a los procesos educacionales a través del Libro Blanco de la Sociedad de la Información, como un instrumento que recoge los planteamientos de diversos sectores del Estado y que puede constituir el marco de la política de TIC para los próximos años (CONATEL, 2006).

La integración de las TIC en el sector educativo del país andino ha apuntado a la dotación de infraestructuras, equipamiento de aulas con ordenadores y recursos informáticos, dotación de software educativo, capacitación al profesorado, creación de portales educativos, soporte técnico a las escuelas, entre otros.

Las leyes que favorecen el uso de la TIC es la constitución, la reforma curricular del Ministerio de Educación. Recientemente, Ecuador ha elaborado su primer documento base de estándares TIC en concordancia con la propuesta de estándares educativos que se lleva a cabo actualmente (Ministerio de Educación de Ecuador, 2012).

En el Ecuador el acceso a las TIC se encuentran al alcance de la ciudadanía. El Ministerio de Telecomunicaciones y de la Sociedad de la Información con la aplicación de sus políticas públicas para democratizar las TIC, llega a los lugares más apartados de la Costa, Sierra y Amazonia.

A nivel nacional existen 489 Infocentros Comunitarios y un MegaInfocentro, ubicado en la parroquia de Tumbaco, provincia de Pichincha. Este programa tiene una cobertura del 78% del total de cantones rurales del país, con lo que entregamos, como Gobierno, a la ciudadanía acceso a los servicios de TIC, de manera gratuita (MTSI, 2014).

Hasta abril de 2014, 2"225.704 ciudadanos visitaron los Infocentros Comunitarios para realizar gestiones como: investigación, capacitaciones, uso del correo electrónico, tareas escolares, recreación, comunicación con sus familiares, entre otras.

En la actualidad es fundamental que los ciudadanos obtengan conocimientos tecnológicos, como parte esencial de su crecimiento intelectual. Por ello, el MINTEL impulsa estos programas que ayudan a acortar la brecha digital en el Ecuador.

La proyección del Ministerio de Telecomunicaciones y de la Sociedad de la Información hasta el 2017, es contar con 1.400 Infocentros Comunitarios, con una cobertura del 90% del total de cantones rurales.

El Gobierno de la Revolución Ciudadana, a través del Ministerio de Telecomunicaciones y de la Sociedad de la Información, consolida sus políticas de universalización de las TIC para erradicar el analfabetismo digital y consolidar el Ecuador Digital.

#### **Moodle como plataforma como recurso didáctico a nivel universal**

Frente a los nuevos retos que plantea la educación hoy en día, Moodle nos posibilita un sistema de elaboración y distribución del conocimiento capaz de promover un aprendizaje más eficaz y barato que la formación actual, mayoritariamente presencial (Pablos, 2005).

Moodle es sencillo y potente a la vez que nos otorga gran libertad y autonomía a la hora de gestionar los cursos. Nos ofrece un cúmulo de ventajas en las clases en línea, o completar el aprendizaje presencial y las tutorías de alumnos virtuales.

Cada participante del curso puede convertirse en profesor además de alumno, pudiendo proporcionar conocimientos exhaustivos sobre un tema en concreto o ayudar a otros compañeros con sus dudas y su proceso de aprendizaje.

Moodle es muy útil para los centros o instituciones educativas, como colegios, academias, universidades, pudiendo utilizar en cursos que van desde la educación infantil

125

hasta la educación universitaria, y en todas las áreas del conocimiento, además favorece la participación e implicación de alumnos y sus familias.

Es una herramienta de software libre y gratis, además se retroalimenta del trabajo realizado por múltiples instituciones y participantes que colaboran en red, además es ecológico, permitiendo ahorrar millones de fotocopias en papel. Y tiene sobre todo un carácter público que permite a los que disponen pocos ahorros o recursos como es el caso de muchos estudiantes, también permitiría la integración de diferentes necesidades especiales como invalidez, sordera o ceguera.

Para los profesores les ayuda organizare impartir su asignatura de manera virtual además fuera de clases él podrá seguir interactuando con sus alumnos desde cualquier parte que se encuentren.

Grandes recursos de Moodle: gestión de Contenidos, comunicación y evaluación.

Gestión de los contenidos lo podemos usar para presentar al alumnado los apuntes de nuestro curso que podemos complementar con otros materiales como imágenes, gráficas o videos y también tendremos la oportunidad de entrar en otras páginas web relacionadas con el tema.

Para comunicarnos con los alumnos, Moodle dispone de varias opciones siendo la más utilizada la de los foros, por medio de los cuales podemos gestionar las tutorías de manera individual o grupal.

#### **Curso virtual Moodle como recurso didáctico a nivel del país**

Actualmente la plataforma Moodle en Ecuador está siendo usada por algunos colegios particulares del país. Estos colegios han tomado el reto de implantar esta plataforma en sus métodos de enseñanza para sus alumnos. Hasta hace poco sólo eran las universidades quienes podían disponer de este recurso. Hoy los colegios y varias instituciones escolares del Ecuador han comenzado a implantar la Plataforma E-learning Moodle dentro de sus sitios web, pasando de la enseñanza tradicional a una enseñanza en línea con todas las técnicas de la información y comunicación que ofrece el internet.

El Colegio Roberto Rodas en busca de mejorar la calidad de educación ha iniciado un proceso de implementación de Aulas Virtuales que se cumplirá por etapas, primeramente se ha conseguido ya instalar y configurar su propio host [http://robertorodas.milaulas.com/,](http://robertorodas.milaulas.com/) ahora se están capacitando un determinado número de docentes para que, posteriormente ellos socialicen al resto del personal de tal manera que se logre adaptar al modelo pedagógico vigente, se prevé que para el siguiente lectivo, todos los educadores de nuestra institución creen sus aulas y cursos haciendo un buen uso de las TIC en el proceso de enseñanza aprendizaje (Entorno Virtual de Aprendizaje Robertino, 2012).

Es una herramienta con la que ya cuentan los estudiantes de la Unidad Educativa Roberto Rodas, los estudiantes y profesores, interactúan en un ambiente Virtual, pudiendo encontrar todo tipo de recursos y materiales educativos, desde anuncios, foros, tareas, evaluaciones, consultas a los profesores, consultas de notas que ayudan en sus procesos de enseñanza aprendizaje.

## **f. METODOLOGÍA**

Durante el desarrollo del presente proyecto de investigación que incluye un diagnóstico de la situación actual en la redacción de documentos de uso común de la asignatura de expresión oral y escrita de los alumnos de segundo ciclo de la carrera de Educación Básica, así como también una propuesta para su mejoramiento, se utilizará como método general el método científico, como método particular el deductivo; y para el desarrollo del curso virtual la metodología cascada.

A continuación se explica brevemente cada uno de ellos:

#### **Métodos Aplicación**

Científico. Este método se utilizó para delimitar el problema y alcance de la investigación en la carrera de Educación Básica, además servirá como soporte para recopilar información de documentos de consulta para formular el marco teórico y así poder dar alternativas de solución al problema planteado. También se obtendrá la información necesaria, mediante trabajo de campo, se procesarán y analizarán los datos y se elaborará el informe correspondiente.

> Como método particular se utilizará el método deductivo ya que se considerará los postulados y principios de las teorías

> > 128

Deductivo. sobre la educación para aplicarlos en el presente estudio.

#### **Metodología específica para la construcción del curso virtual**

La metodología que se empleará para el desarrollo del curso virtual es:

#### **Metodología en Cascada.**

Según Martinez (2013) el método en cascada se popularizó por Winston Royce en 1970. Es una secuencia definida de los acontecimientos y los resultados finales para proporcionar una estructura para cualquier proyecto que siga el contenido específico y detallado. Es caracterizado por ordenar de manera rigurosa las etapas del ciclo de vida de software, dado que el comienzo de cada etapa debe esperar a la finalización de la inmediata anterior. El modelo en cascada proporciona un enfoque estructurado, progresa linealmente a través de sus fases por lo que resulta fácil de entender.

**Análisis de requisitos:** En esta etapa se consensuará con los estudiantes y docente de la asignatura de expresión oral y escrita de la carrera de Educación Básica, las dificultades que tienen en la redacción de documentos de uso común y brindarles apoyo a través de la construcción del curso virtual.

**Diseño:** Describe la estructura interna del curso virtual, se implantarán contenidos, actividades y herramientas de evaluación.

**Desarrollo:** La fase de Desarrollo es llevar a acciones del diseño que hemos elaborado previamente, es decir, aquí se realizará el alojamiento de todos los archivos que contendrá el curso virtual.

 **Pruebas:** se comprueba que funciona correctamente y que cumple con los requisitos previamente establecidos en el análisis de los requerimientos, antes de ser entregado al usuario final.

**Implementación:** La fase de Implementación se lleva a cabo cuando se han superado las pruebas propuestas y se está seguro de la calidad y de la estabilidad de la aplicación, en este sentido, implementamos a los usuarios para que ejecuten el sistema y comprueben que funcione correctamente y si produce los resultados que realmente requieren.

**Mantenimiento:** La fase de Mantenimiento nace por consecuencia los sistemas de software sufren de entropía, esto es, que tienden a desordenarse y a desajustarse con el paso del tiempo y con el uso del mismo por lo cual frecuentemente hay que dar mantenimiento. Pero esta fase en este trabajo de investigación no se llevará acabado únicamente se dejará implementando el curso.

#### **Técnicas de recolección de información**

Las técnicas a utilizar para la recolección de información en el desarrollo del presente trabajo de investigación son la entrevista y encuesta.

**Entrevista:** Dirigida al Docentes de la asignatura de expresión oral y escrita de la

carrera de Educación Básica, se aplicará a través de un diálogo para que colabore con información necesaria para el desarrollo del presente trabajo de investigación.

**Encuesta:** se aplicará a los estudiantes de segundo ciclo de la carrera de Educación Básica, se realizará a través de un formulario de preguntas para indagar las dificultades que tienen en la redacción de documentos de uso común.

Además con la misma técnica de la encuesta se realizará la prueba del curso virtual con todos los usuarios una vez que ya esté concluido, es decir validaremos si el curso aporta con conocimientos y es útil para la carrera de Educación Básica, esto se la hará a través de un cuestionario.

#### **Población**

Debido a que la población es pequeña, no es necesario calcular la muestra, por lo que trabajaremos con toda la población del contexto investigado.

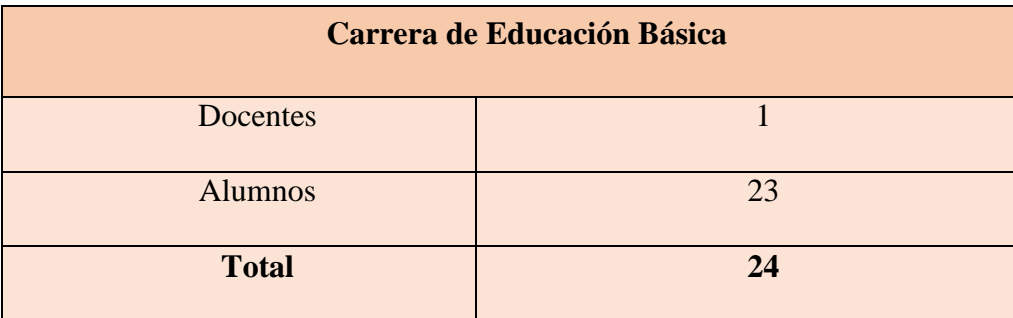

 **Fuente:** Secretaría de la carrera de Educación Básica.

# **g. CRONOGRAMA DE ACTIVIDADES**

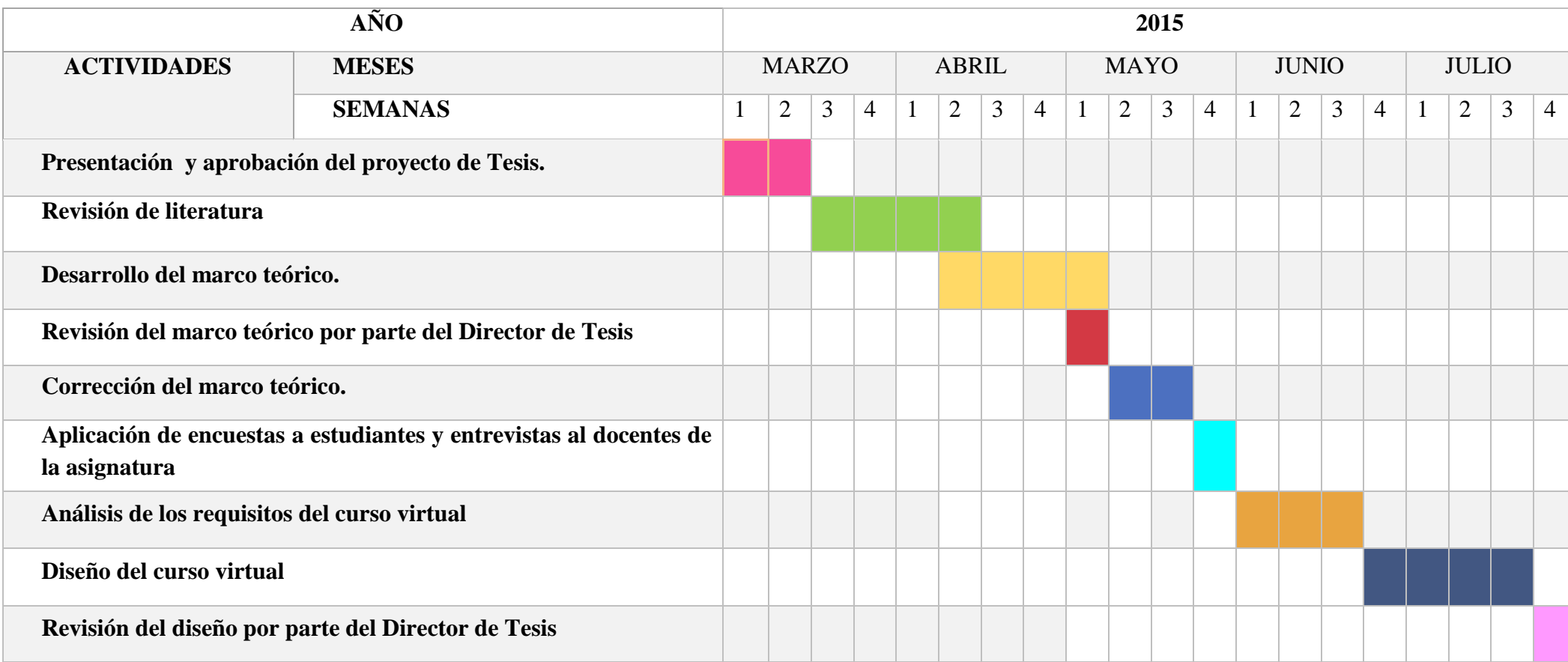

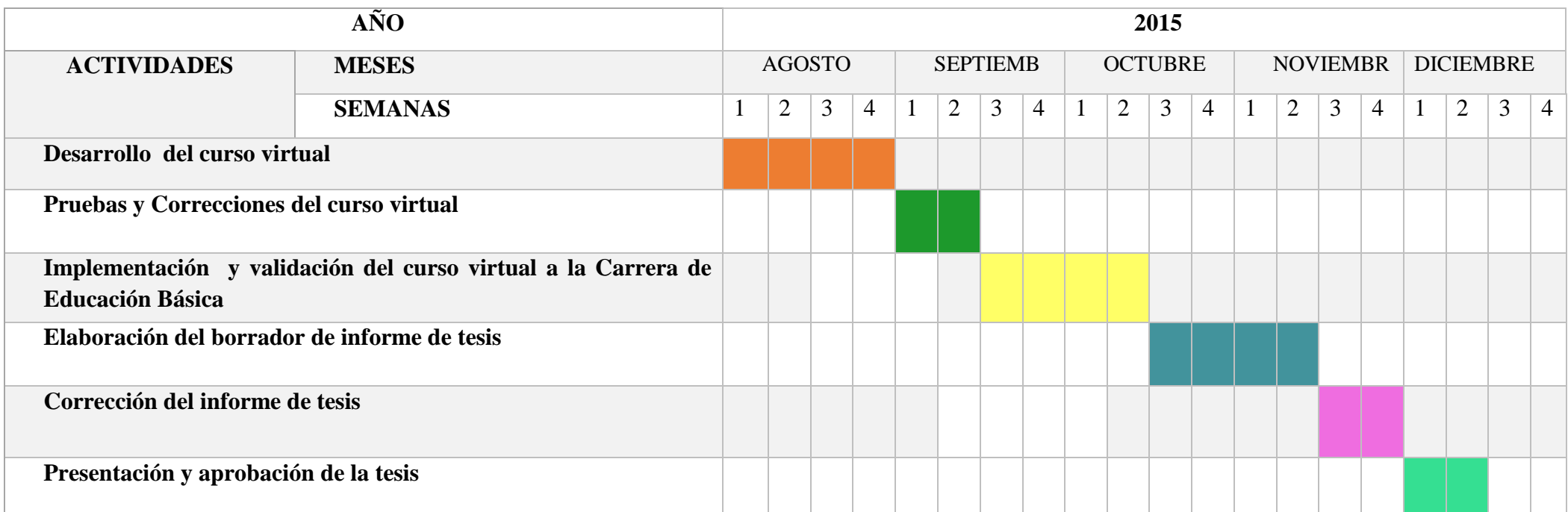

# **h. PRESUPUESTO Y FINANCIAMIENTO**

#### **Recursos humanos**

Director de tesis:

Tesista: Jessica Andrea Guayanay Acaro

#### **Recursos materiales:**

Material bibliográfico

Libros

Revistas

Tesis

Web

## **Material de escritorio**

Papel bond.

Esferos

Cuadernos

Anillados

Empastado

Impresiones

## **Recursos tecnológicos**

Computador

Internet

Flash Memory

## **Presupuesto**

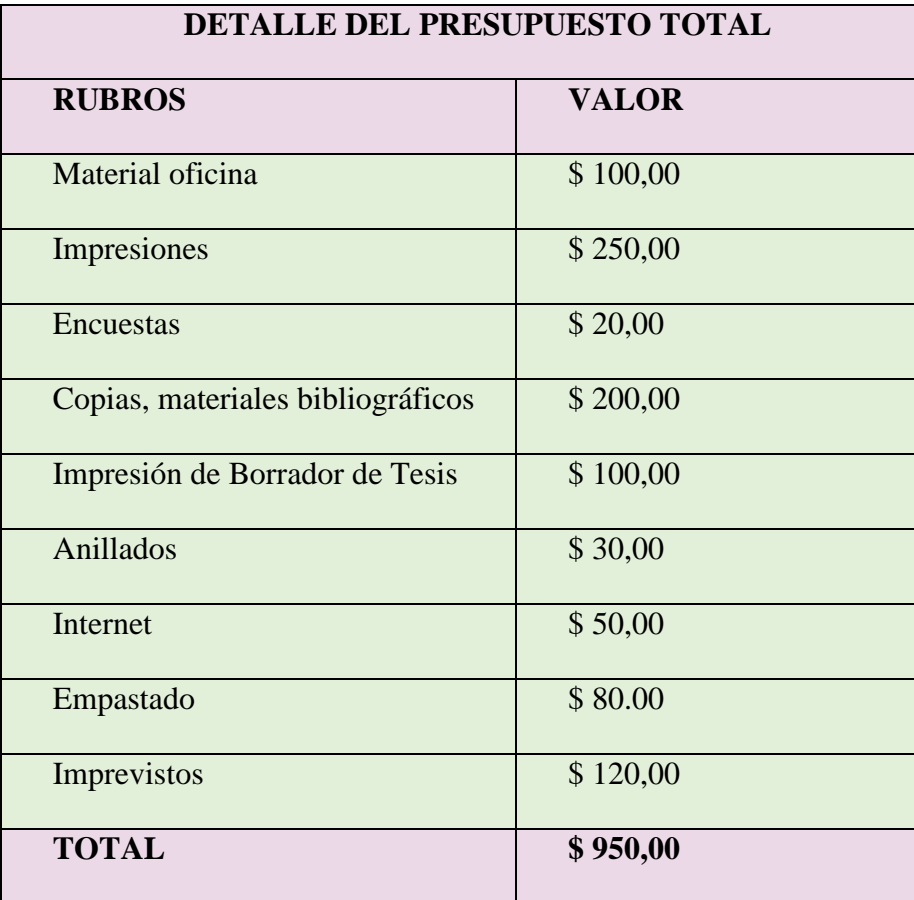

**Nota:** El financiamiento para este trabajo de investigación será por fondos propios de la autora.
### <span id="page-144-0"></span>**i. BIBLIOGRAFÍA**

Arana, W. (2012). *Impacto de herramientas Moodle en el aprendizaje de lìmites de funciones.* Revista Virtual Universidad Catòlica del Norte(36), 75-103. Recuperado el 4 de noviembre de 2014, de<http://revistavirtual.ucn.edu.co/index.php>

Bernal, C. (2010). *Metodología de la Investigación*. Colombia: editorial Pearson.

- CEPAL. (Febrero de 2013). *papel de las TIC en reducción de desigualdad en América Latina.* Recuperado de Centro de Informacion de la Naciones Unidas: <http://www.cinu.mx/noticias/la/cepal-destaca-papel-de-las-tic/>
- Caicedo, G. (Abril de 2014). *Ecuador sigue disminuyendo la brecha digital*. Recuperado de Doctor Tecno : [http://www.doctortecno.com/noticia/ecuador-sigue](http://www.doctortecno.com/noticia/ecuador-sigue-disminuyendo-brecha-digital)[disminuyendo-brecha-digital](http://www.doctortecno.com/noticia/ecuador-sigue-disminuyendo-brecha-digital)

CONATEL (2006). Libro Blanco. Estrategia para el desarrollo de la sociedad de la información en el Ecuador. Recuperado diciembre 2014 [http://www.conatel.gov.ec/website/conectividad/sociedad.php?cod\\_cont=280](http://www.conatel.gov.ec/website/conectividad/sociedad.php?cod_cont=280)

- Departamento de Educación de los Estados Unidos . (1 de noviembre de 2011). *Plan Nacional de Estados Unidos en Educación en TIC. Eeduteka*. Recuperado de <http://www.eduteka.org/modulos/8/237/2041/1>
- Entorno Virtual de Aprendizaje Robertino. (Septiembre de 2012). *Unidad Educativa Robertho Rodas*. Recuperado en diciembre 2014 de <http://www.robertorodas.edu.ec/site/?p=2389>
- European SchoolNet . (Agosto de 2009). *Impacto de las TIC en Escuelas Europeas*. Recperado de eeduteka: <http://www.eduteka.org/modulos/8/237/992/1>
- Gabriela, M. (Febrero de 2013). *Las TIC en el Ecuador* . Recuperado diciembre 2014 de slideshare :<http://es.slideshare.net/Gabystefa/las-tics-en-ecuador>
- Gallegos, R. (Enero 2006). *Tecnologías apropiadas para la educación* (Segunda edición). Quito. Citado el 21 de Marzo 2015.
- Gonzáles Cruz y Mauriz Coca, M. (2007). *Las nuevas tecnologías de la información y las comunicaciones. Impacto en los sistemas educativos*. Recuperado de GestioPolis: [http://www.gestiopolis.com/canales8/ger/nuevas-tecnologias-de-informacion-y](http://www.gestiopolis.com/canales8/ger/nuevas-tecnologias-de-informacion-y-comunicaciones-y-su-impacto-en-sistemas-educativos.htm#mas-autor)[comunicaciones-y-su-impacto-en-sistemas-educativos.htm#mas-autor](http://www.gestiopolis.com/canales8/ger/nuevas-tecnologias-de-informacion-y-comunicaciones-y-su-impacto-en-sistemas-educativos.htm#mas-autor)
- Goya , C. (4 de JUNIO de 2014). *Sistemas y aplicaciones de Enseñanza online*. Recuperado de Plataforma Moodle y Aulas virtuales en Guayaquil Ecuador: <http://www.ojovisual.net/plataforma-moodle-ecuador>
- Hernández R, Fernández C, Baptista P. (2010). *Metodología de la Investigación*. México: Editorial Mc Graw Hill.
- Leiva, F. (1981). *Didáctica general para una educación comprometida* (Primera edición). Quito. Citado el 21 de marzo del 2015.
- Martinez, R. (2013). *Método en Cascada*. Recuperado de de: Academia.edu: [http://www.academia.edu/6362716/METODO\\_EN\\_CASCADA](http://www.academia.edu/6362716/METODO_EN_CASCADA)

Martín Sanz, C. (2008). *Impacto de las TIC en la Educación.* Madrid: CEPREDE.

Medina A. (2005). *Didáctica general* .España: Editorial Pearson educación.pag 5-9

- Ministerio de Telecomunicaciones y Sosiedada de la Información. (mayo de 2014). *el 80% de losCantoned rurales del País tienen cobertura de los servicios de infocentros comunitarios*. Recuperado de http://www.telecomunicaciones.gob.ec/
- MINISTERIO DE EDUCACIÓN DE ECUADOR*. Informe Rendición de Cuentas 2010.*  Recuperado diciembre 2014 en: [http://www.educacion.gob.ec/\\_upload/Rendicion\\_](http://www.educacion.gob.ec/_upload/Rendicion_%202010.pdf)  [2010.pdf](http://www.educacion.gob.ec/_upload/Rendicion_%202010.pdf)
- Pablos, G. (2005). *Moodle, la plataforma para la enseñanza y o rganización escolar*. CNICE. MEC
- Peñaherrera, M. (junio de 2012). *Evaluación de un programa de fortalecimiento del aprendizaje basado en el uso de las TIC en el contexto ecuatoriano.* EDUTEC. Recuperado de. [http://www.rinace.net/riee/numeros/vol4-](http://www.rinace.net/riee/numeros/vol4-%20num2/art4.pdf) num2/art4.pdf .
- Ros, I. (2008). *Moodle, la plataforma para la enseñanza y organización escolar*. Ikastorratza, e-Revista de Didáctica 2. Recuperado en diciembre 2014 de: [http://www.ehu.es/ikastorratza/2\\_alea/moodle.pdf](http://www.ehu.es/ikastorratza/2_alea/moodle.pdf)
- Rossaro, A. L. (23 de octubre de 2009). *Educacion 2.0 [web log post]*. Recuperado de http://www.educdoscero.com/2009/01/moodle-la-plataforma-lms-libre-msusada.html
- Sanz, C. B. (2008, p.2). *Impacto de las TIC en la Educación.* Madrid: CEPREDE.
- Toapanta, P. (29 de JUNIO de 2011). *¿Que es Moodle? [web log post]*. Recuperado de http://paulina-toapanta.blogspot.com/2011/06/que-es-moodle-la-definicion-oficialde.html

### <span id="page-147-0"></span>**Anexo 2: Prueba diagnóstica**

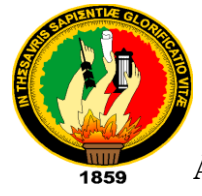

## **UNIVERSIDAD NACIONAL DE LOJA**

**ÁREA DE LA EDUCACIÓN, EL ARTE Y LA COMUNICACIÓN**

#### **CARRERA DE INFORMÁTICA EDUCATIVA**

#### **PRUEBA DIAGNÓSTICA DIRIGIDA A ESTUDIANTES**

**1. Para usted el tema redacción de documentos de uso común le parece:**

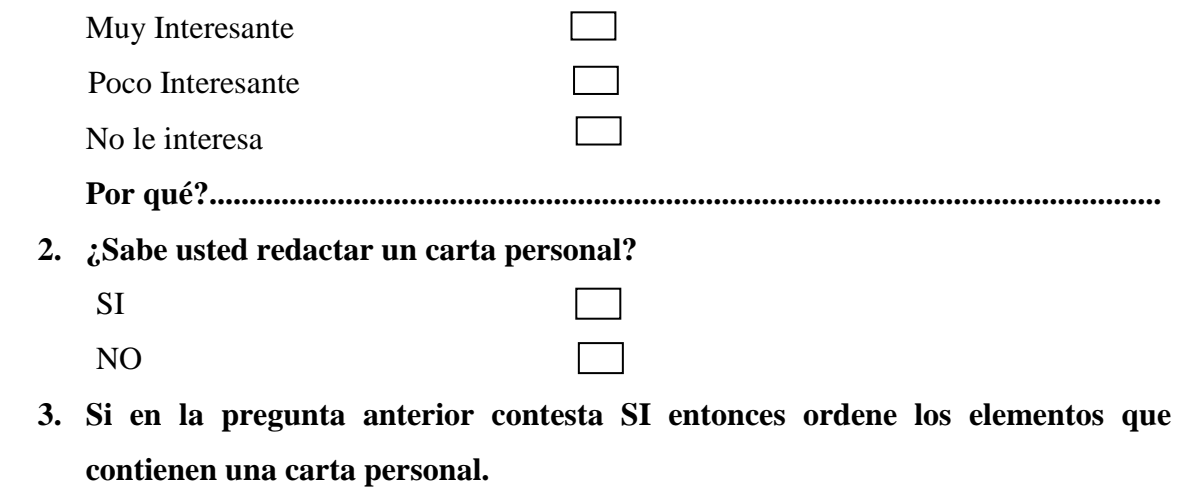

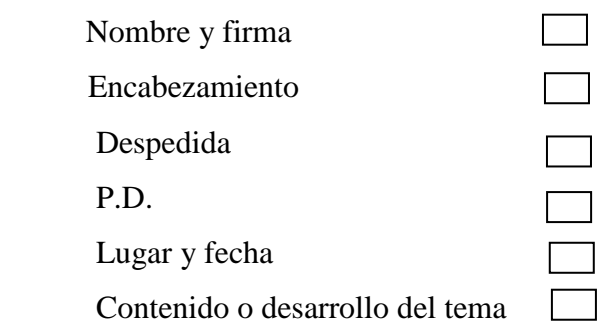

**4. Seleccione cuál de las siguientes opciones corresponde a la definición de solicitud**

Son espontaneas, escritas con mucha franqueza, su objetivo es estimular las cualidades de una persona

Son comunicaciones de tipo académico, administrativo, comercial se proporciona datos sobre proyectos

Es una carta privada que implica una petición a favor del firmante y cuya redaccion exige sencillez y naturalidad

5. **Reconozca cuál de los siguientes aspectos forman parte de la solicitud de trabajo.**

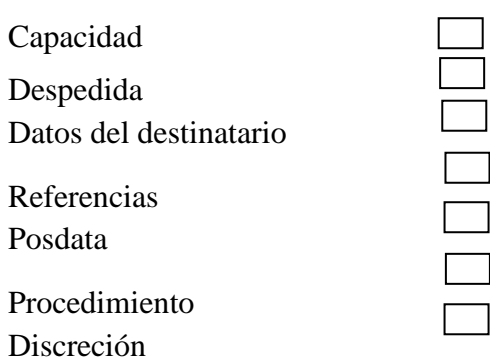

#### **6. Enumere los elementos que constan en un certificado**

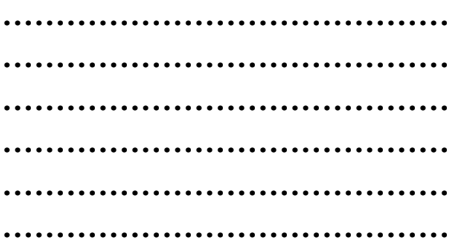

**7. Una con líneas según corresponda el plan que se debe seguir para la redacción de actas.**

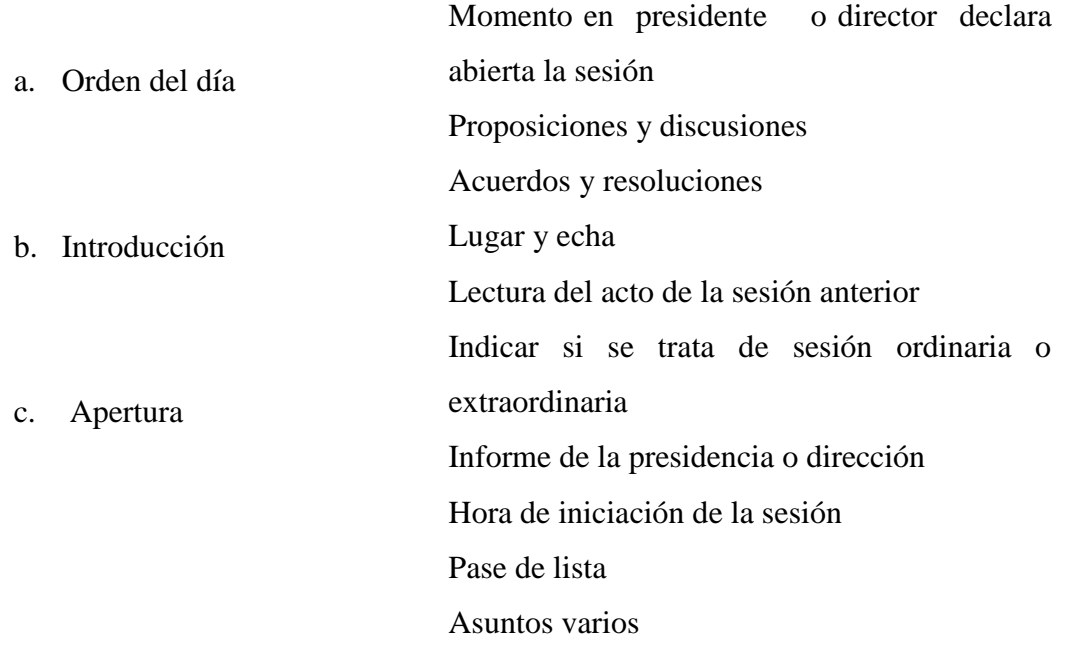

**Enumere cual son los elementos de un currículo vitae**

**…………………………………… …………………………………… …………………………………… …………………………………… ……………………………………**

#### **8. Cual de los siguientes documentos usted más utiliza**

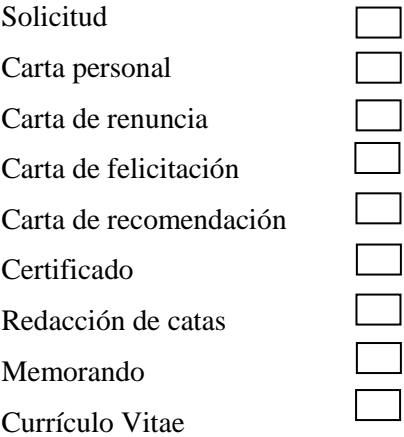

#### **ENTREVISTA DIRIGIDA AL DOCENTE**

- <span id="page-150-0"></span>**1. Usted como docente del taller de expresión oral y escrita conoce cuales son las dificultades que tienen los alumnos en la redacción de documentos de uso.**
- **2. Para usted cuál de los documentos de uso común cree que deben tener más dominio los alumnos de segundo ciclo de educación básica**
- **3. Que le ha hecho falta como recurso didáctico para dictar las clases de documentos de uso común**
- **4. Que tipos de recursos cree que se debe incluir en el curso virtual**

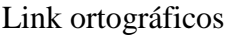

Videos de redacción

Varios ejercicios de redacción

**Otros** 

Cuáles?.....................................................................................................................

**5. Según su criterio la implementación del curso virtual como apoyo en la redacción de documentos de uso común lo considera importante**

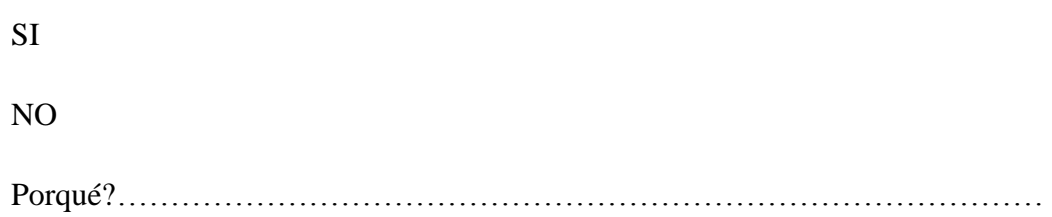

## <span id="page-151-0"></span>**Anexo 3: Ficha de Evaluación del Curso Virtual**

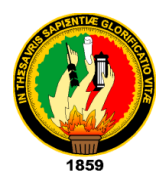

# **UNIVERSIDAD NACIONAL DE LOJA**

### **ÁREA DE LA EDUCACIÓN, EL ARTE Y LA COMUNICACIÓN**

## **CARRERA DE INFORMÁTICA EDUCATIVA**

**FICHA DE VALORACIÓN DEL CURSO VIRTUAL EN MOODLE PARA APOYAR EL PROCESO DE ENSEÑANZA APRENDIZAJE DE LA REDACCIÓN DE DOCUMENTOS DE USO COMÚN EN LA ASIGNATURA DE EXPRESIÓN ORAL Y ESCRITA PARA LOS ALUMNOS DE SEGUNDO CICLO DE LA CARRERA DE EDUCACIÓN BÁSICA DEL ÁREA DE LA EDUCACIÓN, EL ARTE Y LA COMUNICACIÓN DE LA UNIVERSIDAD NACIONAL DE LOJA, PERÍODO 2015."**

**Ficha dirigida a los estudiantes** 

### **1. ASPECTOS PEDAGÓGICOS Y DIDÁCTICOS**

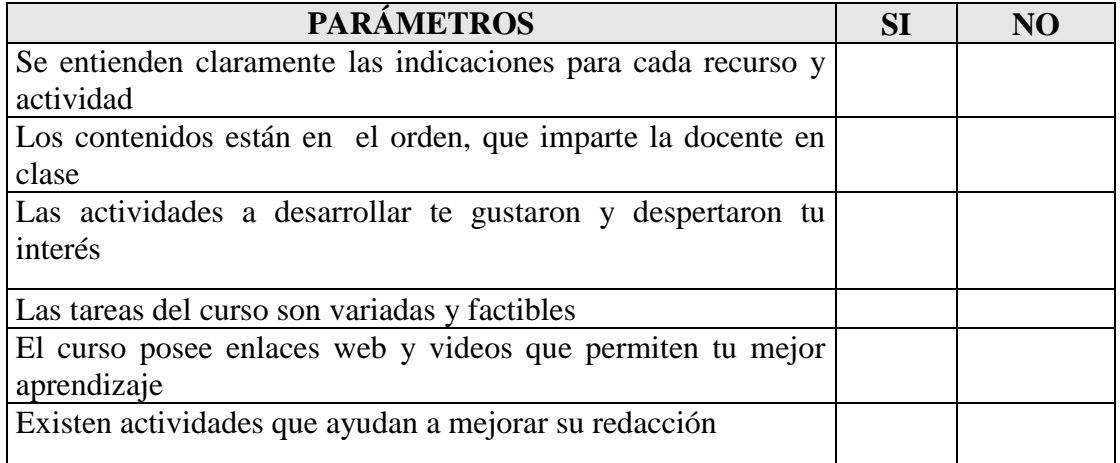

# **2. ASPECTOS TECNOLÓGICOS**

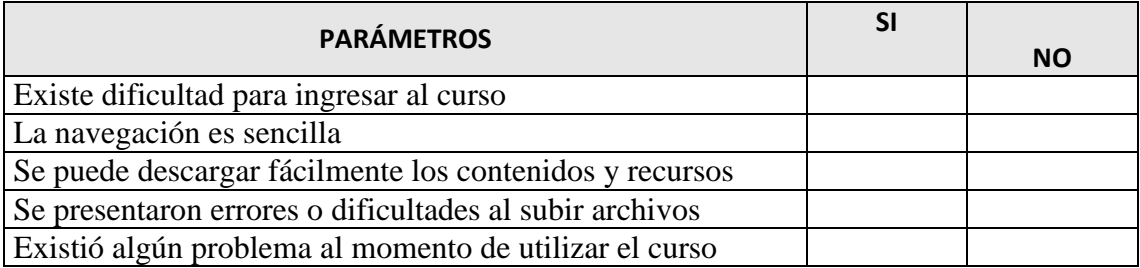

### **3. ASPECTO GLOBAL**

### **El curso virtual de redacción de documentos de uso común le parece**

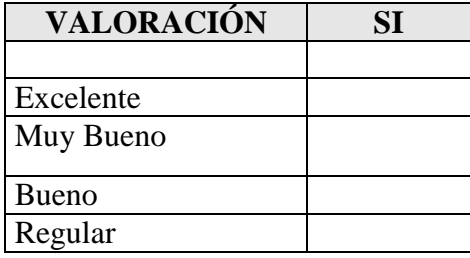

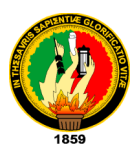

# **UNIVERSIDAD NACIONAL DE LOJA ÁREA DE LA EDUCACIÓN, EL ARTE Y LA COMUNICACIÓN CARRERA DE INFORMÁTICA EDUCATIVA**

**FICHA DE VALORACIÓN DEL CURSO VIRTUAL EN MOODLE PARA APOYAR EL PROCESO DE ENSEÑANZA APRENDIZAJE DE LA REDACCIÓN DE DOCUMENTOS DE USO COMÚN EN LA ASIGNATURA DE EXPRESIÓN ORAL Y ESCRITA PARA LOS ALUMNOS DE SEGUNDO CICLO DE LA CARRERA DE EDUCACIÓN BÁSICA DEL ÁREA DE LA EDUCACIÓN, EL ARTE Y LA COMUNICACIÓN DE LA UNIVERSIDAD NACIONAL DE LOJA, PERÍODO 2015."**

**Ficha dirigida al Docente** 

### **1. ASPECTOS PEDAGÓGICOS Y DIDÁCTICOS**

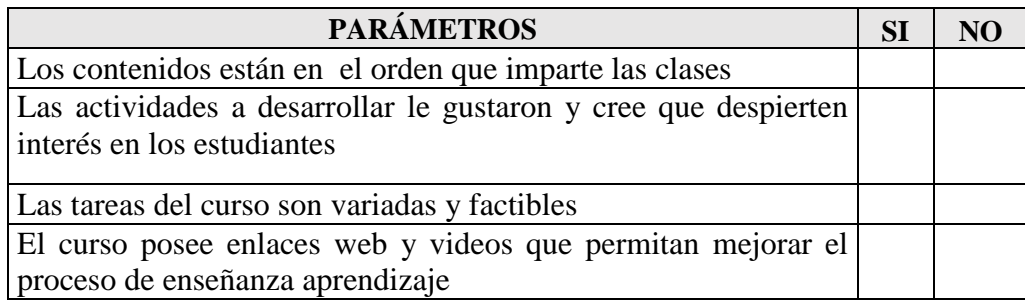

### **2. ASPECTOS TECNOLÓGICOS**

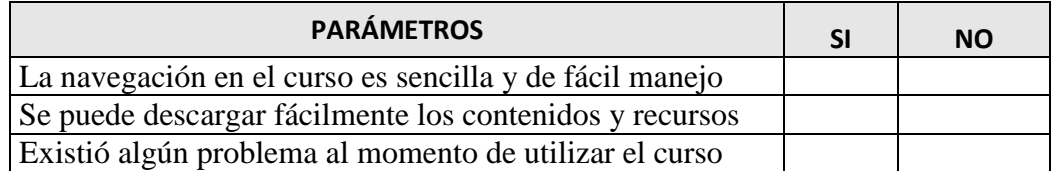

#### **3. ASPECTO GLOBAL**

**El curso virtual de redacción de documentos de uso común le parece**

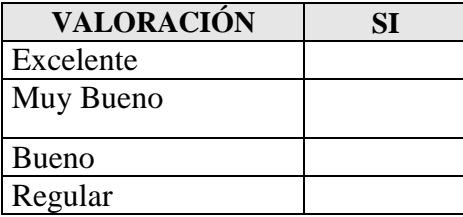

# <span id="page-154-0"></span>**Anexo 4: Agenda de socialización y validación del Curso Virtual**

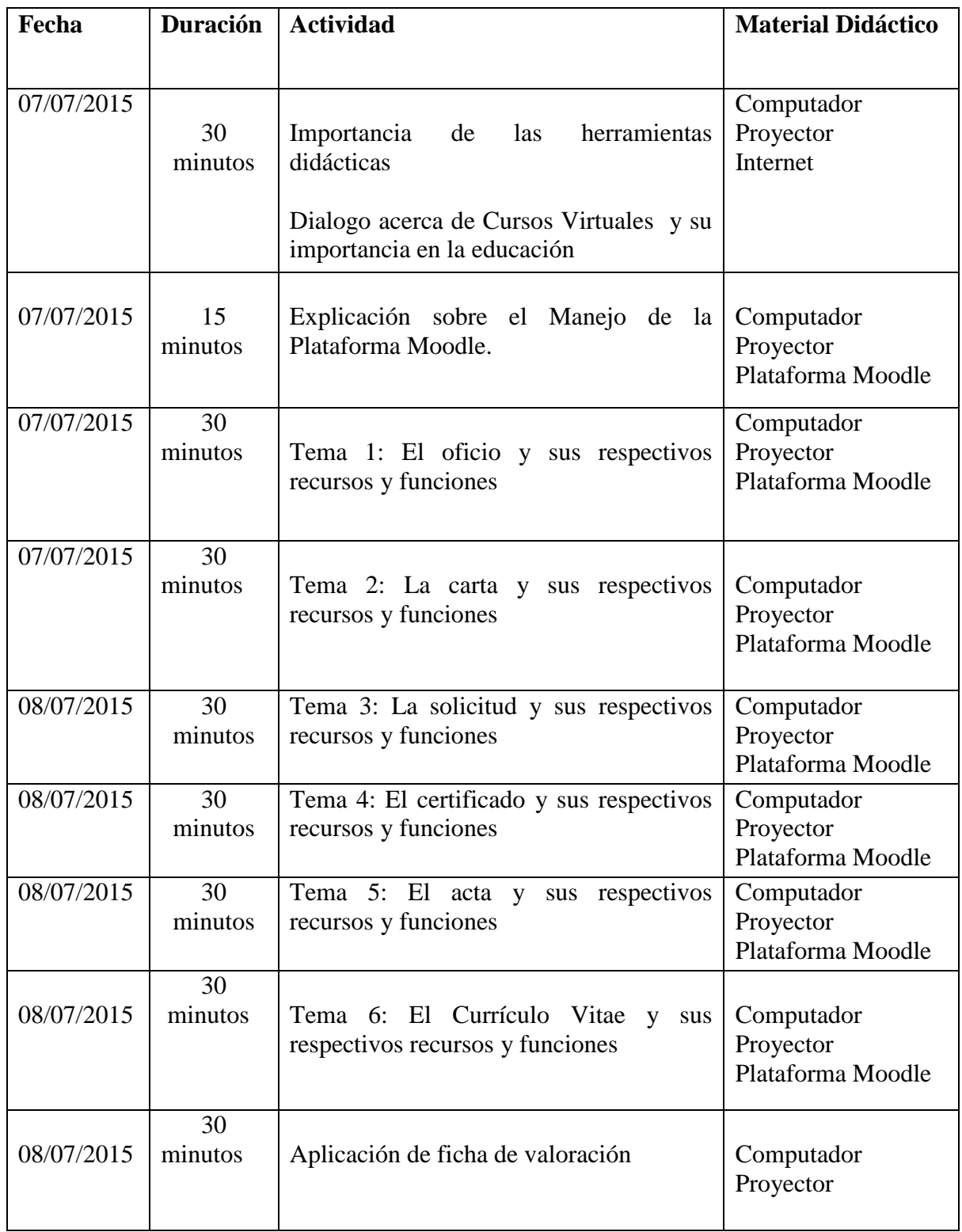

## **Fotos de la socialización del Curso Virtual**

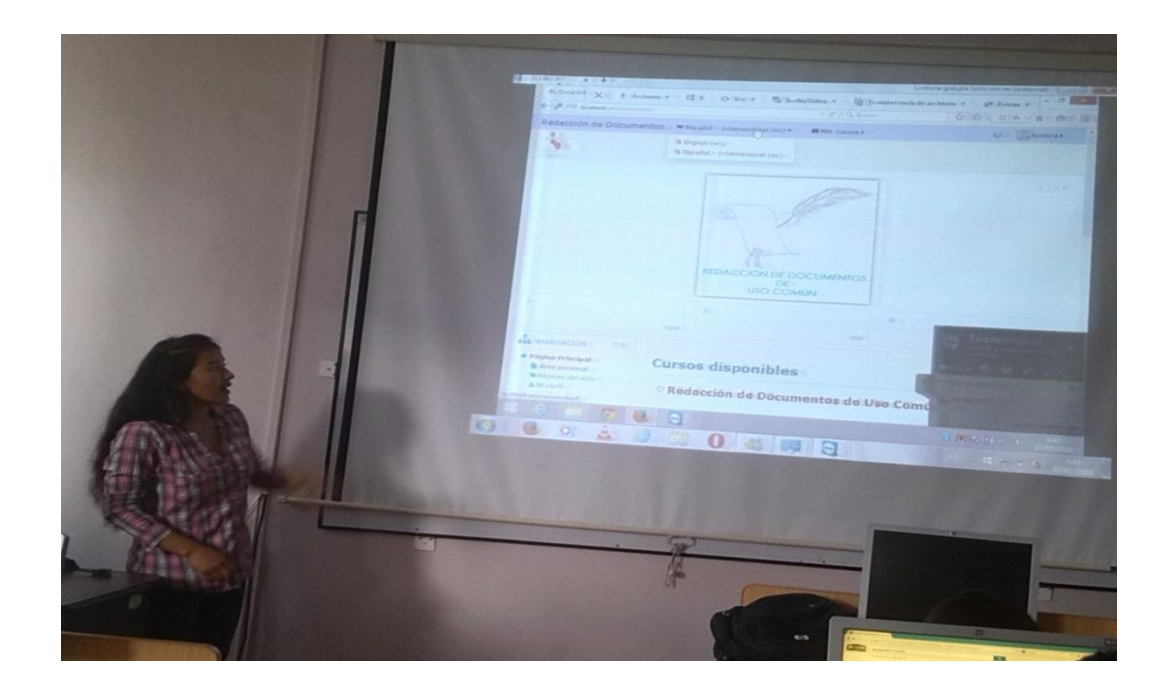

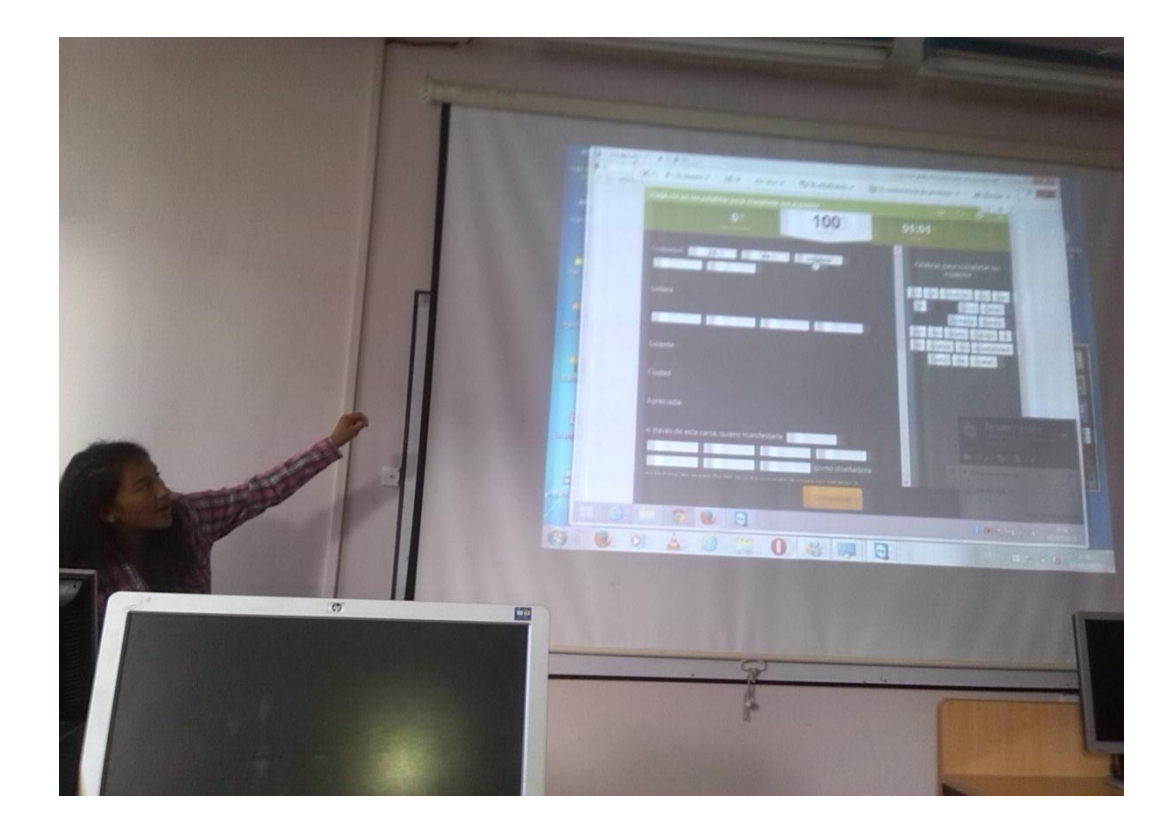

# **Fotos de la aplicación de la ficha de Validación**

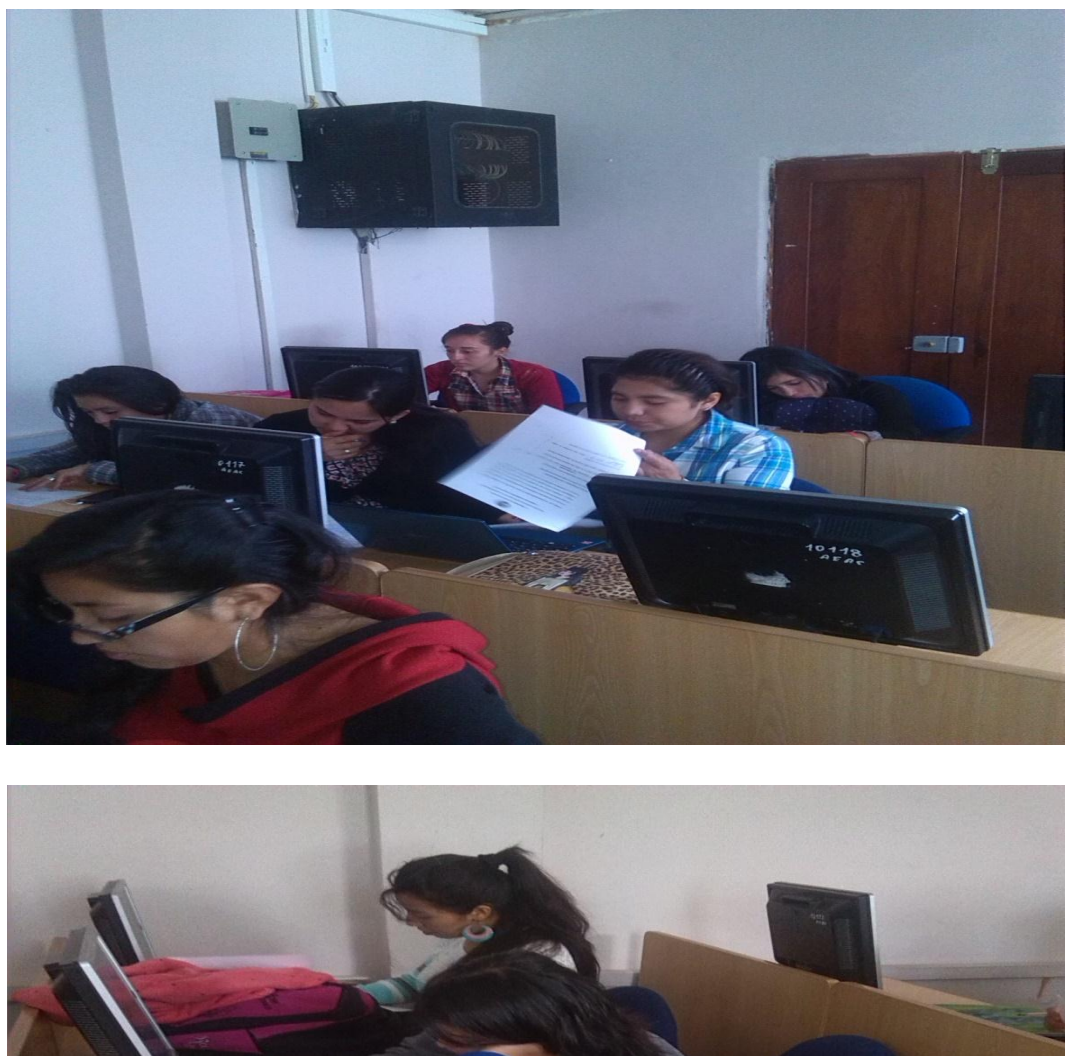

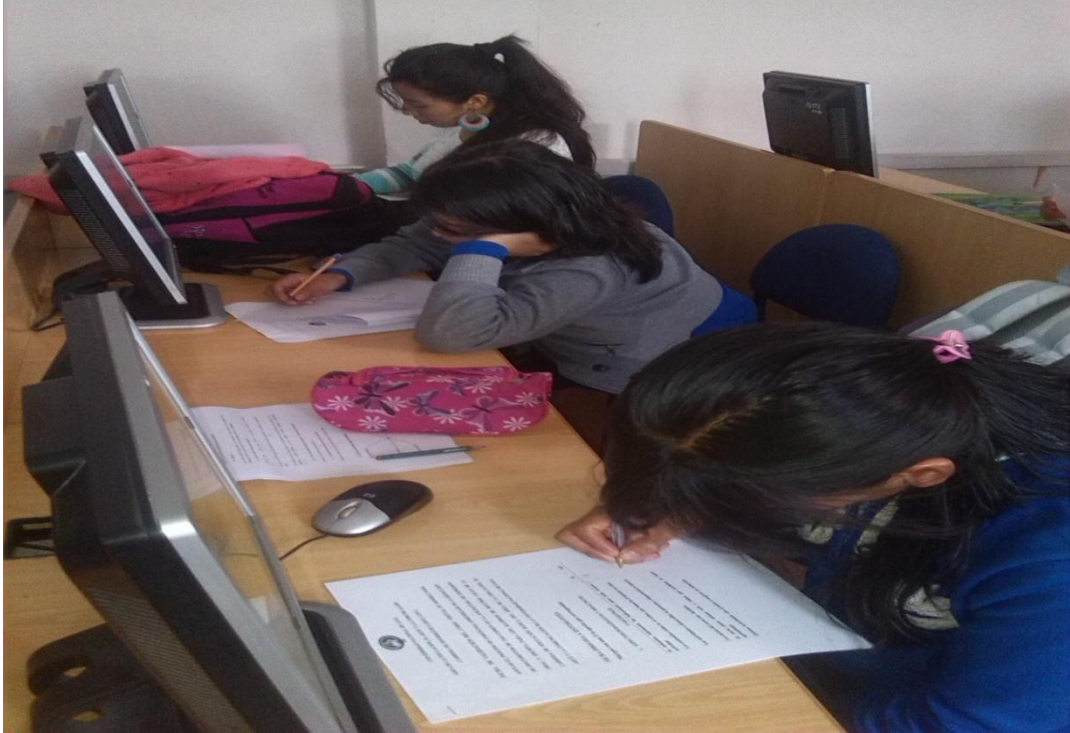

# <span id="page-157-0"></span>**Anexo 5. Certificado de la institución de haber socializado y validado el**

#### **Curso Virtual.**

UNIVERSIDAD NACIONAL DE LOJA ÁREA DE LA EDUCACIÓN, EL ARTE Y LA COMUNICACIÓN CARRERA DE EDUCACIÓN BÁSICA Loia, 07 de agosto de 2015 Doctor. Franklin Marcelo Sánchez Pastor COORDINADOR DE LA CARRERA DE EDUCACIÓN BÁSICA Ciudad. CERTIFICA: Que, la Srta. JESSICA ANDREA GUAYANAY ACARO, con cédula 1105281552, estudiante del octavo módulo de la Carrera de Informática Educativa, de la Universidad Nacional de Loja, realizó el trabajo de tesis y cumplió a efecto la socialización de su trabajo de tesis denominado "CONSTRUCCIÓN DE UN CURSO VIRTUAL EN MOODLE PARA APOYAR EL PROCESO DE ENSEÑANZA APRENDIZAJE DE LA REDACCIÓN DE DOCUMENTOS DE USO COMÚN EN LA ASIGNATURA DE EXPRESIÓN ORAL Y ESCRITA PARA LOS ALUMNOS DE SEGUNDO CICLO DE LA CARRERA DE EDUCACIÓN BÁSICA DEL ÁREA DE LA EDUCACIÓN, EL ARTE Y LA COMUNICACIÓN DE LA UNIVERSIDAD NACIONAL DE LOJA, PERÍODO 2015." Es todo cuanto puedo certificar en honor a la verdad facilitando a la interesada hacer uso del presente en lo que crea conveniente. Atentamente, . . <del>. . . . . . . . . . .</del> . . Franklin Marceto Sánchez Pastor COORDINADOR DE LA CARRERA DE EDUCACIÓN BÁSICA

## <span id="page-158-0"></span>**Anexo 6: Planes de clases**

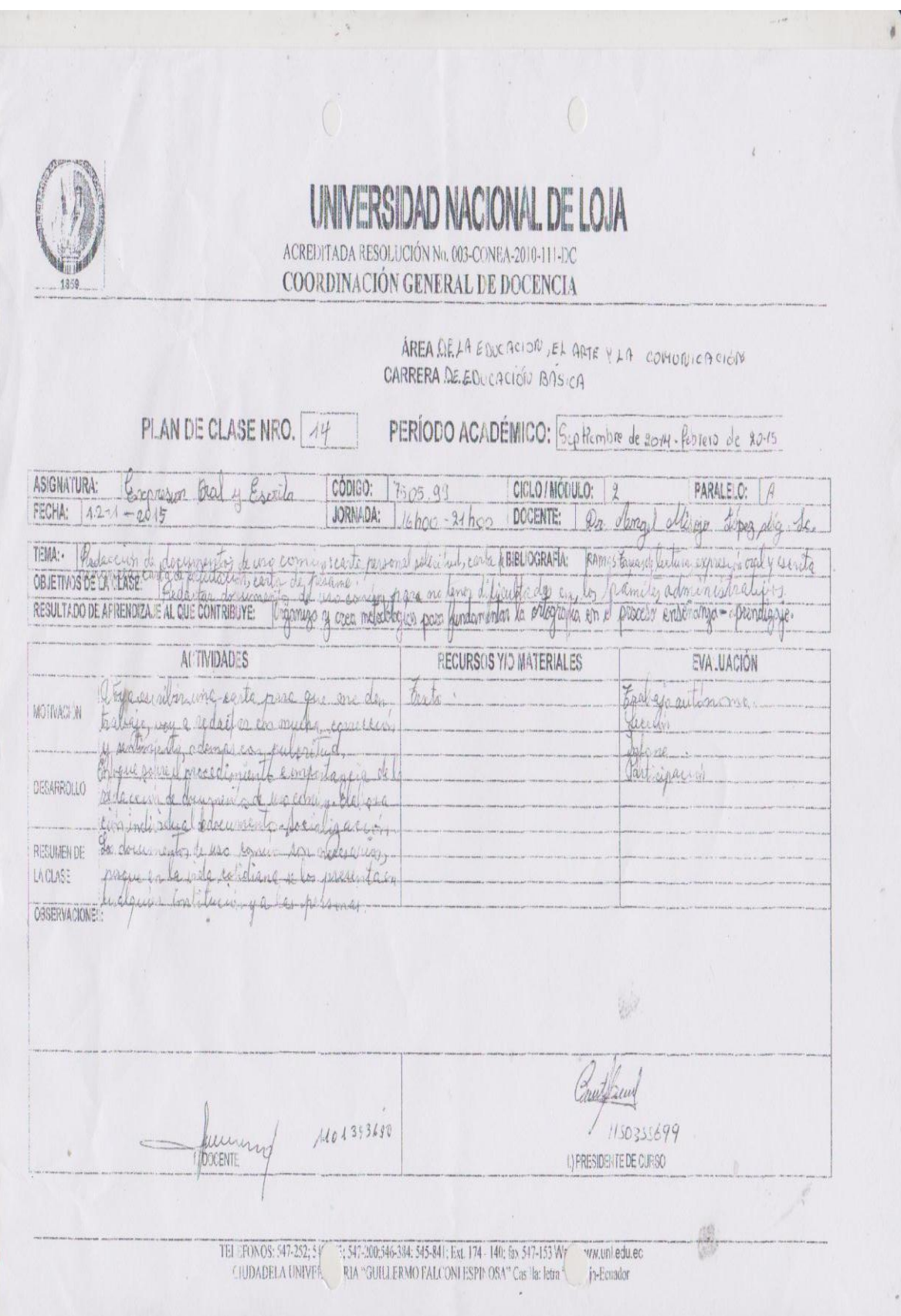

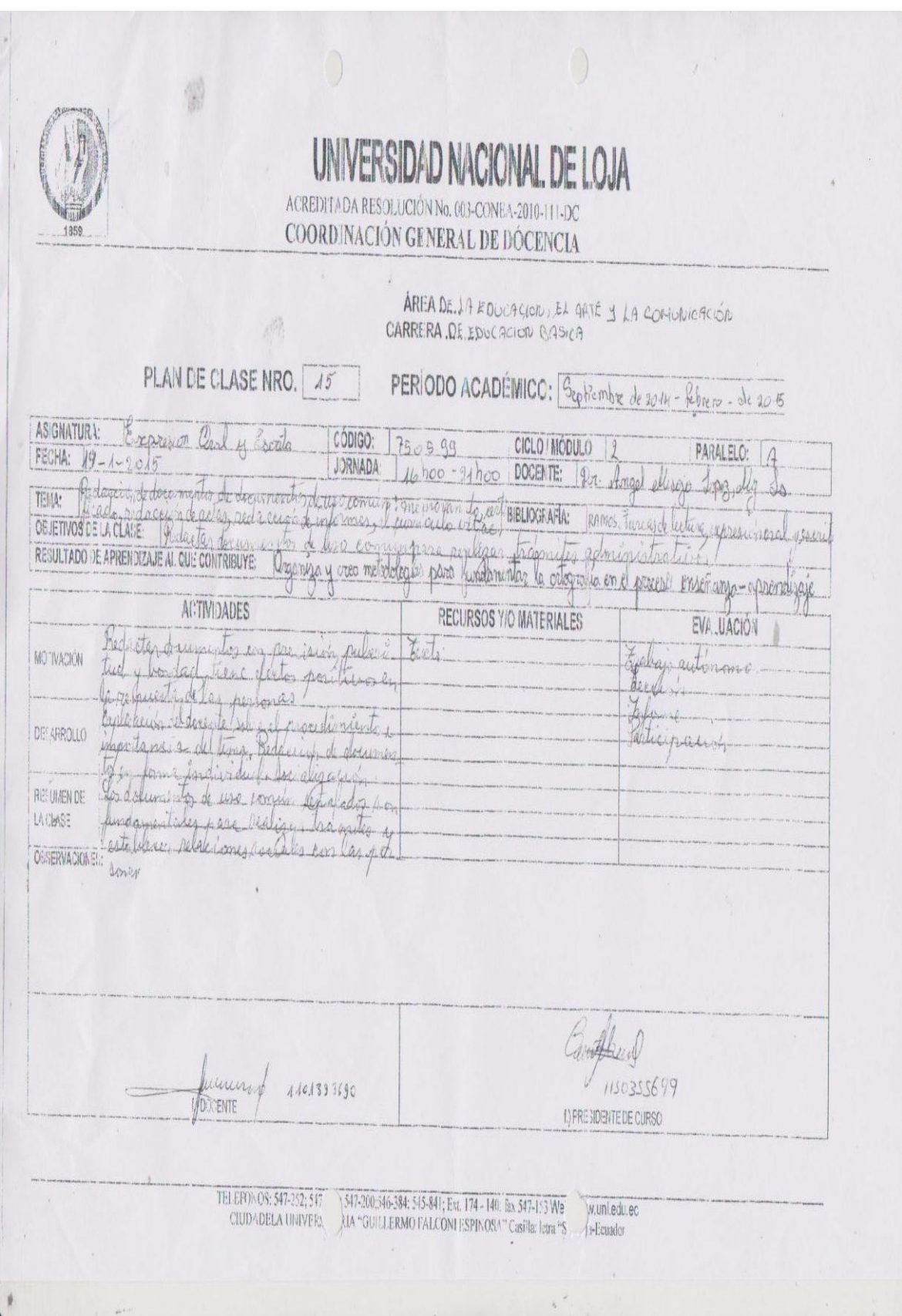

# <span id="page-160-0"></span>**INDICE DE CONTENIDOS**

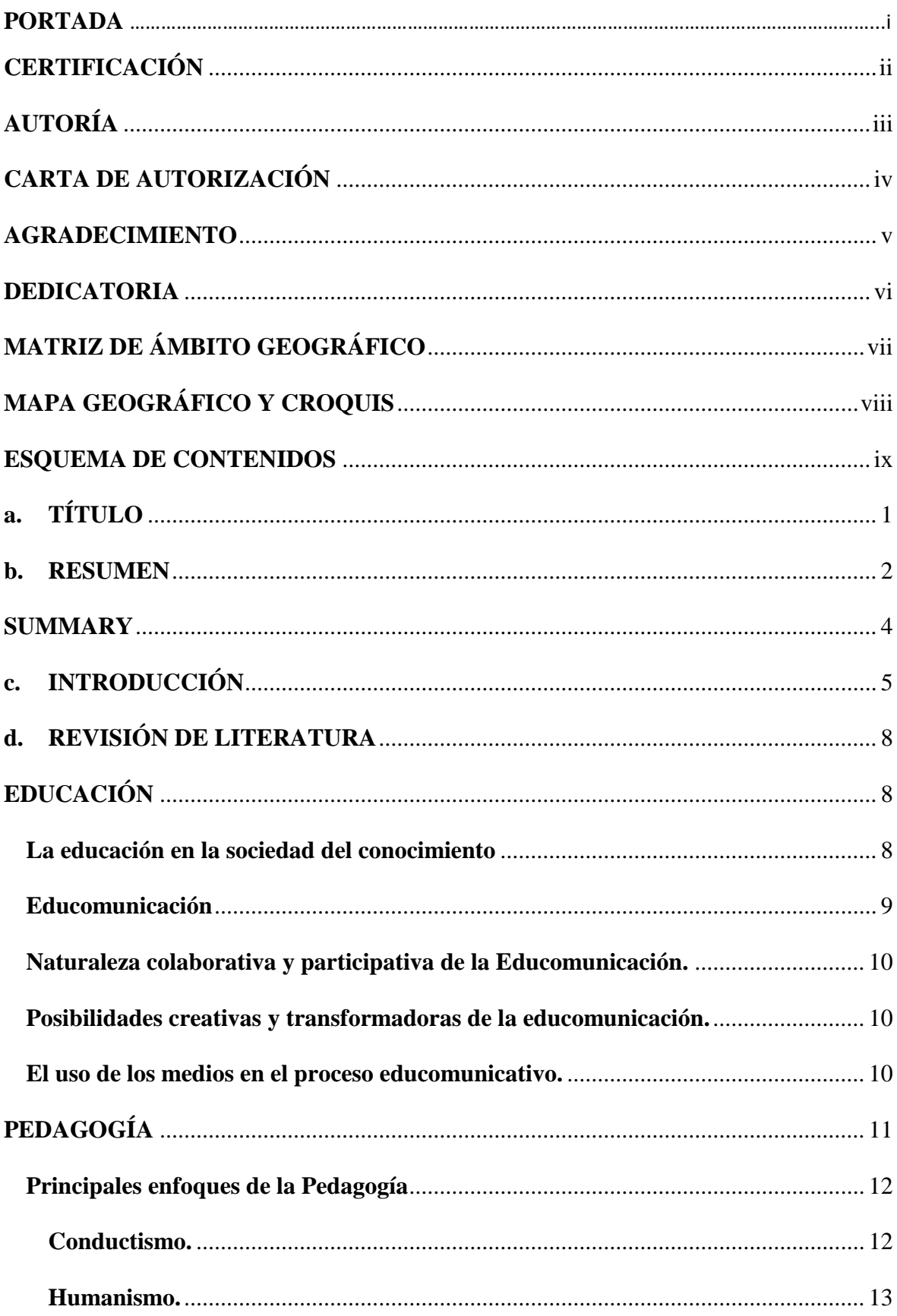

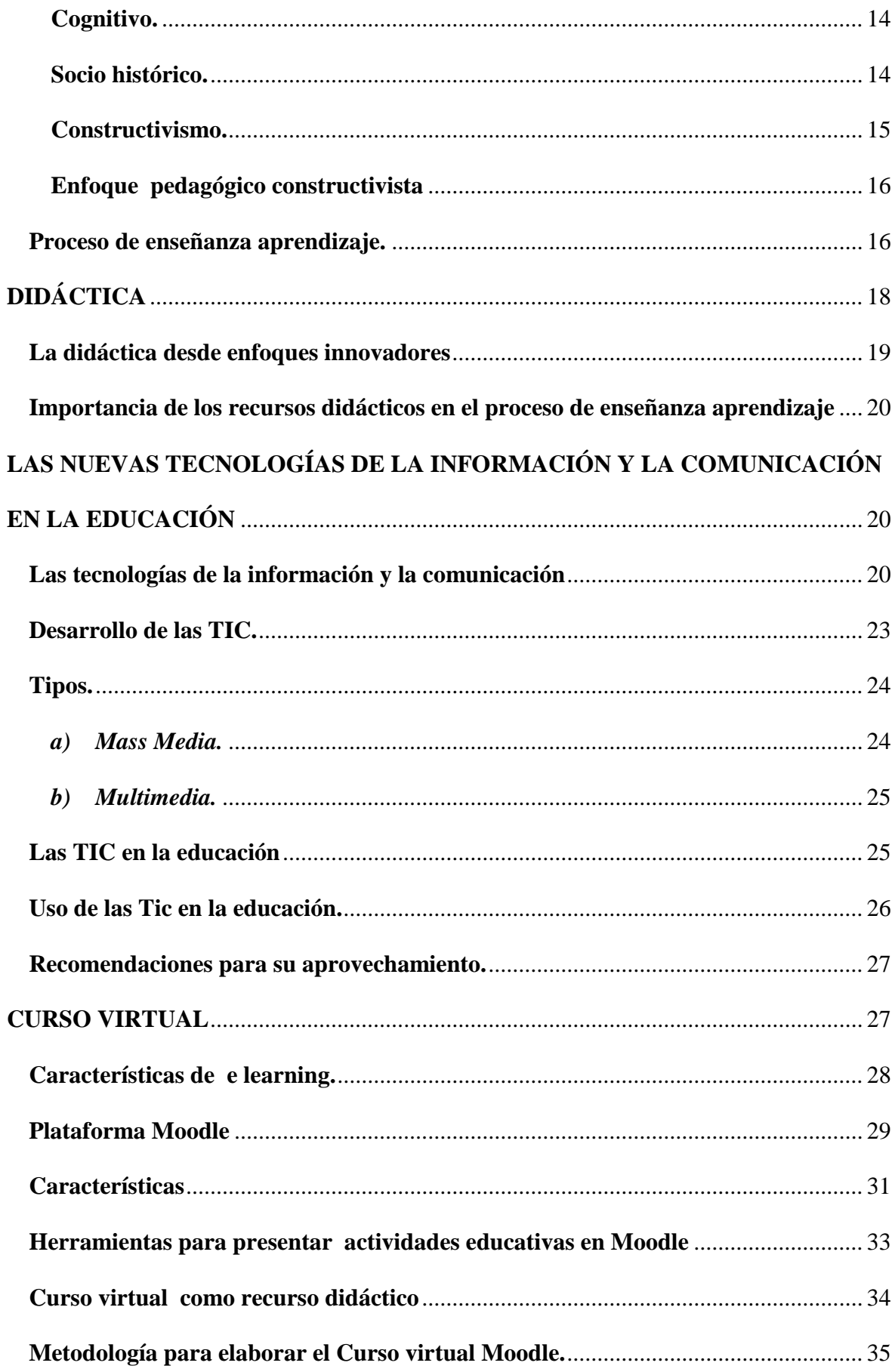

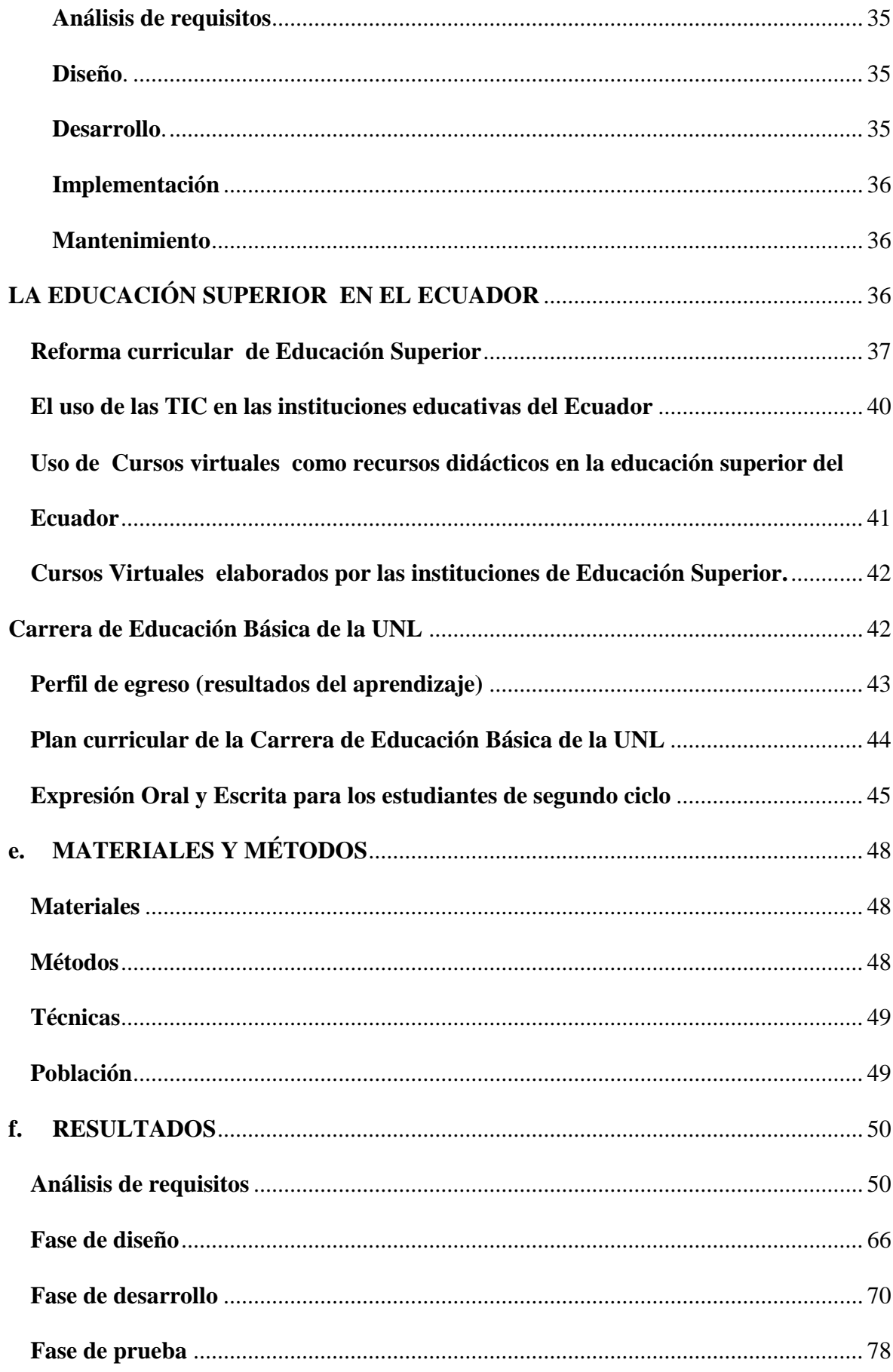

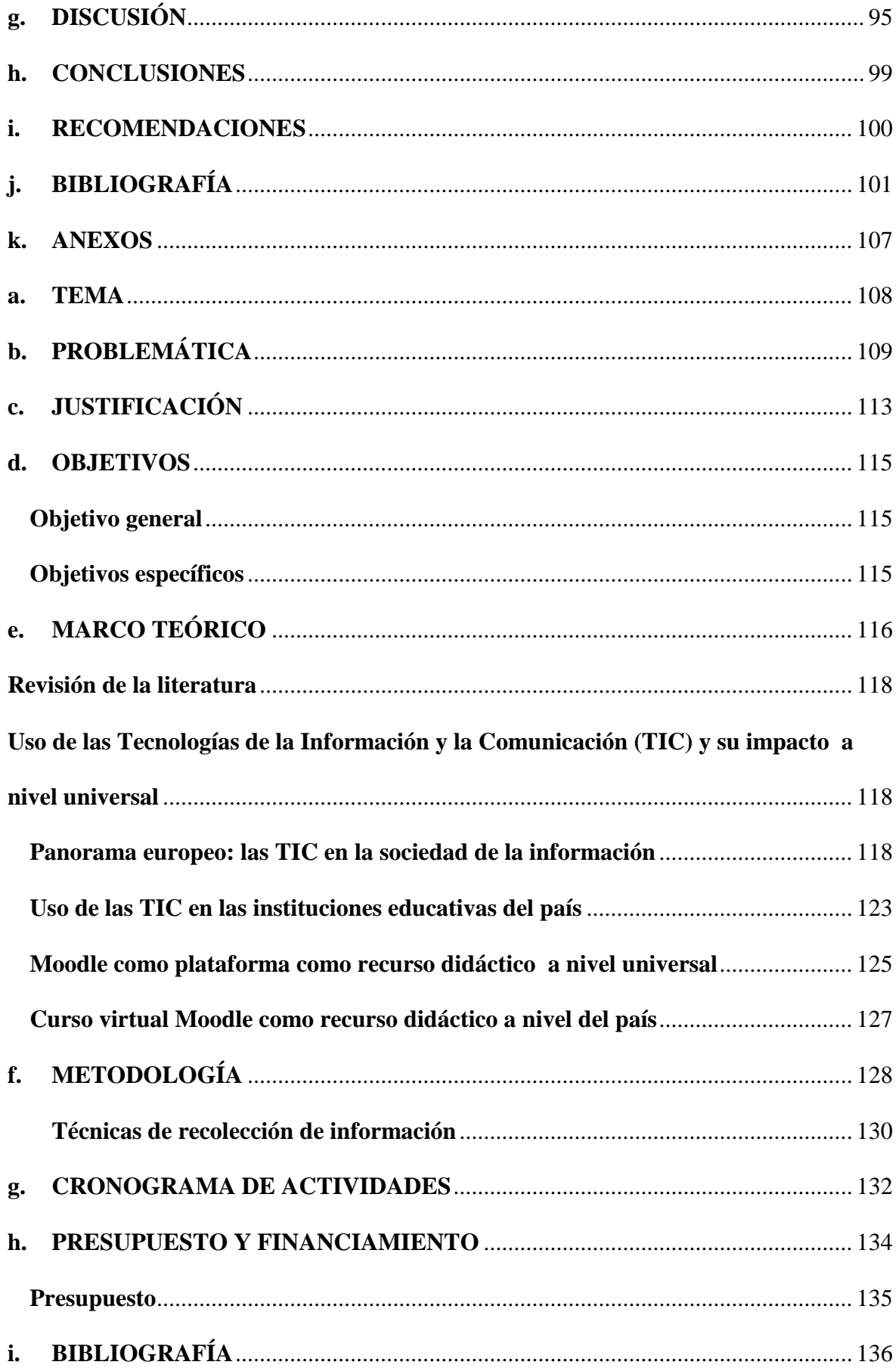

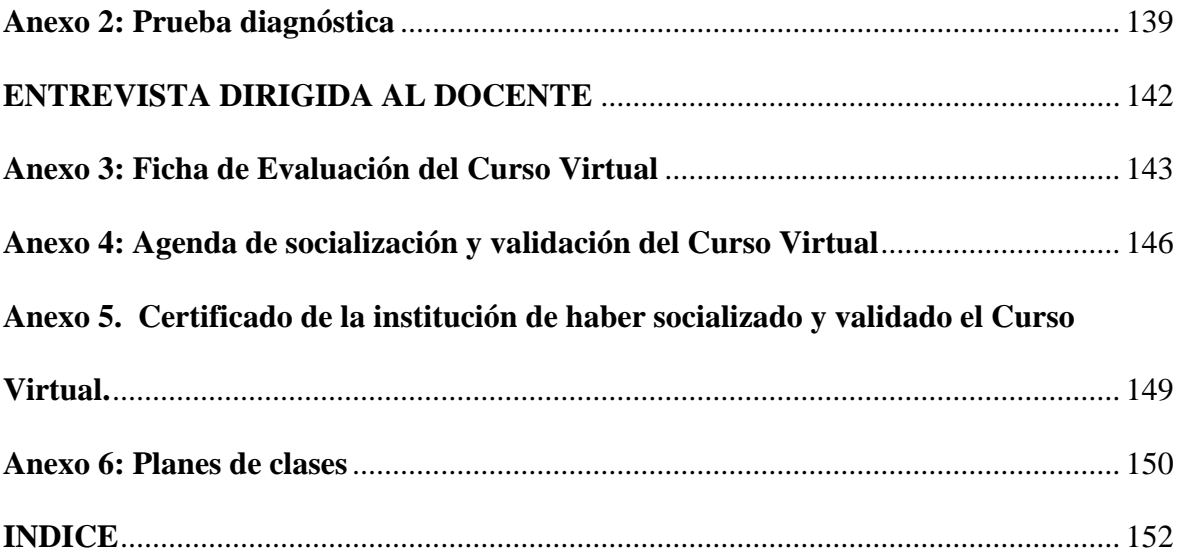